# **Universidad de las Ciencias Informáticas**

Facultad 2

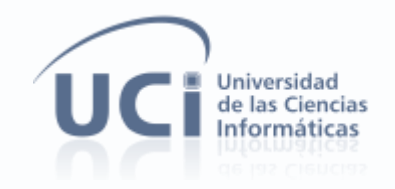

## *Módulo de streaming para archivos multimedia del Sistema Integral de Análisis de Información.*

Trabajo de Diploma para optar por el título de

Ingeniero en Ciencias Informáticas

**Autor**: Jorge Roberto Jova Rodríguez

**Tutores:** Ing. Erik Machado Cano

Ing. Alberto Bradshaw González

**Co-tutor:** MSc. Jorge Luis Olmedo Flores

**"Año 55 de la Revolución"**

**La Habana, Julio 2013**

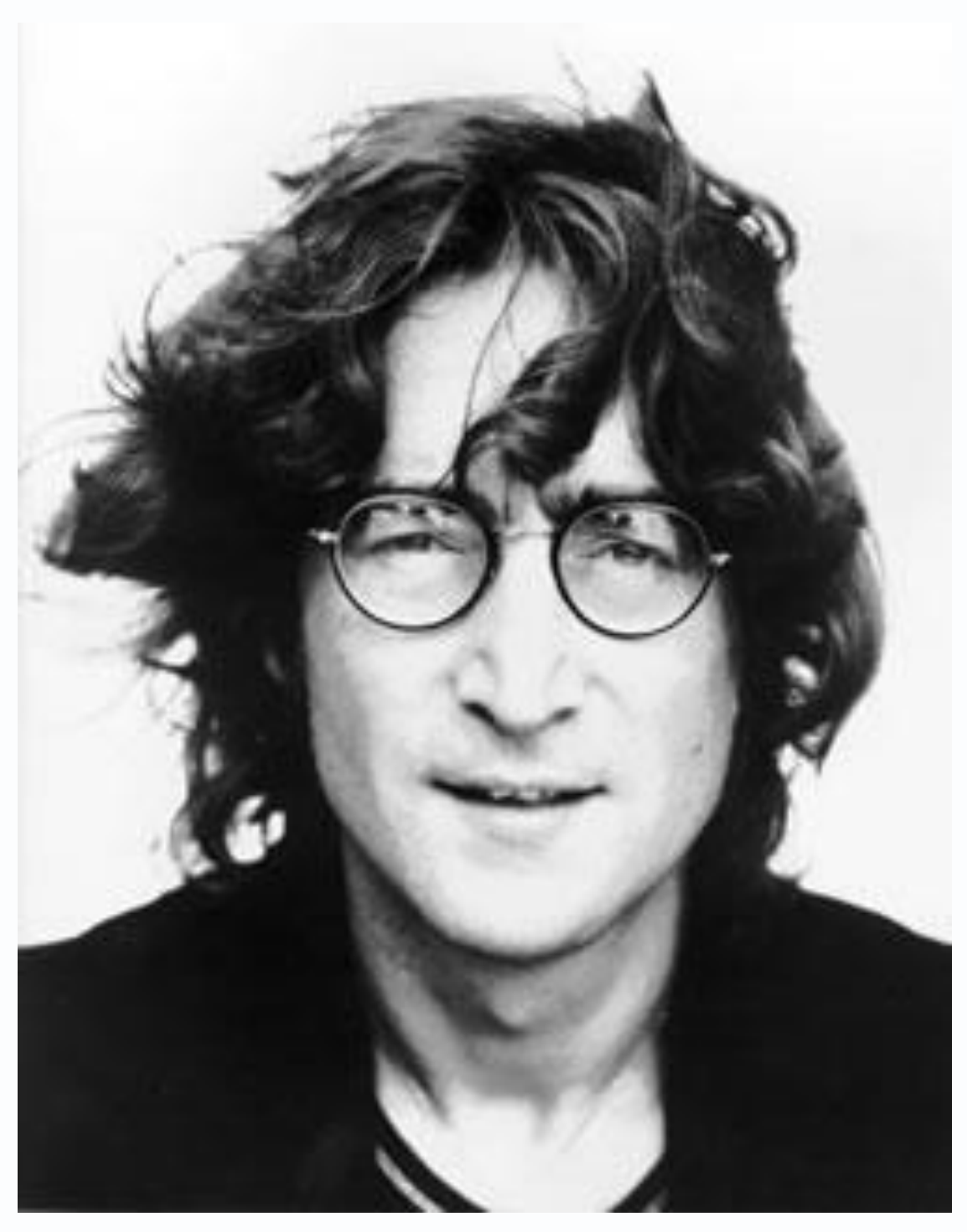

 "Siempre estuve loco. Así que seré un loco toda mi vida y tengo que vivir con eso." John Lennon

# **DECLARACIÓN DE AUTORÍA**

Declaro ser el único autor de la presente tesis y reconozco a la Universidad de las Ciencias Informáticas los derechos patrimoniales de la misma.

Para que así conste firmo la presente a los \_\_\_\_ días del mes de \_\_\_\_\_\_\_ del año \_\_\_\_\_\_\_.

Jorge Roberto Jova Rodríguez

Autor

\_\_\_\_\_\_\_\_\_\_\_\_\_\_\_\_\_\_\_\_\_\_\_\_\_\_\_\_\_

Ing. Erik Machado Cano **Ing. Alberto Bradshaw González** 

Tutor Tutor

MsC. Jorge Luis Olmedo Flores

\_\_\_\_\_\_\_\_\_\_\_\_\_\_\_\_\_\_\_\_\_

\_\_\_\_\_\_\_\_\_\_\_\_\_\_\_\_\_\_\_\_\_\_\_\_\_\_\_\_\_ \_\_\_\_\_\_\_\_\_\_\_\_\_\_\_\_\_\_\_\_\_\_\_\_\_\_\_\_

Co-tutor

## **AGRADECIMIENTOS**

Solo tengo una página para redactar la parte más difícil de la tesis, y con los márgenes tengo menos espacio, ahí van. A mi madre por haber estado ahí siempre, por cada sacrificio, por cada impulso que me dio. Mami, yo sé que a veces no demuestro cariño, pero te amo, yo te amo y todo lo que hago es por ti.

A mi padre y mis abuelos Tati y Marta por su eterna preocupación hacia este niño.

A mi abuela Acelia, por ser especial, por esos cinco pesos que me dabas al ir a la casa que para mi son 5 millones, vieja tu negro se graduó.

> A mi tía Regla, por estar siempre pendiente de cada suceso, de cada acción que realizaba. A mi hermanita querida, Giselle, por darme tanta guerra y amarme tanto.

A mi primo Ricardito por no estar pero siempre estar para poder contar con él, Jeg elsker min fætter.

A mi otro papá, Rey, por haberme criado, enseñado y darme todo su amor.

A toda mi familia, por su apoyo y su confianza.

A mi novia querida, mi Kikita, por ser mi respaldo, mi confianza, mis ojos. Sin ti todo hubiera sido diez veces más difícil. Bebé, tu mukito te quiere con la vida.

A mis mayores amigos de la vida Javier, Cynthia, Indira, Rayner, José Julio, Luis Peña, Popi... caballero ustedes saben que este negro los quiere.

A Eggy por haberme educado, por coger mi tutela, por enseñarme a ser el niño prodigio de la carpintería. Al grupo de desarrollo, el Chamo, Dany, Denis, Pedro, Arián y el Roge por haber compartido conmigo las ideas de Bernard Shaw, los dramas de Dany, las geurras de Pedro y las cuatro películas de Chamizo al mismo tiempo. A Tan(Mijail ) y a Deyelert (La Pitonisa)por haber compartido todo conmigo, por ser mis fieles amigos. A mis tutores y profesores del proyecto, Alberto, Erik, Olmedo, Lily, Martica, Sandy, Yaily y Husse por todas las recomendaciones y tiempo dedicado.

Al Joe por ser guía y ejemplo, Joe, el mulatón anda con la PIPA, y en la mano. A la gente del ludus, la gente del Kenpo, el Tanque, Dayron, Lewis, el Teniente, la Plana, el Ninja, Manuel, Marino, Alvaro y todos los nuevos que aguantan el training. A toda esa gente linda que ha estado conmigo a lo largo de mi carrera, gracias por haber estado ahí.

A Lucrecia, por aguantar todas mis líneas de código.

## **DEDICATORIA**

A mi madre Ileana, que ha sido madre y padre, que ha puesto "rodilla en tierra" por mí en cada momento difícil de mi vida, que me dio vida y que es mi guía, mi espíritu, mi razón de todo en la vida.

A mi padre que me dio muchas de esas características que hoy me identifican y que siempre estuvo atento a mi llamado. A mi abuela Acelia, que por mi caminaría hasta aquí a la UCI si se lo pidiera, que me ha dado fuerzas, que es mi vieja. A mis abuelos Tati y Marta que siempre me han tenido en lo más alto, que siempre han confiado en su Jorgito, que han dado todo y sacrificado día, tarde, noche, madrugada y salud por este su nieto.

A mi tía Regla que ha sido consejo, sabiduría, paciencia y soporte de mi vida.

A mi primo Ricardito, que primo, a mi HERMANO que ha sido mi guía, mi ejemplo, mi amigo. A toda mi familia que siempre ha estado conmigo.

## **RESUMEN**

Los sistemas de streaming y el avance de las infraestructuras de redes han permitido la distribución de contenido multimedia a través de Internet, posibilitando el consumo de estos sin necesidad de descargarlos previamente. El presente trabajo refleja cómo un sistema de este tipo facilita el manejo, integridad y seguridad de datos de tipo media utilizados por los analistas de fraude de la Empresa de Telecomunicaciones de Cuba S.A ETECSA para realizar sus investigaciones en la detección de fraudes en el uso de telefonía fija y móvil.

El Módulo de streaming para archivos multimedia del Sistema Integral de Análisis de la Información SIAI consiste en una aplicación web desarrollada en el lenguaje de programación Java, haciendo uso de la tecnología Google Web Toolkit para la creación de las interfaces de usuario y de Oracle para la gestión de audios y videos. Simultáneamente, se ha empleado el servidor de streaming Helix Universal Server 11 para brindar a través de la web la información, la cual es recuperada desde una instancia de base de datos Oracle, donde se almacenan todos los datos gestionados por el sistema. El uso de distintas técnicas de envío/recepción de contenido a una instancia de base de datos Oracle y el empleo de las tecnologías expuestas, permitieron el desarrollo de un sistema de streaming que posibilitará gestionar y reproducir los anexos empleados por el personal de ETECSA para el análisis de las acciones anómalas en el uso de la telefonía en Cuba de manera más eficiente y segura.

Palabras claves: contenido multimedia, información, streaming, Oracle

# ÍNDICE

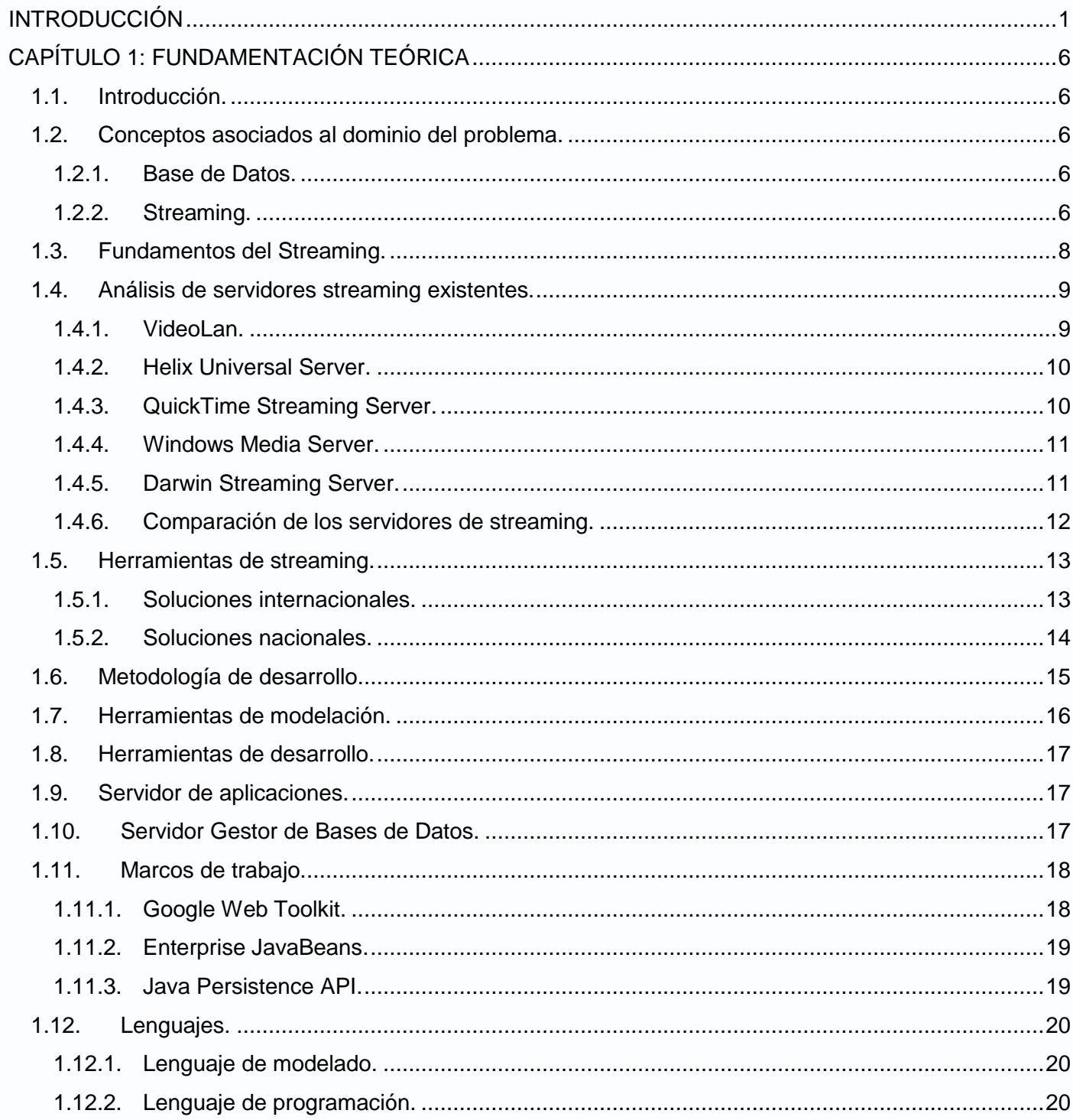

# Índice

"Módulo de streaming para archivos multimedia del SIAI"

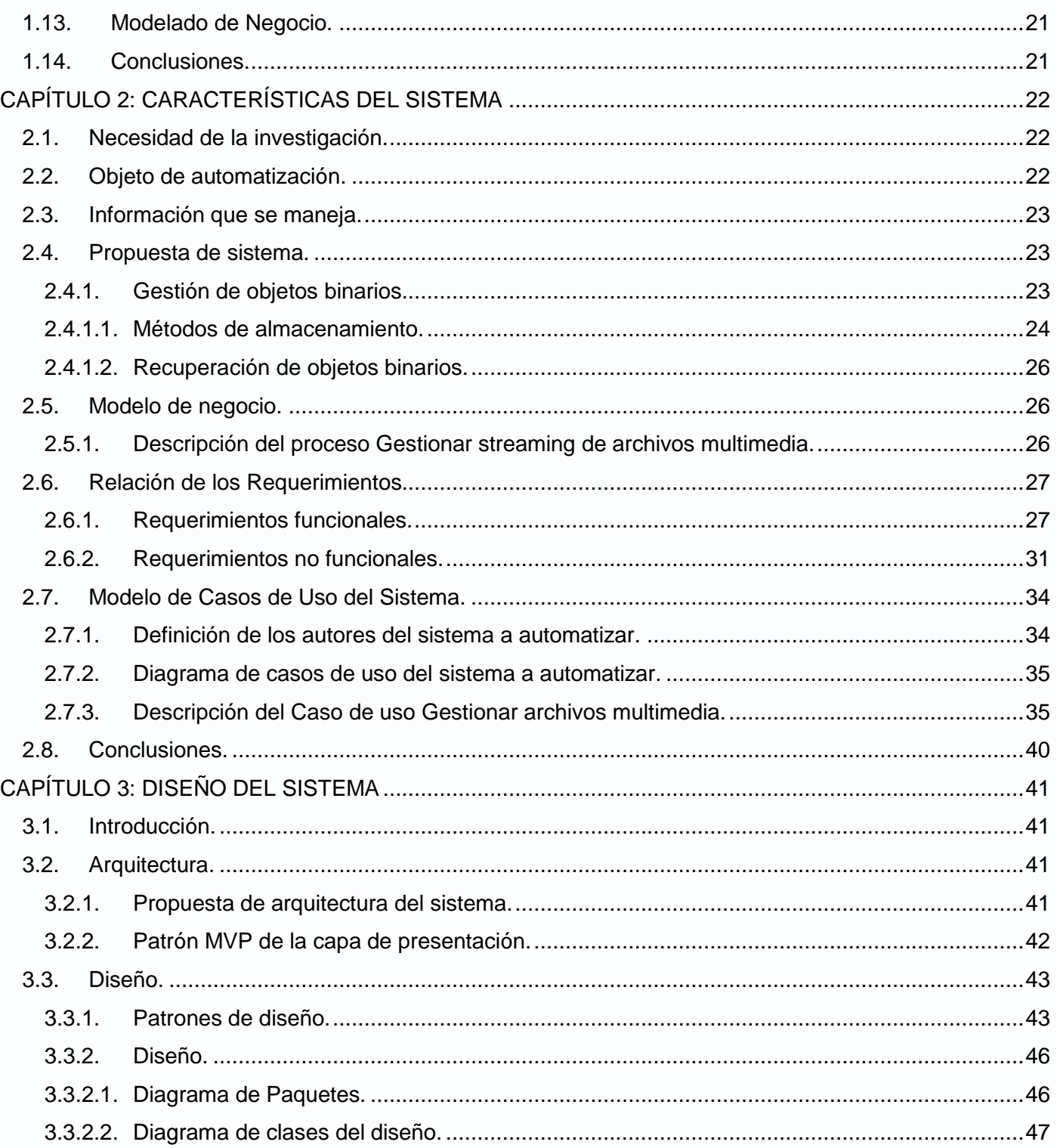

# Índice

"Módulo de streaming para archivos multimedia del SIAI"

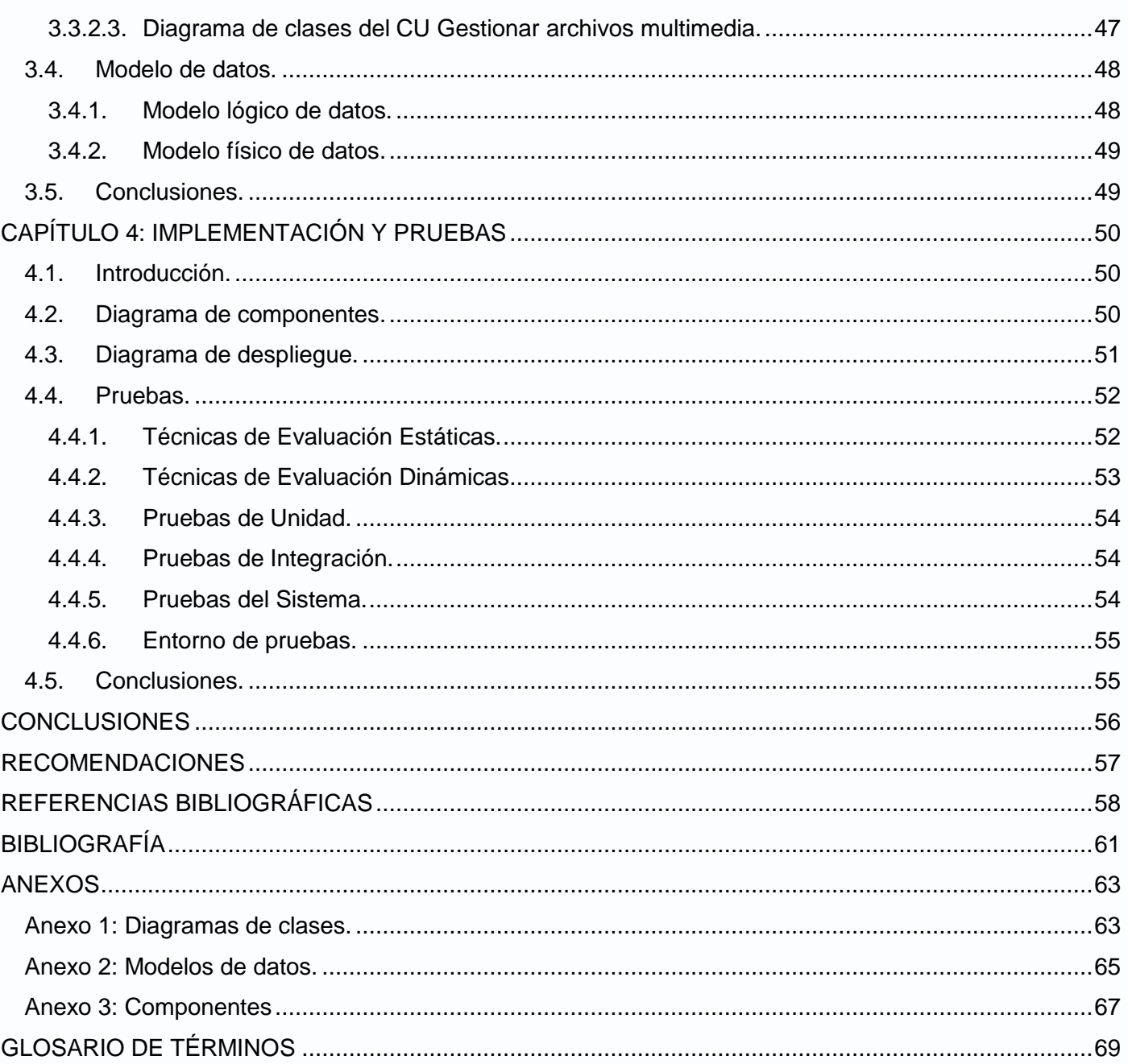

# **ÍNDICE DE TABLAS**

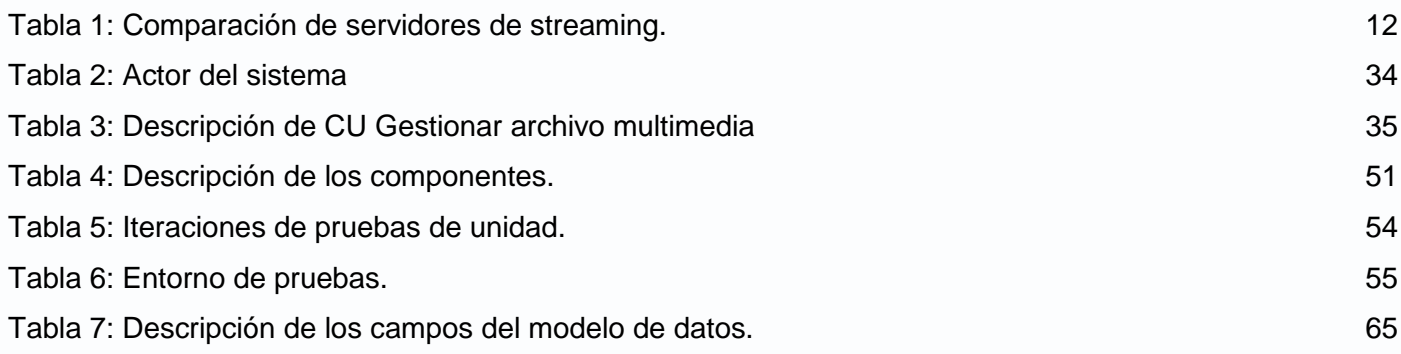

*Índice de Figuras*

*"Módulo de streaming para archivos multimedia del SIAI"*

# **ÍNDICE DE FIGURAS**

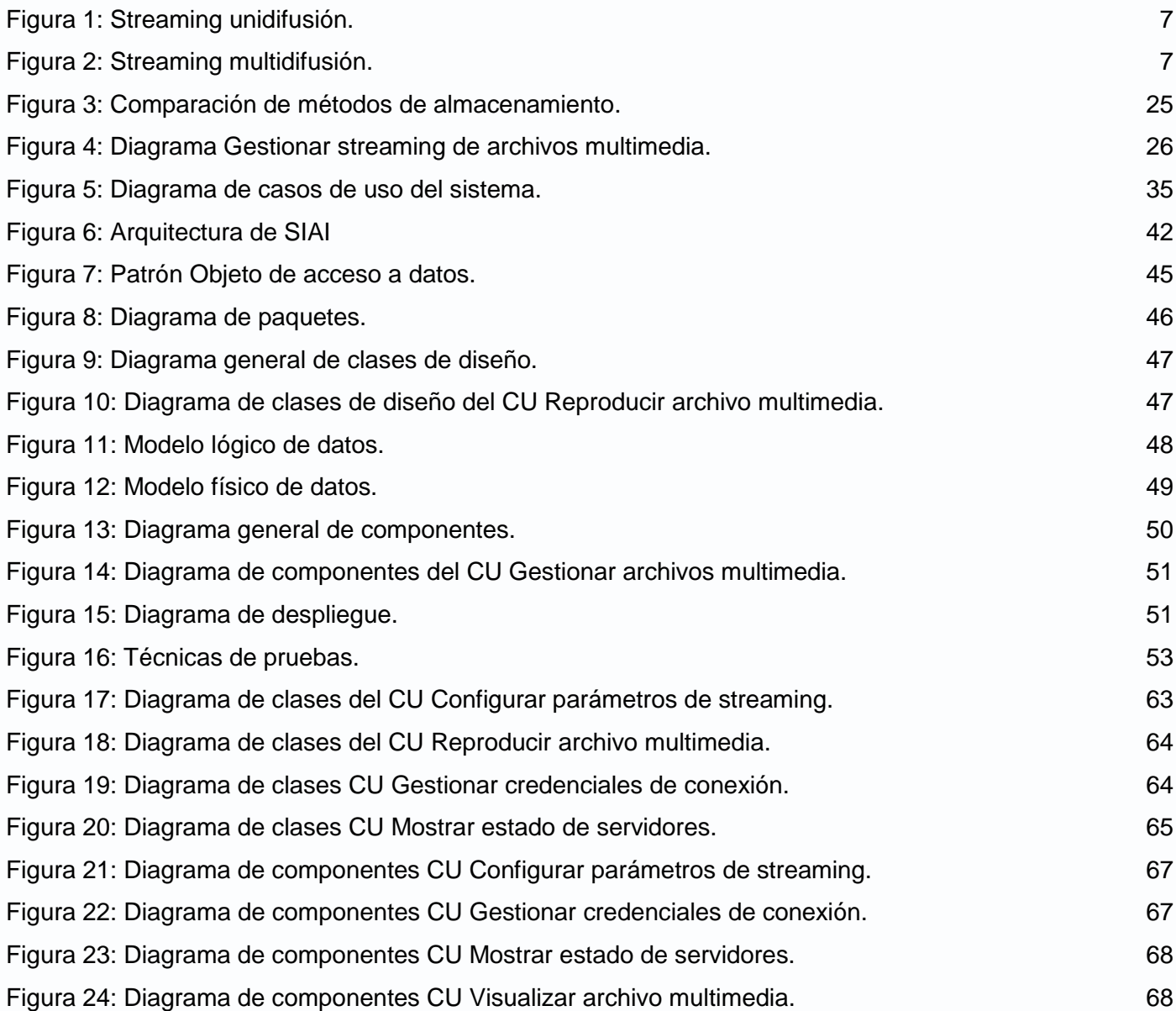

## <span id="page-11-0"></span>**INTRODUCCIÓN**

*"Internet está formado por miles de redes de propiedad, gestión y operación independientes que se conectan entre sí en una malla difusa. El flujo de tráfico extremo a extremo se construye a través de una serie de relaciones de interconexión de clientes, proveedores y tránsito entre operadores de red que utilizan la infraestructura y los servicios de comunicaciones subyacentes."* (Internet Society) Esta gigantesca red de redes es un enorme almacén de información y servicios, que potencia el alcance de instituciones y empresas en base a la mejora de las funciones que realizan. Constituye un medio económico y efectivo para la difusión y distribución de recursos intelectuales y de otro corte entre ciertos sectores. De igual forma, esta herramienta de primera magnitud permite a los usuarios enviar y recibir mensajes, consultar bases de datos remotas, relacionarse con la comunidad virtual y acceder a grandes cantidades de información multimedia como textos, audios, imágenes y videos.

Dicha información *"multimedia consiste en integrar diferentes medios bajo una presentación interactiva, lo que proporciona una gran riqueza en los tipos de datos, dotando de mayor flexibilidad a la expresión de la información."* (Pérez, y otros, 1996) El modo más generalizado para el intercambio de este tipo de datos era la descarga, donde un usuario descargaba los ficheros desde un servidor en la red y los almacenaba en el disco local para después poder consumirlos. Esta tendencia no era y no es del agrado de los internautas, debido a que para escuchar o visualizar contenido multimedia debían esperar largos intervalos de tiempo en lo que este se descargaba. Ciertos avances experimentados por Internet, como el uso de un mayor ancho de banda y protocolos comunes para el flujo de datos entre usuarios, posibilitaron el surgimiento de un nuevo concepto de intercambio de archivos multimedia a través de la red, conocido como Streaming Media.

*"Esta nueva manera de compartir información consiste en que el usuario en realidad no descarga los materiales a su estación de trabajo, sino que un software en su ordenador establece una conexión semitiempo real con un servidor, el cual envía una secuencia de "imágenes en movimiento" del comprimido audio/video a través de Internet, las que se muestran a medida que llegan*." (BBC, 2013) De este modo, es posible procesar de manera continua e inmediata un conjunto de datos, lo cual ha incrementado las posibilidades de visualizar desde Internet grandes volúmenes de contenido multimedia, permitiendo el consumo de audios y videos inmediatamente después de seleccionar la opción de reproducir. Con el uso de esta técnica, el internauta puede saber si el archivo que consume es de su interés o no, además de poder controlar de manera inmediata las acciones que realiza sobre este. Su funcionamiento se basa en estructurar el contenido multimedia en pequeños paquetes que son enviados a un software, el cual puede comenzar a reproducir la información sin que esté completamente descargada en el ordenador, necesitando almacenarse solo el tiempo necesario para su reproducción.

El Streaming Media posibilitó el desarrollo de nuevas formas de televisión donde se mezclan imágenes reales, audios y videos; además de permitir el sincronismo entre imágenes y textos en forma de avisos y subtítulos. *"Muchas universidades lo utilizan para impartir conferencias en vivo o grabadas, las que son visualizadas por invitados o estudiantes en múltiples lugares al mismo tiempo. En entornos empresariales, el seguimiento de las propiedades y activos corporativos en tiempo real es realizado mediante el streaming de video."* (IVCI) En el campo de análisis de negocio, el streaming es utilizado para la actualización inmediata de los datos de la empresa. De manera general, la utilización de estas técnicas en compañías y organizaciones logra aumentar su capacidad de funcionamiento, posibilitando a las mismas obtener mejoras en la comunicación interna y ahorros de tiempo.

Normalmente, para la realización de streaming se consumen archivos almacenados en discos o dispositivos extraíbles. Almacenando los ficheros de esta manera, se corre el riesgo de que la información sufra violaciones de seguridad o existan dificultades de acceso a los metadatos de dichos archivos. Con la gestión de la información media en bases de datos (BD), se tiene acceso al conjunto de ventajas que ofrecen estos sistemas en cuanto a rendimiento, seguridad e integridad. Gestionar la información desde una BD es especialmente adecuado para su protección, ya que el acceso de los usuarios puede ser comandado eficientemente, otorgando privilegios a estos en base a las operaciones que puedan realizar. De manera adicional, las BD ofrecen un tipo de dato para el almacenamiento de archivos media, mediante el cual el usuario es capaz de consultar fácilmente los metadatos de los archivos que almacenó, además de estructurar y organizar esta información con notable eficiencia.

*"La Empresa de Telecomunicaciones de Cuba S.A. (ETECSA) tiene como misión realizar una gestión efectiva que permita cada vez más brindar servicios de telecomunicaciones que satisfagan las necesidades de los usuarios y la población, así como respaldar los requerimientos de la defensa y del desarrollo socio-económico del país."* (ETECSA, 2012) En el Departamento de Operaciones de Seguridad (DOPS) de esta empresa, para el análisis de acciones anómalas en el uso de la telefonía fija y móvil, se utiliza información multimedia, la que consiste esencialmente en archivos de audio y video, los cuales residen en discos rígidos o dispositivos extraíbles.

En estos momentos, dichos archivos no pueden ser reproducidos de manera remota, almacenados ni gestionados en un sistema. Esto trae como consecuencia que el rendimiento del trabajo de los analistas no se maximice, ya que necesitan mayores intervalos de tiempo para obtener el contenido multimedia probatorio y analizarlo. De manera adicional, la imposibilidad de gestionar los archivos multimedia puede provocar una alteración en el orden de estos, siendo imposible ordenar esta información por tipo, fecha o algún otro parámetro de filtrado. Además de estos problemas, los analistas de comportamientos anómalos para poder reproducir y trabajar con la información media, necesitan descargarla o copiarla de algún dispositivo de almacenamiento. Debido a la necesidad del personal de consultar este contenido paulatinamente, se corre el riesgo de que pueda ser visualizado, eliminado o modificado por personal no autorizado.

Tomando en cuenta la situación problemática planteada anteriormente se tiene como *problema a resolver:* ¿Cómo garantizar la gestión e integridad de archivos multimedia (audio o video) para el apoyo a las investigaciones de fraude realizadas por los analistas de fraude en ETECSA?

A partir de este problema, se establece como *objeto de estudio:* sistemas encargados de realizar streaming.

Para la solución del problema descrito anteriormente se tiene como *Objetivo* desarrollar una aplicación web que permita gestionar archivos multimedia (audio o video) en una instancia de base de datos Oracle.

Se establece como *Campo de Acción:* sistemas de realización de streaming de archivos multimedia almacenados en instancias de base de datos Oracle.

Para darle cumplimiento al objetivo planteado, se designaron las siguientes *Tareas:*

- Estudio comparativo de servidores y sistemas encargados de realizar streaming de audio y/o video.
- Estudio y selección de los métodos de inserción y recuperación de archivos multimedia en BD

Oracle.

- Evaluación de la información obtenida sobre los servidores y sistemas de streaming, obteniendo un análisis de las tendencias actuales.
- Selección de las herramientas y métodos para el desarrollo de la aplicación.
- Elaboración del modelo de negocio del Módulo de streaming de archivos multimedia.
- Definición de los requisitos funcionales y no funcionales del Módulo de streaming de archivos multimedia.
- Elaboración del modelo de diseño del Módulo de streaming archivos multimedia.
- Realización de pruebas de almacenamiento y recuperación de objetos binarios en Oracle DB v11g.
- Desarrollo de una aplicación web que permita gestionar y reproducir los archivos multimedia.
- Realización de pruebas de funcionalidad al sistema.

Para el desarrollo de la investigación se utilizaron diferentes métodos científicos agrupados en métodos teóricos y empíricos, los cuales tienen su sustento en la concepción materialista dialéctica y permiten una mejor recopilación de la información para el modelado de análisis y diseño del sistema de streaming. De los métodos teóricos se utilizaron el histórico-lógico, analítico-sintético y modelación. De los métodos empíricos se hizo uso de la entrevista.

El método **histórico-lógico** se utiliza al analizar las empresas e instituciones a nivel nacional e internacional que hacen uso de sistemas de streaming para la mejora de los servicios que brindan, además de las características de estos sistemas informáticos y su relación e integración con otras aplicaciones de apoyo o corte similar. El método **analítico-sintético** permitió el estudio y análisis de la bibliografía utilizada, además de garantizar la fiabilidad de la información empleada. Permitió obtener, describir y resumir los elementos más importantes que intervienen en los procesos de análisis y gestión de los sistemas de streaming para construir el Modelo de Negocio y realizar el Diseño de la aplicación adecuadamente. El método **modelación** permitió modelar ideas de forma gráfica, establecer esquemas y utilizar diagramas para mostrar información de forma organizada.

De los métodos empíricos, se hizo uso de la **entrevista** para recoger los diferentes requerimientos del

sistema y recopilar información referente a las características y funcionamiento de los sistemas de streaming utilizados en la UCI.

Como posible resultado se espera la obtención de una aplicación web capaz de gestionar y reproducir los disímiles archivos multimedia utilizados por los analistas de acciones anómalas de ETECSA para evidenciar la presencia de algún fraude en los servicios de telefonía fija y móvil.

El documento presenta una introducción, cuatro capítulos, conclusiones, recomendaciones, bibliografía, anexos y glosario de términos. El contenido de los capítulos se explica a continuación:

#### **Capítulo 1: Fundamentación teórica.**

En el mismo se plasman los diferentes conceptos y términos necesarios para una mejor comprensión del trabajo, el estudio de los fundamentos principales en la realización del streaming, el análisis de los servidores y de las soluciones de software que existen en la actualidad relacionadas con el tema que se trata en la presente investigación. Además, recoge una representación de las herramientas, marcos de trabajos, metodología y lenguajes utilizados en el desarrollo de la aplicación.

#### **Capítulo 2: Características del sistema.**

Este capítulo aborda el objeto de estudio, necesidad de la investigación y propuesta del sistema a desarrollar. Contiene también los requerimientos funcionales y no funcionales a los que deben dar cumplimiento las funcionalidades del sistema.

#### **Capítulo 3: Diseño del sistema.**

Se describe el negocio y se analiza el sistema a desarrollar. Se definen y detallan las funcionalidades y se obtiene el diseño de la base de datos y los prototipos de interfaz. Contiene además los distintos diagramas de clases del diseño, el modelo lógico y el modelo físico de datos.

## **Capítulo 4: Implementación y pruebas.**

Contiene los diagramas referentes a los componentes que intervienen en la implementación del sistema, además del diagrama de despliegue de la aplicación. Contiene además una descripción de las pruebas a realizarse a la solución para garantizar el correcto funcionamiento de la misma.

## <span id="page-16-0"></span>**CAPÍTULO 1: FUNDAMENTACIÓN TEÓRICA**

#### <span id="page-16-1"></span>**1.1. Introducción.**

A continuación se abordarán los distintos conceptos relacionados con la realización de streaming desde una instancia de BD, además de analizar los servidores que permiten el uso de esta técnica y las herramientas, tecnologías, metodología y lenguajes a utilizar para el desarrollo de la aplicación.

## <span id="page-16-2"></span>**1.2. Conceptos asociados al dominio del problema.**

#### <span id="page-16-3"></span>**1.2.1. Base de Datos.**

**Base de Datos:** *"Conjunto de datos interrelacionados entre sí, almacenados con carácter más o menos permanente en la computadora. O sea, una BD puede considerarse una colección de datos variables en el tiempo.*" (Castellanos, y otros, 2005) "*Es un conjunto de datos persistentes que es utilizado por los sistemas de aplicación de alguna empresa dada.*" (Date, 2001) Dada las definiciones anteriores, se puede plantear que una BD es un conjunto de datos relacionados con carácter persistente y variables en el tiempo.

**Sistema Gestor de Base de Datos:** *"Es un software diseñado para asistir al mantenimiento y utilización de extensas colecciones de datos*." (Ramakrishnan, y otros, 2000) Es una aplicación que permite a los usuarios crear, definir y mantener las BD. Se puede concluir que un Sistema Gestor de Base de Datos (SGBD) es una aplicación que facilita la gestión y mantenimiento de forma segura de la información almacenada en las BD.

**Bases de datos multimedia:** Son las BD que integran el manejo de archivos multimedia como imágenes, textos, videos y sonidos. Estas se encuentran en un contexto donde los *"datos pueden tener variabilidad espacial y temporal. Por lo tanto, un documento introducido en una base de datos multimedia es una composición temporal, en la cual hay que introducir los diferentes tipos de datos, tanto como las relaciones de configuración y temporales existentes entre ellos."* (Universidad Nacional de Trujillo, 2009)

## <span id="page-16-4"></span>**1.2.2. Streaming.**

**Protocolos**: "*Conjunto de normas que permiten el intercambio de información entre dos dispositivos o elementos de un mismo nivel. No solo permiten la comunicación, sino que articulan métodos y procesos para la detección y corrección de errores."* (García, y otros, 1995)

## *Capítulo 1: "Fundamentación Teórica"*

*"Módulo de streaming para archivos multimedia de SIAI"*

**Streaming:** *"Capacidad de distribuir contenidos multimedia a través de una red digital, con la característica especial de permitir el acceso a estos contenidos según se requiera, sin necesidad de descargarlos previamente. Las aplicaciones basadas en streaming pueden clasificarse en aquellas relacionadas con la interacción entre dos o más usuarios (como videoconferencia y transmisión de voz)."* (Espinosa, y otros, 2006).

**Streaming Unidifusión:** *"Transmisión que tiene un solo destino de los paquetes de información, esto implica que cada transmisión unidifusión desde el servidor hacia el cliente requiere un flujo independiente."* (Quintero, y otros, 2006)

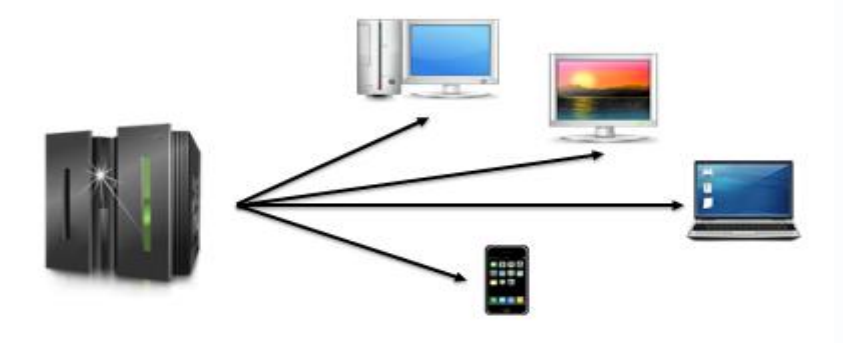

**Figura 1: Streaming unidifusión.**

<span id="page-17-0"></span>**Streaming Multidifusión:** *"Cuando la información es distribuida a un grupo determinado de usuarios simultáneamente, se está usando el esquema de distribución multidifusión. El servidor envía un solo flujo para todos los miembros del grupo, esto significa que se usa el mismo ancho de banda para enviar el contenido a uno o a 100 clientes. El flujo enviado está dirigido a una dirección de grupo, cada cliente debe estar configurado de forma tal que escuche la información enviada a tal grupo."* (Quintero, y otros, 2006)

<span id="page-17-1"></span>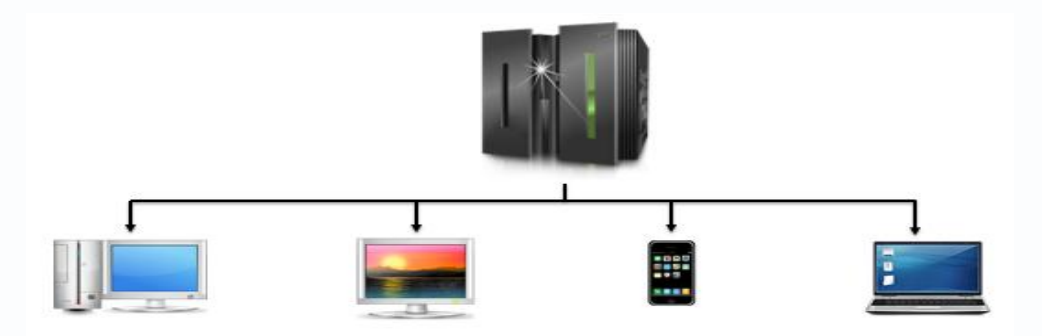

**Figura 2: Streaming multidifusión.**

**Streaming Difusión:** *"Transmisión de paquetes de información que serán recibidas por cualquier dispositivo que pertenezca a la red, el alcance de esta definición está limitado a un dominio de difusión<sup>1</sup> ."* (Quintero, y otros, 2006)

**Servidor de streaming:** *"Es el elemento principal en cuanto a calidad del servicio se refiere. El servidor procesa los datos multimedia en cortos espacios de tiempo y soporta funciones de control interactivas siendo además el responsable de suministrar los servicios de audio y video en modo sincronizado. El servidor de streaming espera la petición del usuario y cuando la recibe, busca en el directorio apropiado el archivo solicitado. Las entregas de paquetes del servidor al usuario pueden estar sujetas a demoras conocidas como LAG<sup>2</sup> , que dificulta el desarrollo normal y provoca desorientación e incomodidad."* (López Carrillo, 2008)

**Video bajo demanda:** *"Cuando el video está disponible para la transmisión, este es almacenado en un servidor de streaming, el cual está en la capacidad de manejar en ese momento las conexiones individuales provenientes de máquinas clientes que hagan la petición de visualización del contenido. Posteriormente, comienza la entrega del flujo de bits para ser visualizado en el reproductor del cliente al otro lado de la conexión, en este punto el usuario tiene la posibilidad de controlar el flujo, debido a que en cualquier momento puede detener su ejecución, realizar un retroceso, una pausa, pasar a otra escena y demás funciones."* (Rijo, 2004)

#### <span id="page-18-0"></span>**1.3. Fundamentos del Streaming.**

 $\overline{1}$ 

Al ver y escuchar transmisiones de los medios de comunicación en la televisión o radio, las longitudes de ondas electromagnéticas que se utilizan están dedicadas a la transmisión. Esas transmisiones son en su mayoría sin comprimir y por lo tanto consumen grandes cantidades de ancho de banda. Dicho consumo no es un problema, ya que no tienen que competir con otras transmisiones en la frecuencia sobre la que están difundidas.

Al enviar transmisiones a través de Internet, el ancho de banda utilizado ya no es dedicado sólo a esa corriente de transmisión. Los medios de comunicación ahora deben compartir un limitado ancho de banda con miles o millones de otras transmisiones. La multimedia enviada se codifica y se comprime para su

<sup>1</sup> **Dominio de Difusión**: Área de red limitada por los enrutadores de la misma.

<sup>2</sup> **LAG**: Retraso producido en una telecomunicación que dificulta el desarrollo normal de la misma.

envío. Los archivos resultantes son guardados en un lugar específico y mediante servidores de streaming se envía la información a los equipos clientes.

El envío de la información multimedia a través de Internet se realiza mediante protocolos, los cuales *"son diseñados y estandarizados para la comunicación entre los clientes y los servidores de streaming. Se clasifican en tres categorías: Protocolos de capa de red, protocolos de capa de transporte y protocolos de control de sesión."* (Rijo, 2004)

## <span id="page-19-0"></span>**1.4. Análisis de servidores streaming existentes.**

Las soluciones para la realización de streaming de archivos multimedia en el mundo son varias, las cuales presentan una serie de características y potencialidades de relevante importancia. Estos sistemas *"deben procesar datos multimedia con ciertas restricciones temporales para prevenir fallas. También deben soportar comandos de tipo VCR que permitan parar, poner en pausa, adelantar o retroceder el video y entregar el audio y video sincronizados."* (Rijo, 2004) Los servidores de streaming transmiten audios y videos a individuales respondiendo a una petición de estos, para lo cual utilizan software clientes.

## <span id="page-19-1"></span>**1.4.1. VideoLan.**

"*Solución completa de software empleada para la transmisión de video por redes de computadoras, elaborado por diversos desarrolladores de todo el mundo y estudiantes del colegio Ecole Centrale Paris. Está diseñado para trasmitir video MPEG<sup>3</sup> en redes con gran capacidad de ancho de banda."* (Quintero, y otros, 2006), siendo posible su uso en diferentes plataformas como Windows, Solaris, GNU/Linux, Unix entre otras. Esta solución incluye VLC<sup>4</sup>, que permite ser usado como servidor para transmitir archivos MPEG y videos en vivo sobre la red en unidifusión o multidifusión; o usado como cliente para recibir, decodificar y visualizar flujos MPEG. También incluye VLS<sup>5</sup> (Servidor Video LAN), que permite transmitir archivos MPEG-1, MPEG-2, MPEG-4, canales digitales de satélite, canales digitales de televisión y videos en vivo sobre la red en unidifusión o multidifusión.

VLC presenta interfaces gráficas que se encuentran organizadas de forma diferente para armonizar las

 $\overline{1}$ <sup>3</sup> **MPEG**: Motion Picture Experts Group. Grupo de expertos formado para establecer estándares para el audio y video.

<sup>4</sup> **VLC**: Reproductor multimedia y marco de trabajo multimedia libre y de código abierto.

<sup>5</sup> **VLS**: Servidor dedicado que funciona bajo Linux, Windows y Mac OS X y puede realizar streaming de los formatos MPEG 1, 2 y 4, además de videos en vivo sobre la red.

líneas generales de cada sistema operativo. VLS contiene una interfaz de línea de comandos y una interfaz Telnet pero no cuenta con interfaz gráfica.

#### <span id="page-20-0"></span>**1.4.2. Helix Universal Server.**

Solución desarrollada por RealNetworks, constituye un servidor multiplataforma y multiformato que funciona como una plataforma de distribución de contenido multimedia de audio, video, imágenes y texto bajo demanda y en directo. Se encuentra disponible para Linux, Windows y Solaris, siendo capaz de obtenerse gratis pero con funcionalidades reducidas. Entre los diferentes formatos que es capaz de distribuir se encuentran RMVB<sup>6</sup>; WMV<sup>7</sup> de Microsoft y estándares MPEG 1, 2 y 4, MP3<sup>8</sup>.

Se pueden monitorear las distintas acciones realizadas en el sistema, de las cuales se mantiene un registro, además de poderse generar reportes de todos los eventos acontecidos en el servidor. Helix Universal Server provee una interfaz web de administración mediante la cual se puede monitorear el servidor en tiempo real. Entre las opciones de configuración que provee se encuentra la capacidad de integración con BD Oracle mediante el uso de una librería encargada de establecer la comunicación, lo que posibilita la realización de streaming de archivos almacenados en la BD. Además, permite la limitación del número de conexiones, el uso de puertos y protocolos específicos.

#### <span id="page-20-1"></span>**1.4.3. QuickTime Streaming Server.**

 $\overline{a}$ 

Servidor que permite la distribución de contenido media sobre Internet en tiempo real. Los usuarios pueden escoger entre la difusión de media en vivo o grabada, o pueden visualizar contenido grabado anteriormente bajo demanda. *"Permite el streaming de videos nativos MPEG-4, los cuales pueden servirse directamente sin necesidad de ser convertidos a otro formato y habilita la distribución de contenido MP3 vía HTTP<sup>9</sup> hacia clientes que soporten este formato como iTunes, WinAmp y RealPlayer*." (Apple Computer, Inc., 2002)

Ofrece la posibilidad de realizar listas de reproducción del lado del servidor, permitiendo la creación y gestión de estaciones de radio y televisión virtuales. Cuenta con dos tipos de autenticación, básico y

**<sup>6</sup> RMVB:** Real Media Variable Bitrate, formato contenedor con capacidad de almacenar flujos de datos con bitrate.

**<sup>7</sup> WMV:** Windows Media Video, nombre del conjunto de algoritmos de compresión de tecnologías de video.

**<sup>8</sup> MP3:** MPEG-1/2 Audio Layer III, formato de compresión de audio digital que utiliza un algoritmo con pérdida para conseguir menor tamaño de archivo.

<sup>9</sup> **HTTP**: Hypertext Transfer Protocol, protocolo de transferencia de hipertexto utilizado en cada transacción de la red informática mundial.

clasificado, esta última es utilizada como forma de autenticación por defecto, con el objetivo de proteger la información. La autenticación no controla el acceso a una transmisión, es responsabilidad del administrador del servidor controlar el acceso al contenido transmitido por su servidor.

#### <span id="page-21-0"></span>**1.4.4. Windows Media Server.**

Solución desarrollada por Microsoft que *"aprovecha las ventajas ofrecidas por Internet e Intranet para realizar streaming en vivo y bajo demanda de contenido digital. Organizaciones, grandes o pequeñas, han sido testigo del impacto que ha tenido esta solución en sus comunicaciones. Habilita a los administradores de una organización a gestionar los archivos de audio y video que serán publicados a otros usuarios. La función de publicación establece el ancho de banda a utilizar durante la distribución de los ficheros y controles del número de usuario accediendo a los archivos simultáneamente."* (Morimoto, y otros, 2008)

Cuenta con ediciones estándar, web, empresariales y de centro de datos. Las ediciones estándar y web presentan características limitadas, al contrario de las ediciones empresariales y de centro de datos, las que presentan la totalidad de las funcionalidades ofrecidas por Windows Media Server. Entre las características que definen a este servidor de streaming se encuentran el soporte para múltiples protocolos de control, el rápido inicio y reconexión en caso de ocurrir alguna falla y la reproducción de contenidos mientras se almacenan.

#### <span id="page-21-1"></span>**1.4.5. Darwin Streaming Server.**

 $\overline{a}$ 

Es la versión de código abierto para los servidores streaming QuickTime de Apple's. *"Esta tecnología permite enviar información a los clientes a través de Internet utilizando los protocolos estándares de la industria RTP<sup>10</sup> y RTSP<sup>11</sup> . Apoyándose en el mismo código base que QuickTime Streaming Server, Darwin Streaming Server proporciona un alto nivel de personalización y corre en una variedad de plataformas que le permiten manipular el código para satisfacer sus necesidades*." (Apple Computer, Inc., 2002)

<sup>&</sup>lt;sup>10</sup> RTP: Real-time Transport Protocol, protocolo de nivel de sesión utilizado para la transmisión de información en tiempo real.

<sup>11</sup> **RTSP**: Real Time Streaming Protocol, protocolo de flujo en tiempo real que establece y controla uno o muchos flujos sincronizados de datos.

Es un proyecto pensado por desarrolladores que necesitan difundir el streaming QuickTime y los videos MPEG – 4 en plataformas alternativas como Windows, GNU/Linux, y Solaris. El streaming se realiza de manera muy sencilla, necesitándose solamente seleccionar el directorio donde se encuentran los videos y conectar con los clientes. Puede ser utilizado para transmitir en forma de unidifusión y multidifusión, además de contar con un tipo de transmisión que funciona de manera que el servidor escucha la información entrante y la reenvía a uno o más destinos, los que pueden estar ubicados en distintos puntos geográficos sintonizando la misma señal. Los usuarios también pueden sintonizar transmisiones en directo o pregrabadas, o pueden acceder al contenido multimedia bajo demanda.

#### <span id="page-22-0"></span>**1.4.6. Comparación de los servidores de streaming.**

A continuación se muestra una tabla comparativa de los servidores de streaming estudiados. Las características a reflejar son en cuanto a plataforma de ejecución, si constituye un software propietario, tipos de formatos de audio y video que pueden ser reproducidos y protocolos que utiliza para la distribución de la información.

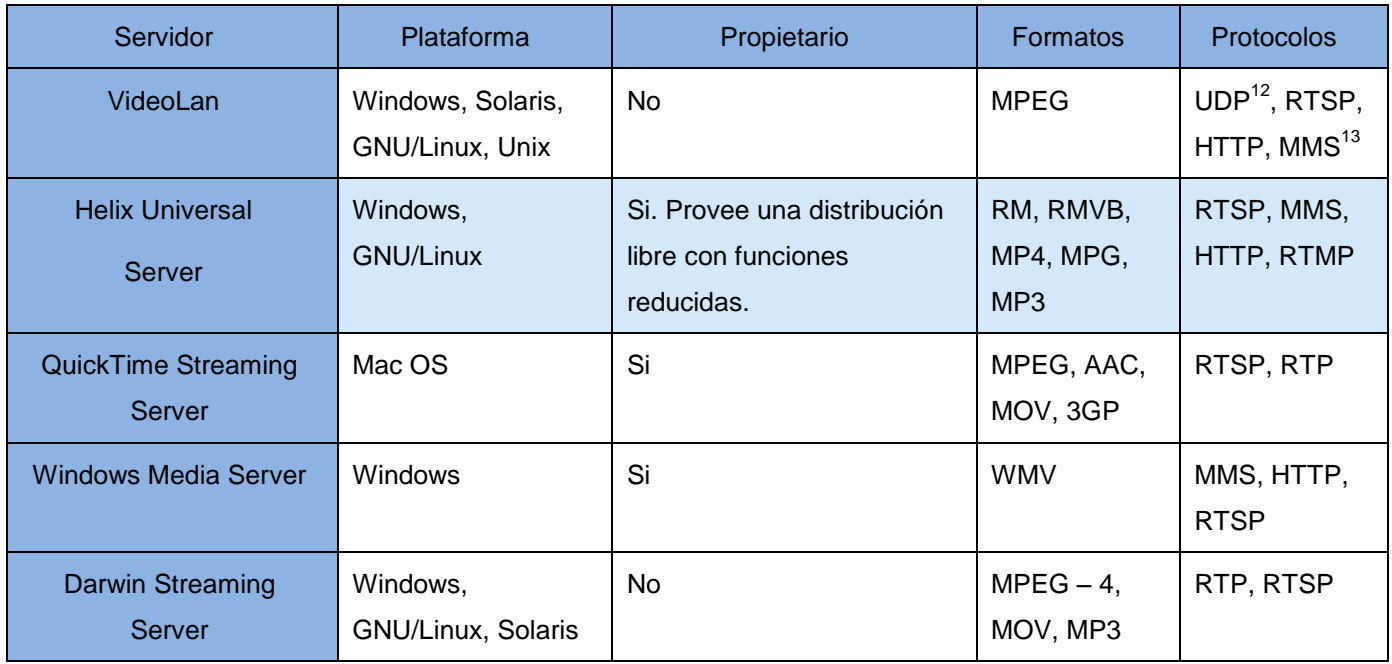

#### <span id="page-22-1"></span>**Tabla 1: Comparación de servidores de streaming.**

 $\overline{1}$ <sup>12</sup> UDP: User Datagram Protocol, protocolo del nivel de transporte basado en el intercambio de datagramas.

<sup>13</sup> **MMS**: Microsoft Media Services, servidor de contenidos multimedia en streaming de Microsoft.

Las ventajas que ofrecen los diferentes servidores de streaming estudiados son notables, destacándose en algunos la capacidad de ejecución en diversas plataformas y la posibilidad de soportar varios formatos de audio y video. Entre los servidores estudiados, el servidor Helix Universal Server constituye el más idóneo a utilizar para la elaboración de la aplicación en base a su posibilidad de integración con el SGBD Oracle para la realización del streaming de los archivos multimedia almacenados en la base de datos, además de todas las funciones que ofrece para el manejo y distribución de la información y su posibilidad de trabajar con diversos formatos de audio y video.

#### <span id="page-23-0"></span>**1.5. Herramientas de streaming.**

En el mundo diversas empresas e instituciones basan sus operaciones en la realización de streaming de multimedia. A continuación se muestra un estudio de las principales soluciones existentes a nivel internacional y nacional que hacen uso de la mencionada técnica.

#### <span id="page-23-1"></span>**1.5.1. Soluciones internacionales.**

Entre uno de los apartados web más conocidos y visitados en Internet se encuentra el sitio YouTube, que permite a los usuarios que interactúan con este subir, descargar, visualizar y compartir videos digitales. YouTube constituye uno de los servicios que mayor demanda tiene en la red. Fue fundado en febrero de 2005 y es propiedad de Google desde su compra el 10 de octubre de 2006 por 1.650 millones de dólares. Brinda un servicio fácil de utilizar y gratuito, donde cada usuario puede visualizar los videos que desee sin necesidad de registrarse, aunque si debe hacerlo para colocarlos en el sitio. Entre las características que presenta se encuentran la capacidad de generar estadísticas referentes a los videos, la realización de búsquedas mediante un buscador incluido y la calificación automática de los videos mediante un sistema integrado, el cual da una valoración a cada video entre una y cinco estrellas.

La aplicación utiliza el reproductor en línea Adobe Flash para brindar su contenido a los usuarios. El sitio permite el envío de videos en varios formatos como MPEG y AVI, los cuales son convertidos para poder mostrarse en la aplicación web. Contiene una gran cantidad de archivos audiovisuales, por lo que utiliza un alto número de servidores para poder ofrecer todo el contenido de forma eficiente a los usuarios que consumen a diario este servicio. Entre los servidores que utiliza se encuentra el Darwin Streaming Server, el cual es empleado para la transmisión de información a dispositivos móviles.

Otra solución de alta popularidad es Vimeo, un apartado web para compartir videos de forma gratuita.

Constituye una especie de red social, la cual fue lanzada en noviembre de 2004 por la compañía InterActiveCorp. El sitio permite compartir y almacenar contenido digital, operaciones que son solo posibles para usuarios que se encuentren autenticados en el sitio. Para los usuarios básicos del sistema, provee varias funcionalidades entre las que se encuentran la capacidad de subir hasta 500 MB<sup>14</sup> de contenido multimedia por semana, publicar carteles de publicidad y almacenar videos de alta definición (HD) una vez por semana. Además cuenta con una personalización básica del reproductor y permite la creación de un grupo, un canal y tres álbumes para la organización de los ficheros.

De manera paralela, presenta un tipo de cuenta denominado Vimeo Plus, que ofrece mejoras a las funcionalidades antes mencionadas. Entre estas mejoras se encuentran el almacenamiento semanal de hasta 5 GB<sup>15</sup> de contenido y una mayor prioridad en la subida de ficheros al sistema, además de no contar con un límite para la realización de esta última operación. Para este tipo de cuenta presenta ciertas funcionalidades específicas como son la personalización avanzada del reproductor, la presentación de estadísticas y la capacidad de contar con privacidad a nivel de dominio.

#### <span id="page-24-0"></span>**1.5.2. Soluciones nacionales.**

En Cuba las soluciones de streaming han sido varias. Una de estas es Primicia, producto informático desarrollado por la Universidad de las Ciencias Informáticas en el año 2005 por el Polo Productivo "Video y Sonido Digital". Surgió por la necesidad de transmitir información en formato de texto en tiempo real y dinámicamente. Es utilizado en empresas, universidades, sedes ministeriales y otras entidades que cuentan con un circuito televisivo cerrado, con el objetivo de mantener informado a todo el personal. El sistema informático se desarrolló completamente en software libre, lo que contribuye a la soberanía tecnológica del país. Presenta una arquitectura configurable en dependencia del tipo de red que se utiliza para la transmisión del canal y de la condiciones del entorno donde se instale. El canal informativo muestra de forma automática ciclos de noticias constantes y repetitivos condicionados por las informaciones publicadas para determinados períodos de tiempo, integrando en sus transmisiones informaciones textuales, sonidos, videos e imágenes. Durante las transmisiones permite la reproducción de un fondo musical que se puede personalizar según la noticia que se muestre, además es posible la utilización de cintillos informáticos que permitan el adelanto de próximas noticias.

 $\overline{1}$ <sup>14</sup> MB: MegaBytes

<sup>15</sup> **GB**: GigaBytes

Otra solución es el Sistema de Catalogación y Publicación de Medias (conocido como Video Web o la nueva versión de Inter-Nos), que permite la obtención, publicación, descripción y gestión en general de los materiales audiovisuales digitales en la entidad que lo requiera. Fundamentalmente brinda las funcionalidades de gestionar los datos de usuarios, roles y permisos para acceder al sistema; catalogar, según los datos necesarios en la institución, los materiales digitalizados; visualizar los archivos existentes a través de flujos streaming y descargar los materiales desde el servidor según los permisos del usuario.

De manera general, la aplicación posibilita la publicación de contenido audiovisual de interés administrativo para que esté a disposición de todos o un grupo de usuarios de la red institucional. Sirve de apoyo en la realización de reuniones permitiendo la transmisión de señales en vivo que pueden ser capturadas desde diversos orígenes. La clasificación de las publicaciones por secciones temáticas permite a la institución que utilice la solución aplicarla con diversos fines: productivos, de superación, de información o entretenimiento.

Para la construcción del Módulo de streaming para archivos multimedia se ha realizado un estudio de las soluciones anteriormente presentadas. El sistema a desarrollarse debe ser capaz de gestionar dichos archivos, siendo estos principalmente de audio y video, sobre los cuales se realizarán tareas de modificación, eliminación y reproducción, además de la adición de nuevos elementos. Adicionalmente, el streaming se debe realizar directamente desde una instancia de BD Oracle, con el objetivo de aumentar la seguridad de la información tratada y mantener la misma organizada y centralizada, explotando al máximo las potencialidades que ofrecen los SGBD. Las soluciones estudiadas anteriormente, no soportan la realización de las operaciones anteriormente planteadas, por lo cual se hace necesario la implementación de una aplicación que satisfaga los requisitos propuestos.

#### <span id="page-25-0"></span>**1.6. Metodología de desarrollo.**

Las metodologías de software son un conjunto de procedimientos, técnicas y ayudas para el desarrollo de productos de software. El Proceso Unificado de Desarrollo (RUP) es una metodología que proporciona una familia de técnicas que soportan el ciclo completo de desarrollo de software. El resultado es un *"proceso basado en componentes, haciendo que el sistema software en construcción esté formado por componentes software. Se define por ser dirigido por casos de uso, centrado en la arquitectura, iterativo e incremental."* (Jacobson, y otros, 2000) Consta de cuatro fases de confección: inicio, elaboración,

construcción y transición, las cuales se desarrollan mediante iteraciones. Además, el ciclo de vida de esta metodología contiene flujos de trabajos, los cuales se dividen en flujos de trabajo de desarrollo y de soporte.

RUP permite un seguimiento detallado de cada una de las fases por las que atraviesa el producto, enriquece la productividad en equipo y proporciona prácticas óptimas de software a todos sus miembros. Además, RUP permite un desarrollo de software que cumpla con las necesidades de los usuarios, a través de la especificación de los requisitos.

Dada la posibilidad de incorporación de nuevos miembros al proyecto SIAI, se hace necesario mantener una detallada documentación de las actividades realizadas en la creación del Módulo de streaming de archivos multimedia, la cual se constituye por plantillas, guías y ejemplos para todas las actividades críticas. La capacidad de RUP de generar una amplia documentación sobre el desarrollo y funcionamiento del producto a realizar, el aporte de guías explícitas para áreas tales como el modelado del negocio, arquitectura web, pruebas y calidad; además de su integración con herramientas y lenguaje para el modelado, hacen de esta metodología la ideal a ser utilizada para el desarrollo del Módulo de streaming de archivos multimedia.

#### <span id="page-26-0"></span>**1.7. Herramientas de modelación.**

 $\overline{a}$ 

Visual Paradigm es una herramienta CASE<sup>16</sup> que utiliza al Lenguaje de Modelado Unificado (UML) para la creación de diagramas. Tiene la capacidad de crear el esquema de clases a partir de una base de datos y crear la base de datos a partir del esquema de clases. Es una herramienta UML profesional que soporta el ciclo de vida completo del desarrollo de software: análisis y diseño orientados a objetos, construcción, pruebas y despliegue.

El software de modelado UML ayuda a una mejor construcción de aplicaciones de calidad. Permite modelar diversos tipos de diagramas, generar código desde diagramas y documentación. Otras características que presenta son su licencia gratuita y comercial, su compatibilidad entre ediciones, el soporte de aplicaciones web y que es multiplataforma. Estas características, además de su capacidad para integrarse con diferentes entornos integrados de desarrollo y permitir el control de versiones, hacen

<sup>16</sup> **CASE** (Computer Aided Software Engineering, Ingeniería de Software Asistida por Computadora): Son aplicaciones informáticas destinadas a aumentar la productividad en el desarrollo de software reduciendo el costo de las mismas en términos de tiempo.

de esta herramienta CASE, específicamente la versión 8.0 Enterprise Edition, la opción seleccionada para realizar el diseño de los artefactos en el transcurso del desarrollo del software.

## <span id="page-27-0"></span>**1.8. Herramientas de desarrollo.**

El entorno integrado de desarrollo (IDE) Eclipse Indigo es una plataforma universal para la integración de herramientas de desarrollo. Constituye una herramienta capaz de ejecutarse sobre múltiples sistemas operativos y cuenta con una arquitectura abierta, extensible y basada en componentes añadidos (plugins). Consta de un alto grado de acoplamiento con las librerías EXT GWT, utilizadas para el desarrollo de las interfaces del proyecto mediante el lenguaje de programación Java. Permite la creación de aplicaciones empresariales, con soporte para el manejo de proyectos Enterprise Java Beans (EJB) integrados con JPA. De manera adicional, permite la comunicación con repositorios facilitando la realización de tareas de actualización y descargas desde el propio Eclipse. Dada las potencialidades de esta herramienta y su capacidad de integración con las tecnologías utilizadas en el desarrollo del módulo, se selecciona como IDE a utilizar para la implementación de la solución.

## <span id="page-27-1"></span>**1.9. Servidor de aplicaciones.**

El servidor de aplicaciones multiplataforma de código abierto JBoss consiste en una implementación basada en el estándar Java 2 Enterprise Edition (J2EE) que permite la ejecución de aplicaciones Java. JBoss gestiona la lógica del negocio de un sistema mediante la utilización de los EJB, los cuales posibilitan el despliegue de componentes basados en aplicaciones distribuidas de negocio. Provee servicios que facilitan a los desarrolladores la creación de clases de persistencia utilizando el lenguaje Java, además de desvincular al desarrollador de todo lo relacionado con la gestión de conexiones a la BD. Debido a las potencialidades y características que presenta el servidor de aplicaciones JBoss 7.1.0, se propone como servidor a utilizar para el despliegue de la aplicación.

## <span id="page-27-2"></span>**1.10. Servidor Gestor de Bases de Datos.**

*"Oracle constituye uno de los más robustos software de BD que permite una organización eficiente de los datos de manera relacional, además de soportar computación de redes."* (Zeis, y otros, 2009) El objetivo es acceder a poder de procesamiento adicional a través de redes (grids) de servidores de bajo costo. *"Las BD Oracle 11g pueden soportar cualquier requerimiento para el uso y almacenamiento de datos. Desde instituciones financieras, recursos humanos o aplicaciones de manufactura, Oracle puede manejarlo. Sus* 

*fortalezas residen en el amplio número de componentes de software y su habilidad de recuperación."* (Zeis, y otros, 2009) Permite la creación de diferentes BD, entre ellas las de tipo multimedia, que constituyen BD encargadas del almacenamiento de información multimedia.

*"Oracle funciona sobre todas las versiones comunes de sistemas operativos (SO) como GNU/Linux, UNIX, Microsoft Windows y Mac, proveyendo las mismas funcionalidades y utilidades sin importar el SO o hardware. Además, soporta arquitecturas de 64 bit adicionando espacios de memorias adicionales para grandes aplicaciones*." (Zeis, y otros, 2009) Dada las potencialidades que ofrece esta herramienta, de las cuales destaca la capacidad de manejo de BD multimedia, además de ser la opción escogida por el cliente, se selecciona como SGBD a utilizar para el manejo de la información multimedia manipulada por la aplicación.

#### <span id="page-28-0"></span>**1.11. Marcos de trabajo.**

#### <span id="page-28-1"></span>**1.11.1. Google Web Toolkit.**

*"Google Web Toolkit (GWT) es un marco de trabajo de código abierto que ayuda a la fácil construcción de aplicaciones interactivas para desarrolladores Java. Permite desarrollar aplicaciones JavaScript facilitando un compilador Java-to-JavaScript encargado de realizar la conversión del código de un lenguaje al otro*." (Smeets, y otros, 2008) Está formado por cuatro componentes principales posicionados conjuntamente que son *"el compilador GWT Java-to-JavaScript; el navegador GWT alojado que permite ejecutar la aplicación GWT en la máquina virtual de Java sin necesidad de compilar a JavaScript primero; la librería de emulación JRE, la cual contiene la implementación JavaScript de la mayoría de las clases del paquete java.lang y la librería de clases GWT Web UI, la cual provee una serie de interfaces y clases que permiten crear diversos componentes reutilizables como botones y cajas de texto."* (Chaganti, 2007)

GWT permite el desarrollo de aplicaciones de Internet enriquecidas, dotando a las mismas de interfaces más amigables desde el punto de vista del usuario. De manera paralela, el uso de este marco de trabajo potencia las capacidades de las aplicaciones, brindando un esquema de trabajo para los desarrolladores que proporciona una serie de componentes reutilizables, los que hacen posible la optimización de las funciones y estandarización del código.

#### <span id="page-29-0"></span>**1.11.2. Enterprise JavaBeans.**

Enterprise JavaBeans (EJB) es un componente de la arquitectura del lado del servidor en las plataformas Java de la edición empresarial que se ocupa de la lógica de negocio. *"La tecnología EJB habilita un rápido y simplificado desarrollo de aplicaciones distribuidas, transaccionales, seguras y portables basadas en tecnología Java"* (Oracle Corporation, 2001) y estandariza la interfaz de programación de aplicaciones persistentes (Java Persistence API<sup>17</sup>). La especificación EJB 3.0 favorece en gran medida a las aplicaciones empresariales así como a los diferentes productos que hacen uso del servidor JBoss.

Permite la distribución lógica entre distintas máquinas manteniendo la transparencia, maneja transacciones para controlar accesos concurrentes asegurando la integridad de los datos, permite un soporte de persistencia mediante la interfaz de programación de aplicaciones persistentes, ofrece un mayor nivel de seguridad y está diseñado orientado a componentes. En base a las características presentadas anteriormente, además de ser creada para representar objetos de empresa, dando paso a que el desarrollador se concentre en la lógica de negocio y utilice los servicios proporcionados por el contenedor EJB, se selecciona como especificación a utilizar en la implementación del negocio de la solución.

#### <span id="page-29-1"></span>**1.11.3. Java Persistence API.**

 $\overline{a}$ 

*"La interfaz de programación de aplicaciones Java persistentes (JPA) es un marco de trabajo ligero basado en objetos Java simples (POJO) para la persistencia de datos.*" (Keith, y otros, 2009) Con el mapeo objeto relacional que ofrece, es posible manejar información en BD relacionales mediante objetos, lo que simplifica el desarrollo de aplicaciones. Ofrece persistencia del contenido de forma transparente, automatización y unificación de tareas de mantenimiento de datos relacionales y evita que el código sea dependiente de características específicas de SGBD.

Entre otras de las potencialidades que ofrece JPA están la forma flexible que ofrece de determinar la vía en que el proveedor brinda acceso al estado de la entidad, las extensiones al lenguaje de consulta de persistencia de Java (JPQL<sup>18</sup>) el cual es similar al lenguaje SQL<sup>19</sup> pero maneja entidades en lugar de tablas y un criterio API Java orientado a objetos para la creación de consultas dinámicas. Dadas las

<sup>&</sup>lt;sup>17</sup> API (Application Programming Interface): Interfaz de programación de aplicaciones.

<sup>18</sup> **JPQL**: (Java Persistence Query Language): Lenguaje de consultas persistentes de Java.

<sup>19</sup> **SQL** (Structure Query Language): Lenguaje de consulta estructurado.

características anteriores, se selecciona este marco de trabajo para la implementación de las funcionalidades relacionadas con el manejo de datos.

#### <span id="page-30-0"></span>**1.12. Lenguajes.**

#### <span id="page-30-1"></span>**1.12.1. Lenguaje de modelado.**

El *"Lenguaje de Modelado Unificado (UML), es un lenguaje de modelado visual que se usa para especificar, visualizar, construir y documentar artefactos de un sistema de software."* (Rumbaugh, y otros, 2002) Es una notación unificada con la que se puede lograr un entendimiento que propicie el intercambio entre los usuarios y los desarrolladores y se ha convertido en el estándar de la industria del software. Permite el desarrollo de aplicaciones globales para la web, haciendo posible a los desarrolladores modelar aplicaciones web como parte de un sistema complejo, además de poder modelar la lógica de negocios a reflejar en estas aplicaciones. Dada las potencialidades que ofrece UML, específicamente la versión 2.0, se selecciona como lenguaje de modelado a emplear en la construcción de los artefactos del sistema.

#### <span id="page-30-2"></span>**1.12.2. Lenguaje de programación.**

*"El lenguaje de programación Java constituye un lenguaje simple, orientado a objetos que brinda una colección de componentes previamente creados llamados bibliotecas de clases*." (Zukowski, 2003) "*En su edición empresarial J2EE, la cual es una expansión de la edición J2SE<sup>20</sup>, contiene una serie de librerías dirigidas al procesamiento de datos específicamente*." (Couch, y otros, 2002) Con el uso del concepto multinivel de J2EE, se logra una buena integración de las aplicaciones Java con los sistemas de información existentes, se incrementa la seguridad y se reduce la complejidad del desarrollo distribuido, ejecutándose la lógica empresarial dentro de los contenedores EJB.

De manera adicional, Java es utilizado para la creación de las interfaces de la aplicación mediante el marco de trabajo GWT, lográndose diseñar componentes visuales reutilizables en toda la aplicación. Debido a la utilización de Java para el desarrollo de aplicaciones web enriquecidas mediante el marco de trabajo GWT, y por todas las características planteadas y los beneficios que este ofrece, constituye la propuesta de lenguaje de programación a utilizar para el desarrollo de las interfaces e implementación de las funcionalidades de la aplicación.

 $\overline{a}$ 

<sup>20</sup> **J2SE**: Java 2 Standard Edition.

### <span id="page-31-0"></span>**1.13. Modelado de Negocio.**

Para el modelado del negocio se propone utilizar IDEF0, la cual es una *"técnica para representar de manera estructurada y jerárquica las actividades que conforman un sistema o empresa y los objetos o datos que soportan la interacción de esas actividades*." (Alvarez Romero, y otros, 2005) IDEF0 se caracteriza por ser comprensivo y expresivo, capaz de representar gráficamente una amplia variedad de tipos de operaciones como de negocio y de fabricación. Constituye un lenguaje coherente y simple que puede ser generado por muchas herramientas gráficas en computadoras. Entre sus usos destacan ser un medio para comunicar reglas y procesos de negocios, permitir obtener una vista estratégica de un proceso, definir requisitos y especificar funciones.

#### <span id="page-31-1"></span>**1.14. Conclusiones.**

En el presente capítulo se realizó un estudio de los principales conceptos y definiciones relacionados con el objeto de estudio, además de una caracterización de los principales servidores de streaming presentes en el mercado. Se realizó un análisis de las soluciones similares existentes con el objetivo de verificar aspectos a tener en cuenta para el desarrollo de la aplicación. De manera similar se realizó una selección y justificación de las herramientas, tecnologías, metodología, lenguajes de programación y marcos de trabajo a emplear para el desarrollo del componente del sistema SIAI, Módulo de streaming para archivos multimedia.

## <span id="page-32-0"></span>**CAPÍTULO 2: CARACTERÍSTICAS DEL SISTEMA**

En el presente capítulo se abordan las características principales a tener en cuenta para la creación del Módulo de streaming de archivos multimedia del sistema SIAI. Se detallan los aspectos relacionados con el dominio de la solución, además del modelado y descripción de los procesos a automatizar. De igual manera se describen los requisitos funcionales y no funcionales que deben tenerse en cuenta para el desarrollo del módulo, se identifican los actores del sistema y se agrupan en casos de usos los requisitos funcionales, brindándose además la descripción de estos casos de uso.

## <span id="page-32-1"></span>**2.1. Necesidad de la investigación.**

La Empresa de Telecomunicaciones de Cuba ETECSA realiza una serie de evaluaciones antifraude, las que tienen como objetivo analizar y recopilar evidencias concretas de posibles fraudes telefónicos realizados en la infraestructura telefónica de nuestro país. Para la comprobación y posterior análisis de la veracidad de estas acciones ilícitas, los analistas de fraude de dicha entidad apoyan sus investigaciones en distintos archivos multimedia como audios y videos. Estos archivos multimedia, debido a la naturaleza confidencial de las operaciones realizadas por la empresa, necesitan de un tratamiento donde prevalezca su seguridad, con el objetivo de mantener su integridad y confidencialidad.

Para darle cumplimiento a este objetivo, se hace necesaria la realización de un sistema informático capaz de gestionar estos archivos multimedia almacenados en una instancia de BD, donde toda la información manejada por los analistas de fraude de ETECSA estará centralizada y contará con la seguridad ofrecida por el SGBD Oracle. Mediante el desarrollo de esta aplicación, los analistas de fraude de dicha entidad no necesitarán replicar información confidencial en distintas estaciones de trabajo ni deberán manejar directamente estos archivos comprobatorios.

## <span id="page-32-2"></span>**2.2. Objeto de automatización.**

La aplicación tiene como objetivo automatizar el proceso de gestión de archivos multimedia manejados por los analistas de acciones anómalas de ETECSA, permitiendo la realización de las funciones de almacenar y reproducir dichos ficheros para su posterior análisis como evidencia así como configurar los parámetros necesarios para la realización del streaming.

## <span id="page-33-0"></span>**2.3. Información que se maneja.**

La información que se maneja en la aplicación está constituida por los archivos probatorios utilizados por los analistas de ETECSA para el análisis de las acciones anómalas realizadas sobre las líneas telefónicas cubanas, tanto fijas como móviles. Estos archivos probatorios consisten en grabaciones de audio o video, los que actúan como evidencia de posibles fraudes realizados sobre los servicios telefónicos.

## <span id="page-33-1"></span>**2.4. Propuesta de sistema.**

Los analistas de acciones anómalas de ETECSA no cuentan con un sistema que permita una correcta gestión ni la reproducción de manera remota de los archivos probatorios para su análisis, lo que pone en peligro la confidencialidad de esta información. Dado este problema, es necesario desarrollar una aplicación que se encargue de la gestión y reproducción de la información media, almacenando los datos en una instancia de BD Oracle y realizando el streaming de este contenido directamente desde la BD. El sistema debe permitir la inserción, recuperación y modificación de la información multimedia que se almacena, además de posibilitar distintas funcionalidades de configuración para la realización del streaming. Estas funcionalidades se agrupan en:

- $\checkmark$  Gestión de las credenciales utilizadas por el servidor de streaming para la conexión con la BD, lo que hace posible la recuperación directa de la información almacenada.
- $\checkmark$  Administración de los puertos utilizados para proveer la información, lo que posibilita modificar los números de los puertos a utilizar en la reproducción del contenido, deshabilitar alguno de estos, además de seleccionar los puertos y protocolos a utilizar para realizar la distribución de los audios y videos respectivamente.
- $\checkmark$  Administración de los puntos de montaje que conforman la ruta que identifica el contenido que se va a reproducir. Permite la modificación y eliminación de algún punto de montaje existente en el sistema, la adición de un nuevo punto de montaje y la selección de que puntos de montaje utilizar para distribuir los audios y videos respectivamente.

#### <span id="page-33-2"></span>**2.4.1. Gestión de objetos binarios.**

La gestión de objetos binarios de gran tamaño constituye un componente fundamental para el desarrollo de una aplicación que sea capaz de realizar operaciones de inserción y recuperación de estos archivos.

Esta gestión se conforma principalmente por los métodos de recuperación de los archivos multimedia almacenados en la BD para la realización del streaming y el método de inserción de nuevos archivos binarios en esta.

#### <span id="page-34-0"></span>**2.4.1.1. Métodos de almacenamiento.**

La inserción de archivos multimedia en una instancia de BD Oracle puede realizarse de disímiles maneras. A continuación se expone un análisis de tres métodos para la realización del almacenamiento de dicha información.

#### **Inserción mediante procedimientos almacenados.**

*"Un procedimiento almacenado es un programa pre compilado que está recogido en el sitio servidor. La penalización en el rendimiento asociada con cierta parte del procesamiento puede ser cancelada (en parte) con la creación de un procedimiento almacenado adecuado que haga ese procesamiento directamente en el servidor."* (Date, 2001) Los procedimientos almacenados proveen ciertas ventajas entre las que destacan que pueden ser compartidos por varios clientes, proporcionan un mayor grado de independencia de datos al poderse utilizar para ocultar ante el usuario cierta diversidad de detalles del SGBD y permiten una mayor seguridad al requerir para su ejecución que el usuario se encuentre autorizado para realizar dicha tarea.

La inserción de archivos multimedia en la BD mediante procedimientos almacenados consiste en la creación de una conexión con la BD. Al estar creada la conexión, se ejecuta desde el lenguaje de programación seleccionado, en este caso Java, el procedimiento almacenado que se encuentra ya definido en la BD. Este procedimiento realiza la carga de la información multimedia al recibir la ruta del fichero que se desea almacenar.

#### **Inserción mediante Puesta de bytes.**

La inserción de archivos binarios en una instancia de BD Oracle mediante la puesta de bytes consiste en insertar byte a byte el archivo en el campo de la tabla correspondiente. Para ello se crea una conexión a la instancia de la BD y posteriormente se realiza una consulta a la misma insertando un objeto Blob<sup>21</sup>

 $\overline{a}$ <sup>21</sup> **Blob (Binary Long Object, Objetos binarios largos)**: Elementos utilizados en las BD para almacenar datos de gran tamaño que cambian de forma dinámica.

vacío en el campo a llenar. Realizadas estas acciones, se realiza una consulta que selecciona el Blob vacío insertado y lo actualiza con los bytes del archivo a insertar en la BD.

#### **Inserción mediante la extensión Oracle Multimedia.**

*"Oracle Multimedia consiste en una extensión de Oracle que permite a este SGBD almacenar, gestionar y recuperar imágenes, audios, videos u otros archivos media heterogéneos con una vista integrada a otra información empresarial."* (Pelski, 2010) Oracle Multimedia extiende la habilidad y capacidad de manejo de datos a contenido multimedia en aplicaciones tradicionales, médicas, de uso en Internet y de empleo en comercio electrónico. Contiene servicios para el almacenamiento, recuperación y extracción de los metadatos de las extensiones de audio y video más conocidas.

#### **Selección del método de almacenamiento.**

Para la selección del método de almacenamiento a utilizar se realizaron pruebas de inserción con archivos de diversos tamaños. Como variable base para establecer una comparación se utilizó el tiempo que demoró cada método en almacenar cada archivo, obteniéndose un comportamiento lineal del rendimiento del método. La siguiente gráfica muestra los resultados de las pruebas realizadas:

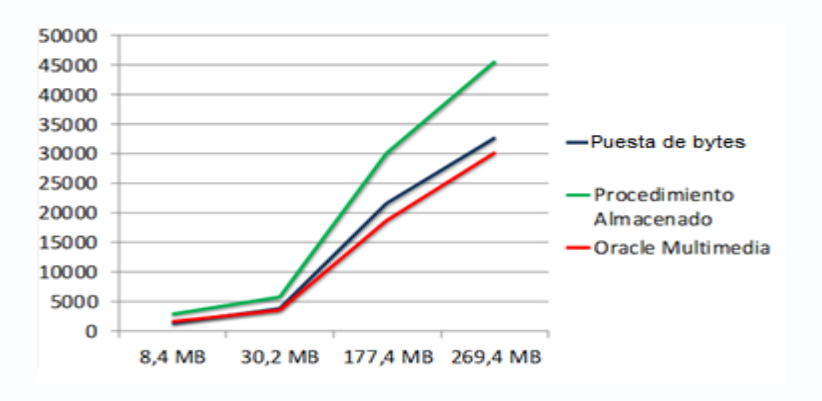

**Figura 3: Comparación de métodos de almacenamiento.**

<span id="page-35-0"></span>El resultado de estas pruebas demostró que el método más eficiente para la inserción de la información en la BD es el que provee la extensión Oracle Multimedia, el cual presenta tiempos de inserción similares a los otros métodos estudiados con archivos de pequeño tamaño y para ficheros de mayor tamaño resulta ser más eficiente. El método Puesta de bytes es similarmente eficaz al método Oracle Multimedia para archivos con un volumen oscilante entre los 8 MB y 50 MB, aunque para ficheros de mayor volumen resulta ser menos eficiente. Dadas las potencialidades que ofrece el método Oracle Multimedia para la
gestión de los metadatos de la información multimedia, además de su eficiencia en la inserción del contenido, se selecciona como método principal a utilizar para la inserción de objetos de gran tamaño a la BD. Este método no es totalmente funcional para las diversas extensiones de archivos que debe manejar la aplicación, por lo que se selecciona el método Puesta de bytes como secundario a emplear en la inserción del contenido.

#### **2.4.1.2. Recuperación de objetos binarios.**

Para proveer información multimedia desde la BD en forma de streaming se hace uso de procedimientos almacenados. En el momento que se realiza una petición para visualizar cierto fichero, el servidor Helix Universal Server se comunica con la BD y ejecuta un procedimiento almacenado previamente definido, el cual devuelve la información solicitada. El funcionamiento de dicho procedimiento consiste en devolver un fichero multimedia en formato Blob cuyos metadatos coincidan con los datos que recibe como parámetro. Una vez que se ha identificado el fichero correcto, se convierte el mismo de ORDVideo<sup>22</sup> a Blob y se devuelve.

## **2.5. Modelo de negocio.**

La realización del modelo de negocio se llevó a cabo con IDEF0. Se modelaron los procesos en base a las entradas que estos tienen, las reglas que los rigen, los mecanismos que interactúan con ellos y las salidas que estos producen en el Módulo de streaming para archivos multimedia de SIAI. Como proceso principal del negocio se encuentra Gestionar streaming de archivos multimedia.

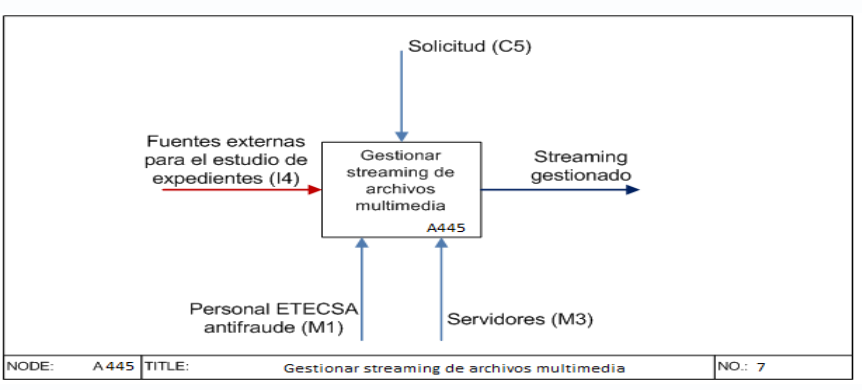

#### **2.5.1. Descripción del proceso Gestionar streaming de archivos multimedia.**

**Figura 4: Diagrama Gestionar streaming de archivos multimedia.**

 $\overline{a}$ <sup>22</sup> ORDVideo: Tipo de objeto de Oracle que soporta el almacenamiento y gestión de videos.

#### **Descripción del proceso**

Proceso principal que permite la correcta gestión de los componentes que permiten realizar el streaming de los archivos multimedia almacenados en la BD. Este proceso contiene como entrada las fuentes externas para el estudio de los expedientes, datos que son manejados en el análisis del comportamiento de acciones anómalas sobre la telefonía fija y móvil en Cuba, realizado por los analistas de acciones anómalas de ETECSA. De manera simultánea, estos analistas constituyen el mecanismo fundamental de este proceso, además de los distintos servidores que interactúan de manera conjunta en la aplicación.

Este proceso de gestionar streaming de archivos multimedia contiene dos subprocesos fundamentales. Uno de ellos es Gestionar archivos multimedia, proceso que engloba todas las acciones que se realizan sobre los archivos multimedia que se manejan en la aplicación. Estas acciones son la de insertar, eliminar y modificar archivos multimedia, obteniéndose como resultado general del proceso un archivo multimedia gestionado. El otro subproceso es Reproducir archivos multimedia, el cual tiene como entrada algún archivo multimedia gestionado y como mecanismo, de manera particular, tiene al servidor de streaming Helix Universal Server, encargado de proveer el archivo para su consumo, cargando estos directamente desde la BD del sistema. La salida que se obtiene de este subproceso es un archivo multimedia reproducido.

El proceso Gestionar streaming de archivos multimedia contiene como control las solicitudes que realiza algún usuario del sistema para gestionar algún archivo multimedia o realizar la reproducción de este. Como salida de este proceso, se obtiene el streaming gestionado, lo que contiene todas las condiciones creadas y estables para la gestión y reproducción de los archivos multimedia que se añadirán a la BD o se encuentren ya almacenados.

# **2.6. Relación de los Requerimientos.**

#### **2.6.1. Requerimientos funcionales.**

**RF1 Autenticar usuario.**

Funcionalidad que permite verificar la validez de las credenciales (usuario y contraseña) de un usuario del sistema previamente registrado.

#### **RF2 Autorizar usuario.**

Funcionalidad que permite limitar el acceso de un usuario al sistema en dependencia de los privilegios asignados (funciones correspondientes a su responsabilidad), verificando además que esté intentando acceder al sistema desde una de las direcciones IP y una de las direcciones MAC registradas en el sistema.

#### **RF3 Administrar archivo multimedia.**

Funcionalidad que permite adicionar un nuevo archivo multimedia, o a partir del listado de archivos registrados en el sistema (hace referencia al requisito **Listar archivos multimedia**), permite realizar un conjunto de acciones que se describen a continuación:

 Adicionar archivo multimedia: Funcionalidad que permite adicionar un nuevo archivo multimedia, registrando:

Nombre: Campo obligatorio, único y de longitud variable de hasta 128 caracteres.

Descripción: Campo opcional con una longitud variable de hasta 2000 caracteres.

Archivo: Campo obligatorio y seleccionable desde una dirección local del ordenador.

Tipo: Campo no visible que toma automáticamente como valor video o audio, en dependencia del archivo cargado previamente.

Tamaño: Campo no visible que coge automáticamente como tamaño el peso del archivo cargado previamente.

- Modificar archivo multimedia: Funcionalidad que permite modificar los metadatos de un archivo multimedia que ha sido registrado con anterioridad.
- Eliminar archivo multimedia: Funcionalidad que permite eliminar un archivo multimedia previamente almacenado en la aplicación.

#### **RF4 Listar archivo multimedia.**

Funcionalidad que permite mostrar un listado de los anexos registrados con anterioridad, mostrando de cada uno su nombre, tipo, tamaño y descripción. En dependencia de los permisos del usuario del sistema se mostrarán sólo los archivos multimedia que le han sido autorizados a visualizar.

#### **RF5 Reproducir archivo multimedia.**

Funcionalidad que permite reproducir los distintos archivos multimedia que se encuentran almacenados, mostrando además su nombre, tamaño, tipo y descripción. En dependencia de los permisos del usuario del sistema se mostrarán sólo los archivos multimedia que le han sido autorizados a reproducir.

#### **RF6 Gestionar credenciales de conexión.**

Funcionalidad que permite adicionar una nueva credencial de conexión, o a partir de un listado de credenciales de conexión registradas en el sistema (hace referencia al requisito **Listar credenciales de conexión**) permite realizar las operaciones que se describen a continuación:

- Adicionar credencial: Funcionalidad que permite insertar una nueva credencial en la aplicación, registrando de la misma los siguientes datos:
	- Nombre: Campo obligatorio y de longitud variable de hasta 100 caracteres.
	- Usuario de administrador de BD: Campo obligatorio y de longitud variable de hasta 100 caracteres.
	- Contraseña de administrador de BD: Campo obligatorio.
	- Contraseña de credencial: Campo obligatorio.
	- Servicio: Campo obligatorio que hace referencia al servicio del que hará uso la credencial.
- Modificar credencial: Funcionalidad que permite modificar de una credencial almacenada en el sistema su nombre, contraseña, y servicio.
- Eliminar credencial: Funcionalidad que permite eliminar una credencial que haya sido creada en el sistema anteriormente.

#### **RF7 Listar credenciales de conexión.**

Funcionalidad que permite mostrar un listado de las credenciales registrados con anterioridad, mostrando de cada una su nombre, usuario de BD que utiliza y servicio. En dependencia de los permisos del usuario del sistema se mostrarán sólo las credenciales a las que tiene permitido acceder.

**RF8 Obtener estado de multimedia.**

Funcionalidad que permite obtener el estado de la información multimedia almacenada en el sistema y de los servidores que interactúan con esta. Permite obtener la cantidad de información multimedia relacionada con cada expediente existente en la BD, específicamente la cantidad de audios y videos que contiene cada uno.

#### **RF9 Obtener estado de servidor de streaming.**

Funcionalidad que permite obtener el estado del servidor de streaming, mostrando de él la cantidad de conexiones soportadas, los formatos de archivos media capaces de gestionar, la relación de puertos que utiliza para llevar a cabo el streaming y los puntos de montajes disponibles en la aplicación.

#### **RF10 Configurar puertos de gestión.**

Funcionalidad que permite, dado un listado de puertos utilizados por el sistema (hace referencia al requisito **Listar puertos de gestión**) para la realización del streaming, configurar los valores de estos, modificando en valor de dicho puerto mediante un campo numérico editable.

#### **RF11 Listar puertos de gestión.**

Funcionalidad que permite mostrar un listado de los puertos de gestión, los cuales son utilizados por el sistema para realizar las actividades de streaming, mostrando de cada uno su número correspondiente y a que protocolo se encuentra vinculado.

#### **RF12 Seleccionar puerto de streaming.**

Funcionalidad que permite seleccionar el puerto y protocolo a utilizar para la realización del streaming de los archivos multimedia almacenados en la BD, mostrando el nombre del protocolo relacionado con cada puerto en el campo donde se realizará la selección.

#### **RF13 Administrar puntos de montaje.**

Funcionalidad que permite configurar los puntos de montaje utilizados en el streaming que se realiza desde la instancia de BD. Permite realizar las operaciones que se describen a continuación:

- Adicionar punto de montaje: Funcionalidad que permite insertar un punto de montaje en la aplicación, registrando del mismo los siguientes datos:
	- Nombre: Campo obligatorio y de longitud variable de hasta 100 caracteres. Cadena de conexión a la BD: Campo obligatorio y de longitud variable de hasta 100 caracteres.
	- Procedimiento almacenado que utilizará: Campo obligatorio y de longitud variable de hasta 100 caracteres.
- Modificar punto de montaje: Funcionalidad que permite modificar de un punto de montaje almacenado en el sistema su nombre, contraseña y servicio.
- Eliminar punto de montaje: Funcionalidad que permite eliminar un punto de montaje registrado en el sistema anteriormente.

## **RF14 Listar puntos de montaje.**

Funcionalidad que permite mostrar un listado de los puntos de montaje utilizados por el sistema para la realización de streaming, mostrando de cada uno su nombre, cadena de conexión a la BD y procedimiento almacenado que utiliza.

#### **RF15 Seleccionar punto de montaje.**

Funcionalidad que permite seleccionar el punto de montaje a utilizar para la realización del streaming de los archivos multimedia almacenados en la BD, mostrando el nombre en el campo donde se realizará la selección.

#### **2.6.2. Requerimientos no funcionales.**

Los requerimientos no funcionales descritos a continuación fueron extraídos del documento "Especificación de requisitos de software v2.0", documento formal de descripción de requisitos del proyecto SIAI. Los requerimientos siguientes fueron adaptados a las peculiaridades específicas del Módulo de streaming de archivos multimedia de SIAI.

# **SEGURIDAD**

El Módulo de streaming de archivos multimedia se ajusta a los requisitos de seguridad del SIAI. Ver planilla "Especificación de requisitos de software v2.0".

#### **USABILIDAD**

#### **a) RNF Idiomas distintos.**

El objetivo fundamental es garantizar facilidad de uso por personas que no hablen el idioma (español) del país donde el producto es creado. Se podrá presentar el sistema además en el idioma inglés.

#### **b) RNF Habilidades mínimas de usuarios.**

Garantizar que el sistema pueda ser usado por personas con un mínimo de conocimientos sobre los entornos web y el manejo del ordenador.

#### c) **RNF Documentación de usuarios**.

La documentación de usuarios se reflejará en el "Manual de usuario", que incluirá la documentación detallada de cada una de las funcionalidades del sistema.

#### **FIABILIDAD**

#### **a) RNF Disponibilidad del sistema.**

El sistema deberá estar disponible el 98% del tiempo.

#### **RNF EFICIENCIA**

Esta sección incluye los requisitos que garantizan la eficiencia del sistema, teniendo como base la plataforma tecnológica. La eficiencia del sistema estará en dependencia de las dimensiones de los archivos multimedia consultados y de la cantidad de conexiones simultáneas al servidor de aplicaciones y servidor de streaming. Adicionalmente, dependerá también de la velocidad de conexión entre los componentes físicos del SIAI en general.

#### **a) RNF Capacidad.**

Número de clientes concurrentes 100.

#### **RNF PORTABILIDAD**

El código que conforma el Módulo de streaming debe ser portable hacia las plataformas de sistemas operativos Windows y Linux, siendo solo necesario contar con la máquina virtual de Java.

#### **RNF ESTÁNDARES DE CODIFICACIÓN**

Para reforzar el soporte o mantenimiento del sistema a construir se definieron en el proyecto SIAI normas de codificación para el lenguaje de programación Java. La implementación del Módulo de streaming de archivos multimedia debe basarse en dichas normas de codificación.

## **RNF INTERFAZ**

Los requisitos no funcionales de interfaz definen las interfaces que deben ser soportadas por la aplicación. Entre ellas las de usuario, hardware y software.

#### **a) Interfaces de usuario.**

Esta sección incluye los requisitos que describen las interfaces de usuario que deben ser implementadas, es decir, la apariencia del producto. No se trata del diseño de la interfaz en detalle, sino que se especifica cómo se pretende que sea la interfaz externa del producto. A continuación se describe la apariencia del producto que se debe lograr:

- $\checkmark$  Interfaz de usuario amigable y fácil de entender sin mucho entrenamiento por parte del cliente.
- $\checkmark$  Colores suaves e información legible que evite cualquier pérdida por parte de un usuario sin conocimiento de la aplicación.
- $\checkmark$  El usuario debe poder acceder a las diferentes opciones sin tener que navegar por muchos puntos intermedios.

#### **b) RNF Interfaces Hardware.**

Esta sección incluye los requisitos que describen las interfaces de hardware que deberán ser garantizadas. A continuación se especifican los elementos de hardware de que se deben disponer:

Estaciones cliente:

- $\checkmark$  Disco duro con 10 GB libres o más.
- $\checkmark$  Memoria RAM de 1 GB o más.
- CPU con microprocesador a 2 Gigahercio (GHz) o más.

Servidor de aplicaciones:

- $\checkmark$  De 8 a 16 procesadores.
- $\checkmark$  De 24 a 32 GB de RAM.
- $\checkmark$  De 80 a 120 GB de disco duro.

Storage:

 $\checkmark$  De 35 TB o más.

## **c) RNF Interfaces Software.**

Esta sección incluye los requisitos que describen las interfaces de software que deberán ser garantizadas, incluyendo sistema(s) operativo(s) y/o programa(s) específicos. A continuación se especifica el software del que se debe disponer.

Estaciones clientes:

- $\checkmark$  Máquina Virtual de Java, Sun Microsystems, versión 1.6.x.
- $\checkmark$  Navegador de Internet instalado: Mozilla Firefox 1.5+.
- $\checkmark$  Plugin de Mozilla VLC Web 2.0.5.
- $\checkmark$  Flash Player.

Sistema Operativo:

- $\checkmark$  Windows XP SP2 o superior.
- $\checkmark$  Linux, kernel 2.6.24 o superior (cualquier distribución).

Servidor de aplicaciones:

- $\checkmark$  Sistema operativo RedHat Enterprise Linux v5.0 o superior.
- $\checkmark$  JDK 1.6.x.
- $\checkmark$  Oracle 11g R2.
- $\checkmark$  JBoss 7.1.0.
- $\checkmark$  Servidor de streaming Helix Universal Server

# **2.7. Modelo de Casos de Uso del Sistema.**

#### **2.7.1. Definición de los autores del sistema a automatizar.**

**Tabla 2: Actor del sistema.**

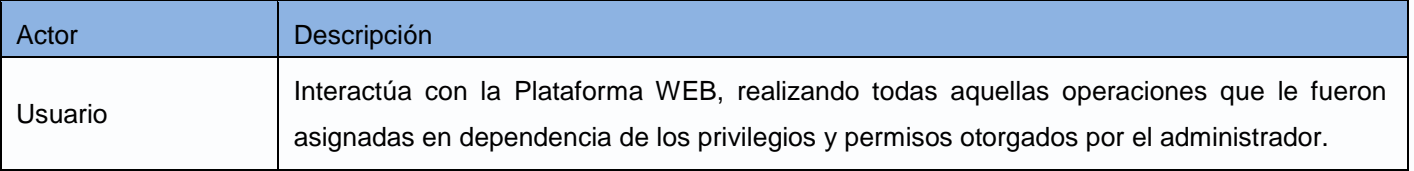

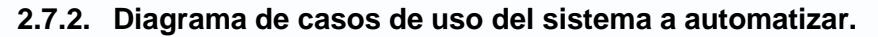

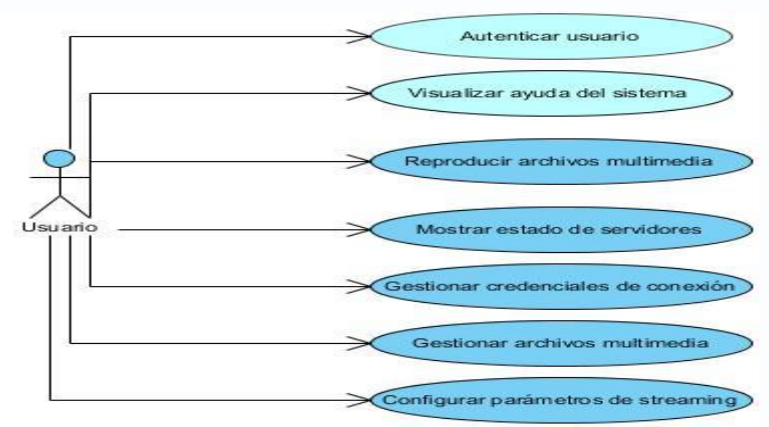

**Figura 5: Diagrama de casos de uso del sistema.**

#### **2.7.3. Descripción del Caso de uso Gestionar archivos multimedia.**

#### **Tabla 3: Descripción de CU Gestionar archivo multimedia**

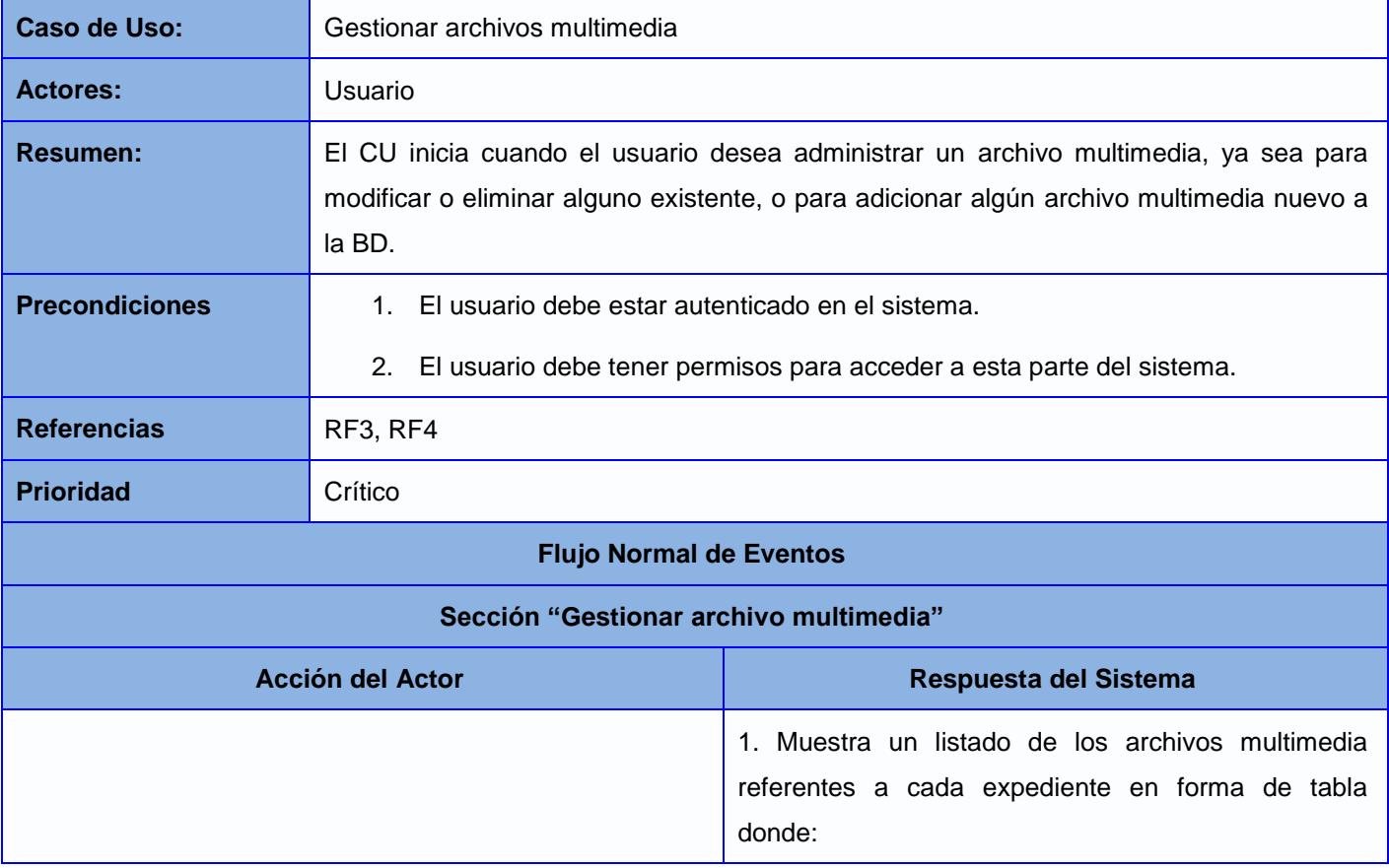

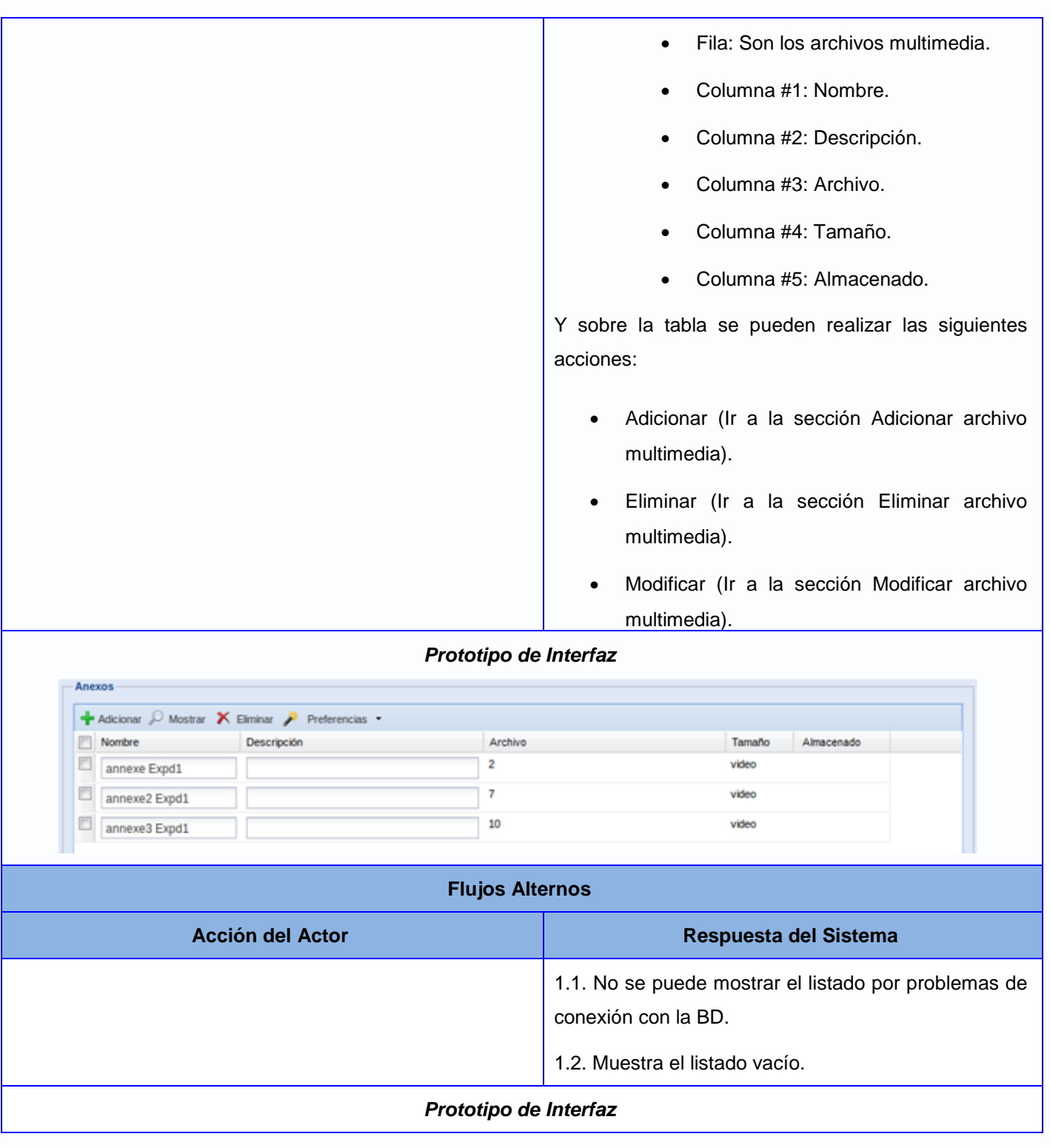

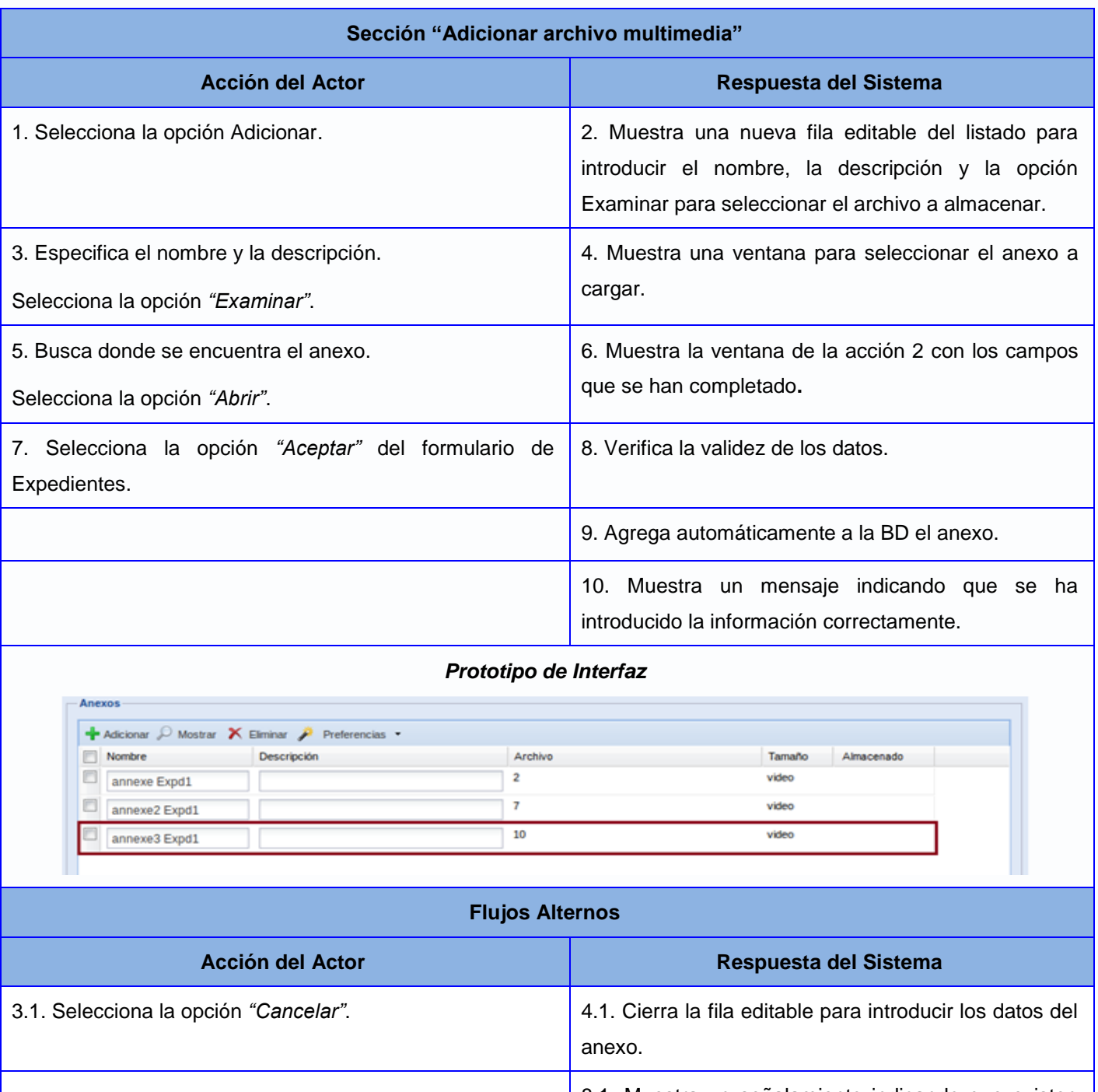

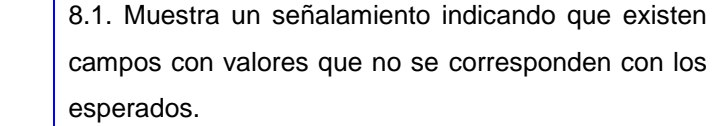

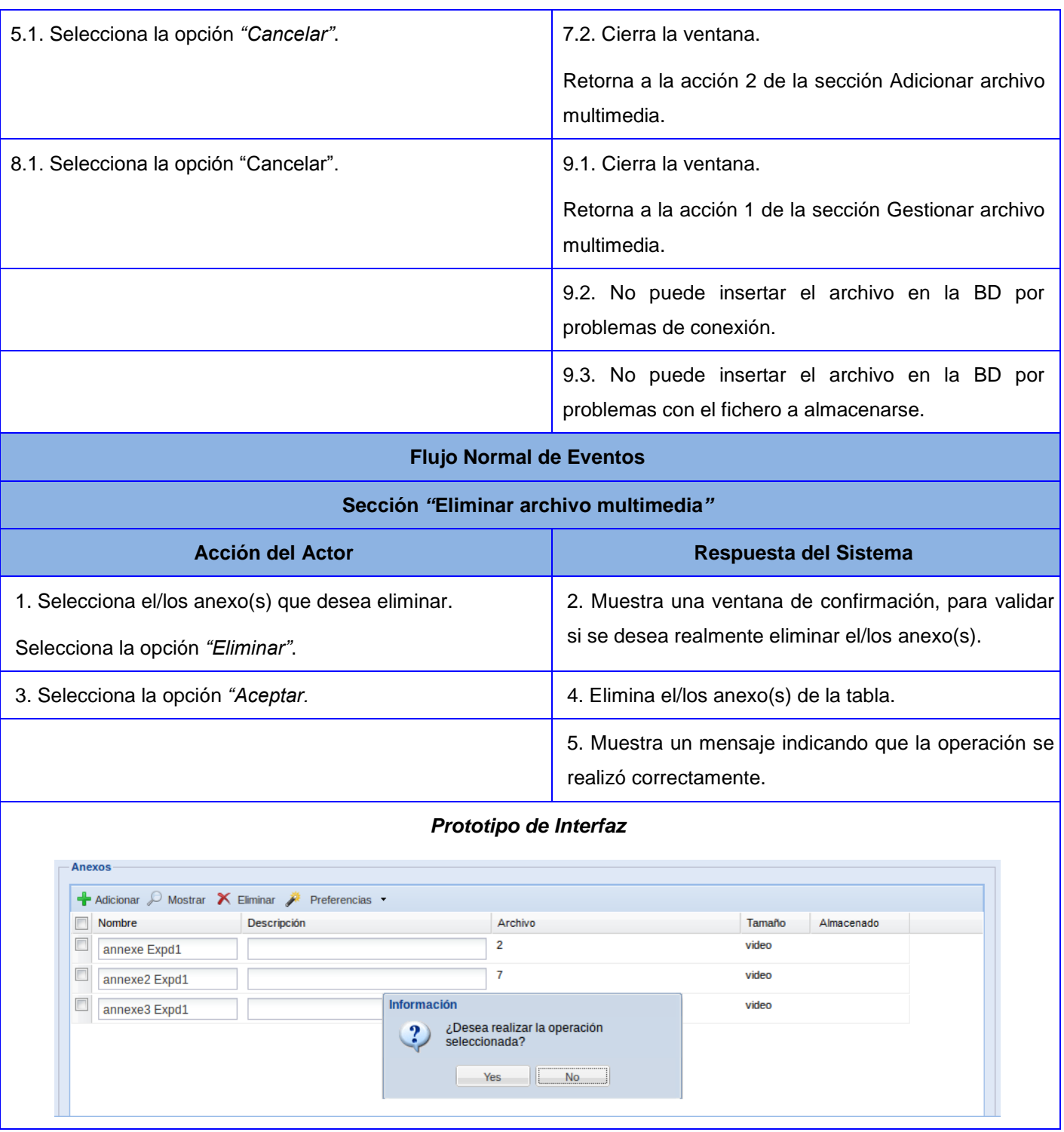

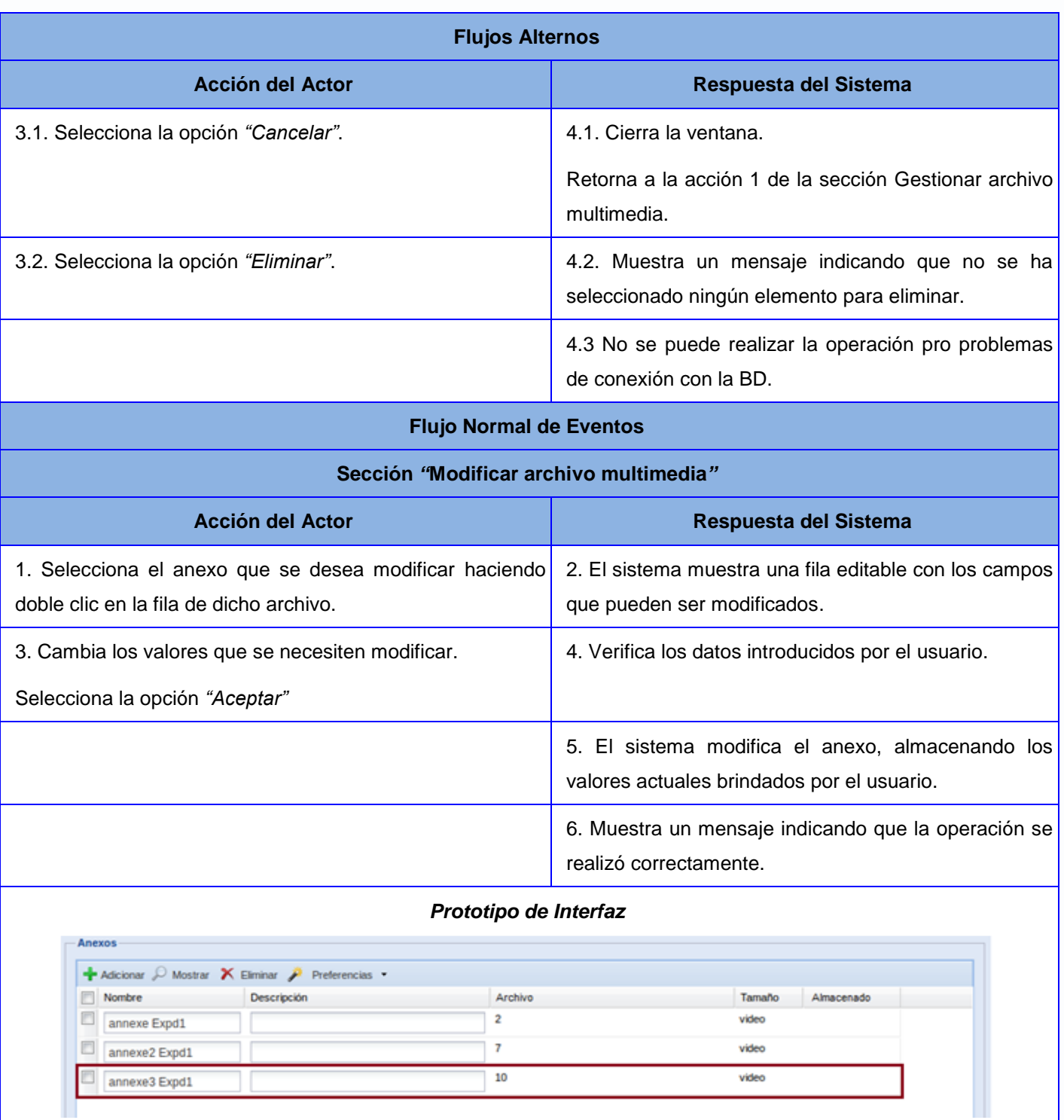

*"Módulo de streaming para archivos multimedia del SIAI"*

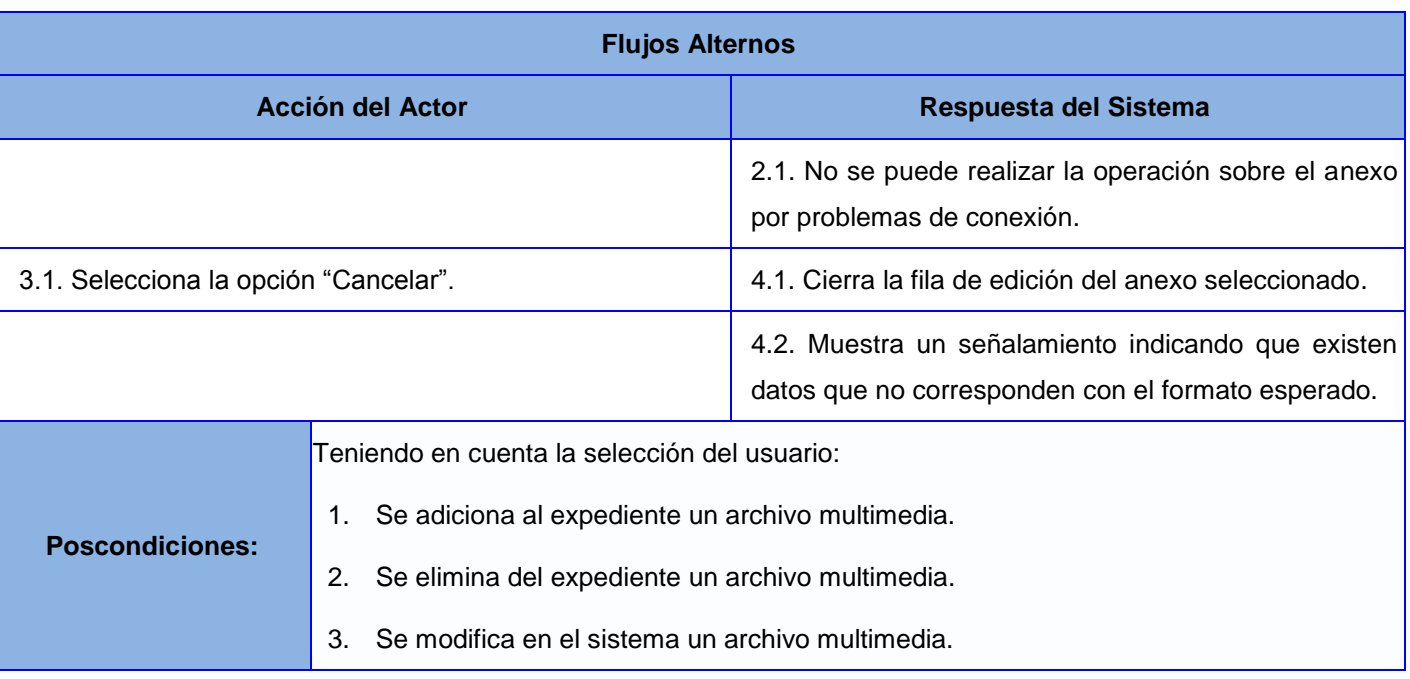

# **2.8. Conclusiones.**

En el presente capítulo se presentó la propuesta del sistema con las características principales que denotarán al mismo. Se realizó un estudio acerca de la gestión de los objetos binarios y se seleccionaron los métodos a emplear para la inserción y recuperación del contenido multimedia de la BD. Se modelaron y describieron los procesos de negocio. Quedaron plasmados los requisitos funcionales y no funcionales que deberá cumplir la aplicación, se identificó el actor principal del sistema y se agruparon los requisitos en casos de uso.

# **CAPÍTULO 3: DISEÑO DEL SISTEMA**

## **3.1. Introducción.**

En este capítulo se abordará sobre los temas del diseño a contemplarse para el desarrollo del Módulo de streaming para archivos multimedia. Se propone la arquitectura del módulo tomando como base la definida en el sistema SIAI y se describe el estilo arquitectónico utilizado para su realización. Se describen además los patrones de diseño que se utilizaron en la creación de los diagramas de clases de la aplicación y se plasman además los modelos físicos y lógicos de datos.

## **3.2. Arquitectura.**

La *"arquitectura de un sistema es la visión común en la que todos los empleados (desarrolladores y otros usuarios) deben estar de acuerdo (…) da una clara perspectiva del sistema completo, necesaria para controlar el desarrollo*." (Jacobson, y otros, 2000) Una arquitectura de software define la estructura del sistema. *"Esta estructura se constituye de componentes - módulos o piezas de código - que nacen de la noción de abstracción, cumpliendo funciones específicas e interactuando entre sí con un comportamiento definido."* (Bass, y otros, 1998) Dada estas definiciones, se puede afirmar que la arquitectura es un componente clave para los sistemas de software, definiendo un modelo inicial de producto a desarrollar.

#### **3.2.1. Propuesta de arquitectura del sistema.**

La arquitectura que presenta SIAI está basada en el estilo arquitectónico conocido como Arquitectura en Capas, el cual define como organizar el modelo de diseño en capas, que pueden estar físicamente distribuidas y donde los componentes de una capa solo pueden hacer referencia a los componentes inmediatamente inferiores o superiores. En la Figura 6 se pueden observar las distintas capas de dicha arquitectura, donde las mismas son la capa de presentación, la capa de lógica del negocio y la capa acceso a datos. Específicamente en la capa de presentación se hace uso del marco de trabajo GWT para la creación de las interfaces, estando las mismas basadas en el patrón arquitectónico<sup>23</sup> Modelo Vista Presentador (MVP). La capa de lógica de negocio y acceso a datos para la gestión de la información consta de las clases encargadas de estas operaciones, añadiéndose a la estructura el sistema de

 $\overline{a}$ <sup>23</sup> **Patrón arquitectónico:** Una regla que consta de tres partes, la cual expresa una relación entre un contexto, un problema y una solución.

streaming Helix Universal Server, que se encarga de acceder directamente a la BD para recuperar la información y proveerla directamente hacia la capa de negocio.

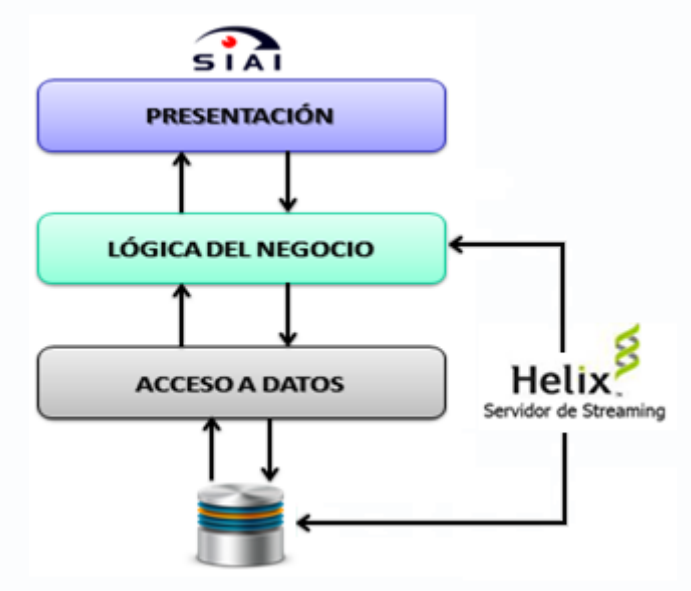

**Figura 6: Arquitectura de SIAI.**

El uso de la arquitectura en capas aporta una serie de beneficios como son el *"aislamiento, pudiéndose realizar cambios en ciertas capas sin que los mismos afecten al resto del sistema, además de obtenerse un mayor rendimiento ya que distribuyendo las capas en distintos niveles físicos se mejora la escalabilidad y tolerancia a fallos de la aplicación."* (LLorente, y otros, 2010)

# **3.2.2. Patrón MVP de la capa de presentación.**

El patrón MVP *"está basado en una generalización del modelo de programación MVC. MVP provee una potente y fácil manera de entender la metodología de diseño para una amplia gama de aplicaciones y tareas de desarrollo de componentes, además es adaptable sobre múltiples arquitecturas cliente/servidor y multicapas."* (Potel, 1996)

En el Módulo de streaming para archivos multimedia, el uso del patrón MVP permite un mejor diseño y organización de los elementos programáticos de la aplicación, permitiendo presentar los objetos del negocio, los componentes para la creación de las interfaces de usuario y la lógica de la aplicación en los modelos, vistas y presentadores respectivamente. El modelo contiene la descripción de cada uno de los objetos de negocio que se manejan en la aplicación, teniéndose de cada tipo de objeto una clase modelo,

la cual contiene cada uno de los atributos que le pertenecen a este objeto. Por otra parte, las clases de la vista se encargan de contener los componentes visuales reutilizables que se le mostrarán al usuario y la forma en que estos serán presentados, pero en ningún momento necesita conocer los modelos para realizar sus funciones. Finalmente, los presentadores se encargan de construir las vistas de la aplicación, donde cada vista del sistema tiene su presentador y un presentador puede construir varias vistas, optimizándose de esta manera la cantidad de código generado. Estos presentadores al construir las vistas le proporcionan el contenido que mostrará y controlan todos los eventos que se derivan de ella.

#### **3.3. Diseño.**

## **3.3.1. Patrones de diseño.**

*"Un patrón es una buena solución práctica a problemas comunes recurrentes. Un patrón documenta y explica un importante problema que puede ocurrir cuando se diseña o implementa una aplicación y ofrece la mejor solución práctica a ese problema."* (Marinescu, 2002) Con el uso de los patrones de diseño se pretende mejorar la eficiencia del sistema en cuanto a rendimiento y capacidad de funcionamiento.

La asignación de responsabilidades constituye un elemento de suma importancia en el diseño de los modelos de clases de un sistema, en los cuales se debe realizar una correcta asignación de las funcionalidades a cumplir por cada elemento con el objetivo de obtener un sistema de reutilizable y fácil de entender, mantener y ampliar. Una esquema para la realización de esta tarea lo proponen los patrones para asignar responsabilidades (General Responsability Asignment Software Patterns, GRASP), encargados de describir los principios fundamentales de la asignación de responsabilidades a objetos. A continuación se describen los patrones GRASP utilizados:

#### **Experto**

*"Un modelo de clases puede contener cierta cantidad de clases, a las cuales se les debe asignar eficientemente las responsabilidades de las que se debe encargar. El patrón experto plantea que se le debe asignar una responsabilidad al experto en la información. La aplicación de este patrón contribuye a la correcta distribución del comportamiento de las clases que cuentan con la información requerida para cumplir las responsabilidades, además de conservar el encapsulamiento, ya que los objetos se valen de su propia información para realizar sus operaciones. Estos dos aspectos planteados dan a su vez soporte para una alta cohesión y bajo acoplamiento de los componentes del modelo de clases."*

(Visconti, y otros) La aplicación del patrón Experto permitió la correcta distribución del comportamiento de las clases encargadas de manejar la información del sistema.

#### **Creador**

Mediante este patrón se *"guía la asignación de responsabilidades relacionadas con la creación de los objetos, encontrando un creador para cada objeto, que al ser seleccionado da soporte al bajo acoplamiento."* (Visconti, y otros)

## **Bajo acoplamiento**

La existencia de baja dependencia entre clases permite que la realización de cambios en algunos de estos componentes no requiera modificación en muchos otros, además de hacerlos fáciles de entender y reutilizar. El patrón bajo acoplamiento significa que *"una clase no dependa de muchas otras, lo cual se realiza asignando una responsabilidad específica con el objetivo de mantener un bajo acoplamiento.*" (Visconti, y otros)

## **Alta cohesión**

Se enfoca en la necesidad de *"mantener la complejidad y relación de los objetos dentro de límites manejables. La cohesión es una medida de cuán relacionadas y enfocadas están las responsabilidades de una clase, siendo la alta cohesión lo que caracteriza a la clases con responsabilidades estrechamente relacionadas que no realicen un trabajo enorme."* (Visconti, y otros) Este patrón plantea que se deben asignar responsabilidades de modo que la cohesión siga siendo alta, lo que logra una mejora en las funcionalidades y una mayor capacidad de reutilización.

#### **Controlador**

Consiste *"en un objeto de interfaz no destinada al usuario que se encarga de manejar los eventos externos del sistema, definiendo el método de su operación. Este patrón plantea que se debe asignar la responsabilidad del manejo de los eventos del sistema a una clase que represente el sistema global*.*"* (Visconti, y otros) Su aplicación aporta un mayor potencial de los componentes reutilizables y brinda una garantía del manejo de los procesos por la capa de los objetos y no por la de interfaz.

Similares a los patrones GRASP, existen otros encargados de perfeccionar el modelo de clases en vista de alcanzar una mayor capacidad de funcionamiento. A continuación se exponen otros patrones utilizados en la realización del modelo de clases del Módulo de streaming multimedia:

# *Capítulo 3: "Diseño del sistema"*

*"Módulo de streaming para archivos multimedia del SIAI"*

#### **Objeto de Acceso a Datos**

*"El acceso al almacenamiento persistente es manejado en las clases objeto de acceso a datos (Data Access Object, DAO<sup>24</sup>). Usualmente, el almacenamiento utilizado es una base de datos relacional, pero los DAOs pueden manejar archivos, documentos XML y otros tipos de almacenamiento persistente."* (Ashmore, 2004) El patrón DAO (Figura 7) crea una correspondencia uno a uno entre el objeto de almacenamiento físico (tabla de la BD) y el archivo DAO que manejará dicho objeto. En el sistema se cuenta con una clase genérica llamada Generic DAO la cual contiene los métodos generales utilizados en el manejo de la información almacenada en la BD, además de existir una clase DAO que se corresponde a una de las tablas de la BD, donde dicha clase se encarga de implementar métodos con propósitos concisos sobre la información que contiene la tabla con la que se corresponde.

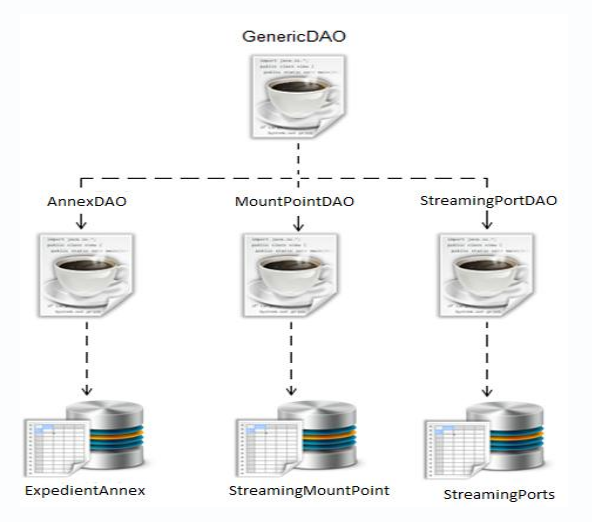

**Figura 7: Patrón Objeto de acceso a datos.**

#### **Interfaces de Negocio**

 $\overline{a}$ 

Los EJB se componen por una interfaz remota y una clase de implementación, además de la clase de entidad. La clase de implementación debe implementar los métodos definidos en la interfaz remota, surgiendo de esta manera el patrón Interfaces de Negocio. La Interfaz de Negocio, como toda interfaz, define un modelo a seguir por las clases que la implementen, logrando de esta manera que la interfaz remota y la clase de implementación cuenten con los mismos métodos antes de ser compiladas,

<sup>&</sup>lt;sup>24</sup> DAO: Clases encargadas de manejar la lectura, escritura, actualización y eliminación de datos almacenados.

evitando que se arrastren errores hasta la compilación total del proyecto o inclusive hasta su despliegue.

# **Fachada de sesión**

El patrón Fachada de Sesión abstrae las interacciones de los objetos de negocio y proporciona una capa de servicio que solo expone las interfaces requeridas. Por lo tanto, esconde de los clientes las complejas interacciones entre los participantes. Fachada de Sesión *"gestiona las interacciones entre los datos empresariales y los objetos de servicio de negocio que participan en el flujo de trabajo y encapsula la lógica de negocio asociada con los requerimientos."* (Alur, y otros, 2001) La clase Session Bean, que representa al patrón Fachada de Sesión, maneja las relaciones entre los objetos de negocio. También gestiona el ciclo de vida de los participantes mediante la creación, modificación, localización y eliminación de estos como se requiera en el flujo de trabajo.

## **3.3.2. Diseño.**

#### **3.3.2.1. Diagrama de Paquetes.**

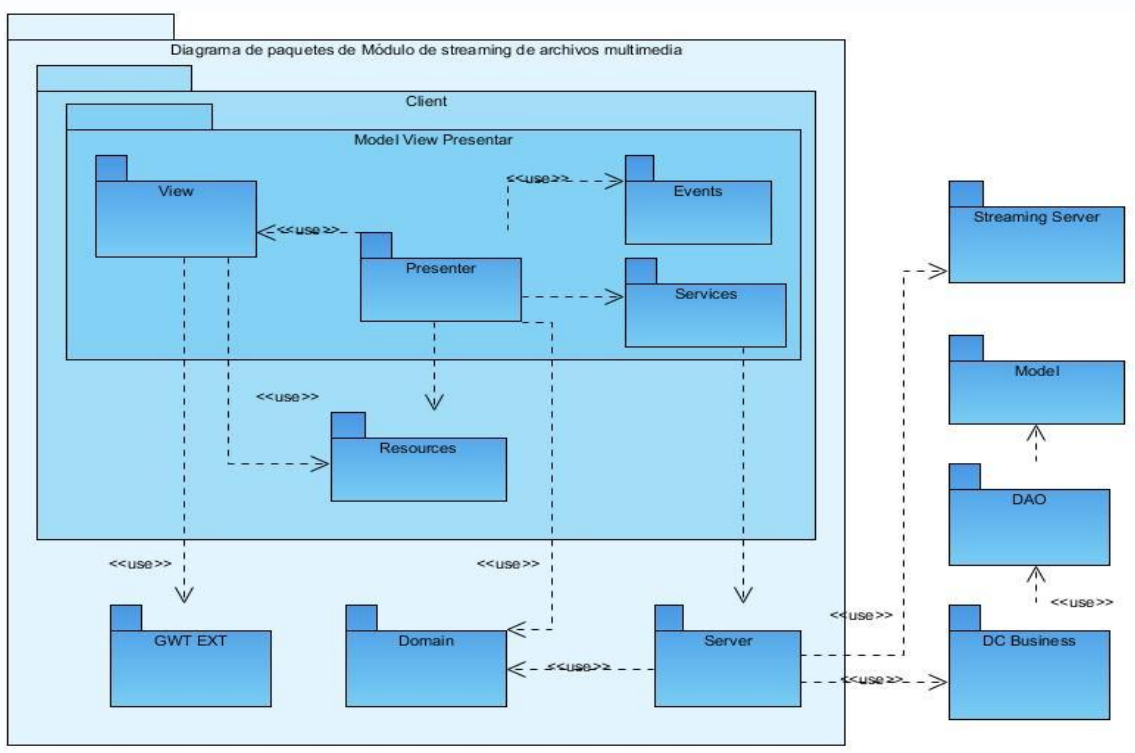

**Figura 8: Diagrama de paquetes.**

# *Capítulo 3: "Diseño del sistema"*

*"Módulo de streaming para archivos multimedia del SIAI"*

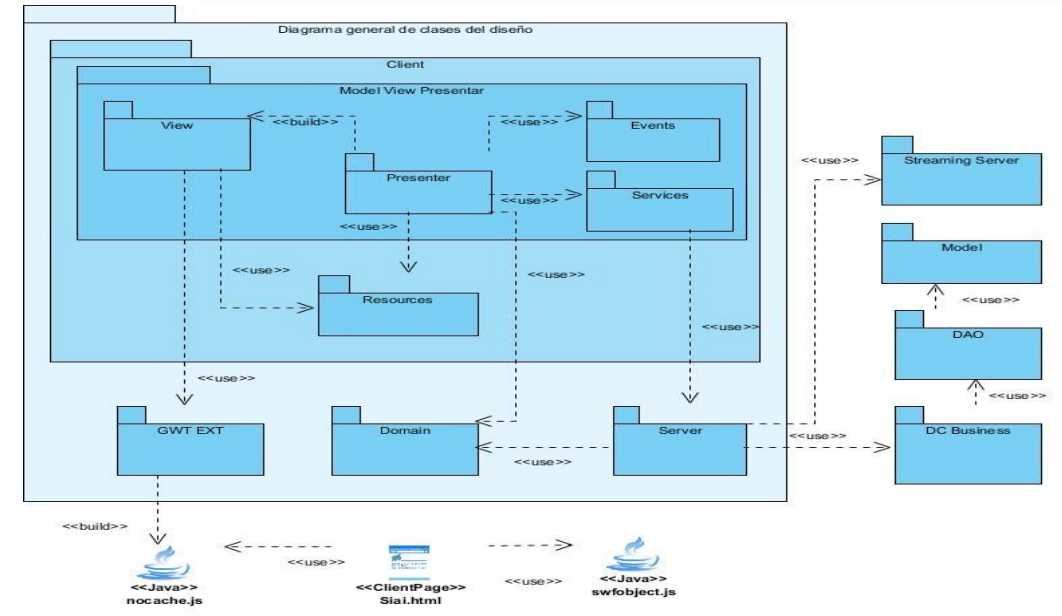

# **3.3.2.2. Diagrama de clases del diseño.**

**Figura 9: Diagrama general de clases de diseño.**

# **3.3.2.3. Diagrama de clases del CU Gestionar archivos multimedia.**

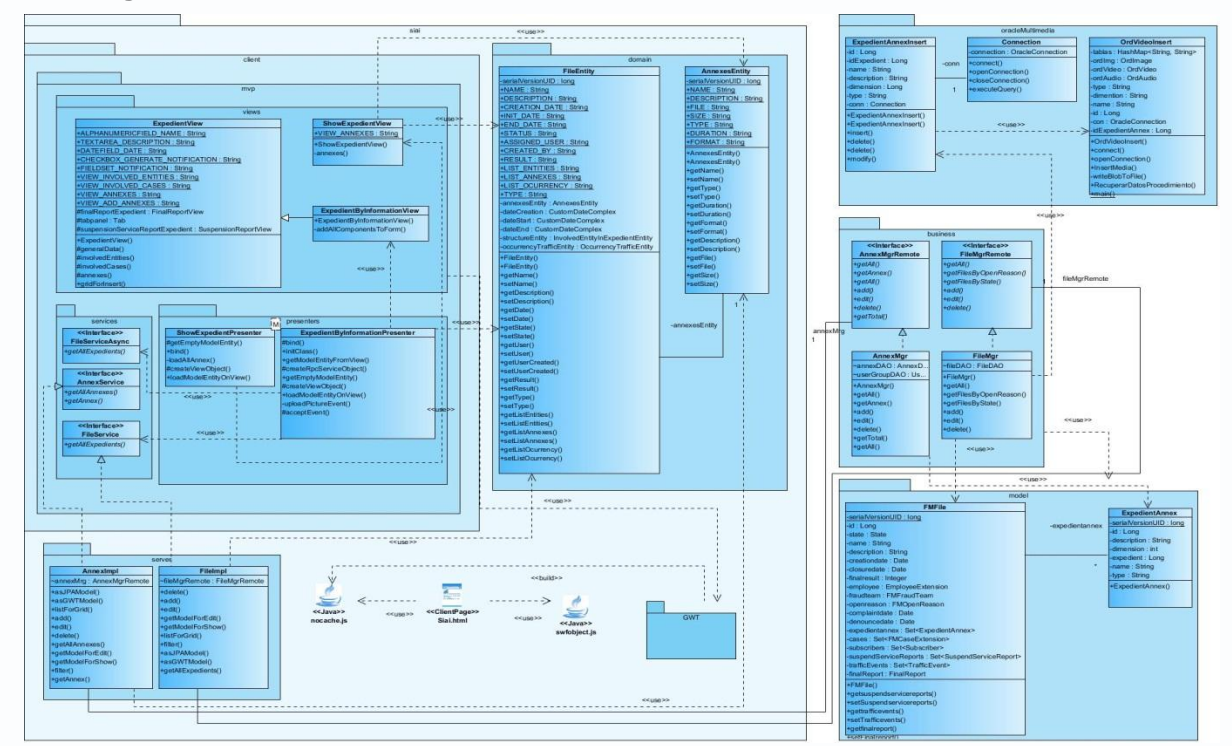

**Figura 10: Diagrama de clases de diseño del CU Reproducir archivo multimedia.**

La descripción detallada de cada uno de los diagramas de clases de diseño puede ser consultada en el [Anexo 1.](#page-73-0)

## **3.4. Modelo de datos.**

#### **3.4.1. Modelo lógico de datos.**

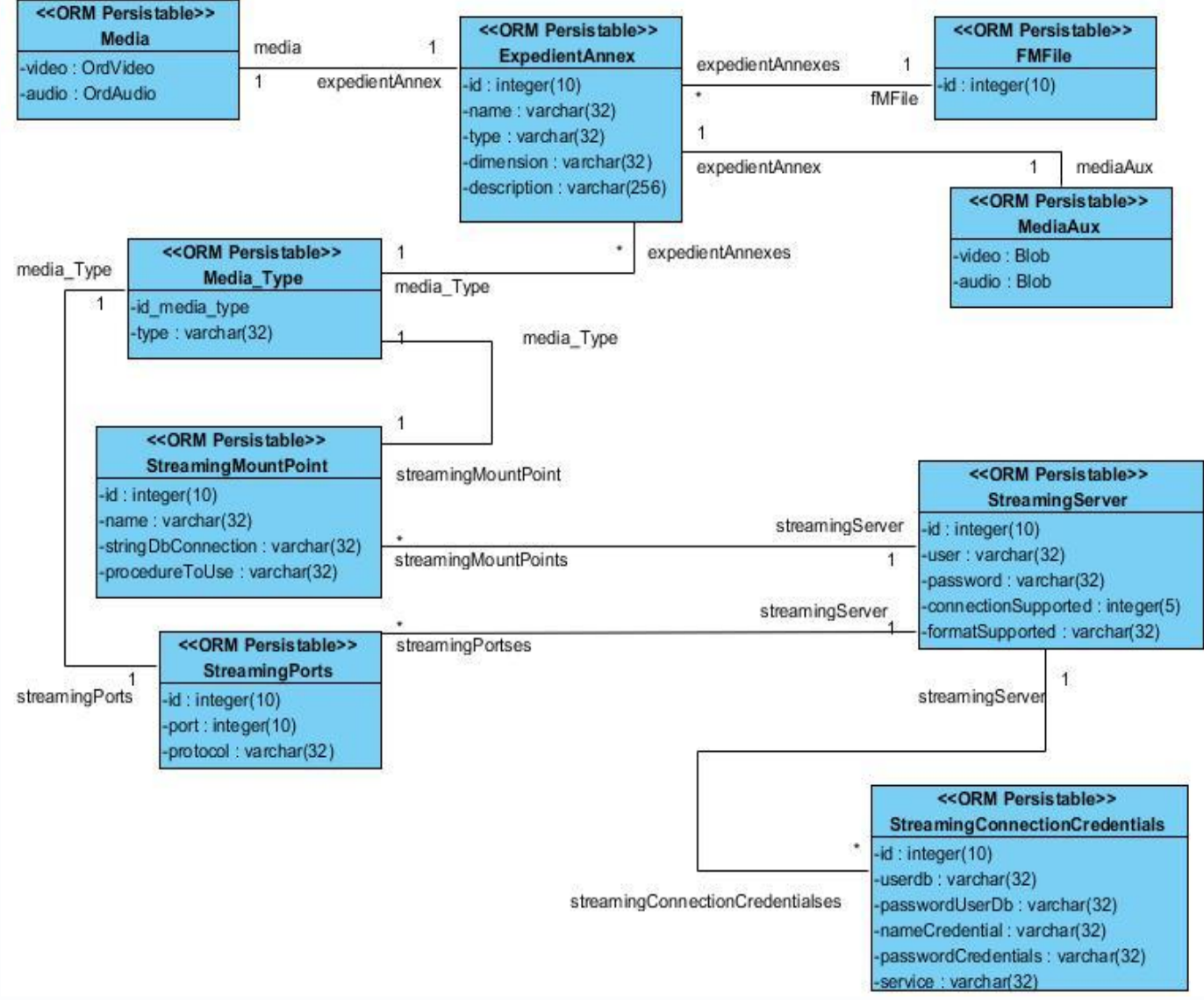

**Figura 11: Modelo lógico de datos.**

# *Capítulo 3: "Diseño del sistema"*

*"Módulo de streaming para archivos multimedia del SIAI"*

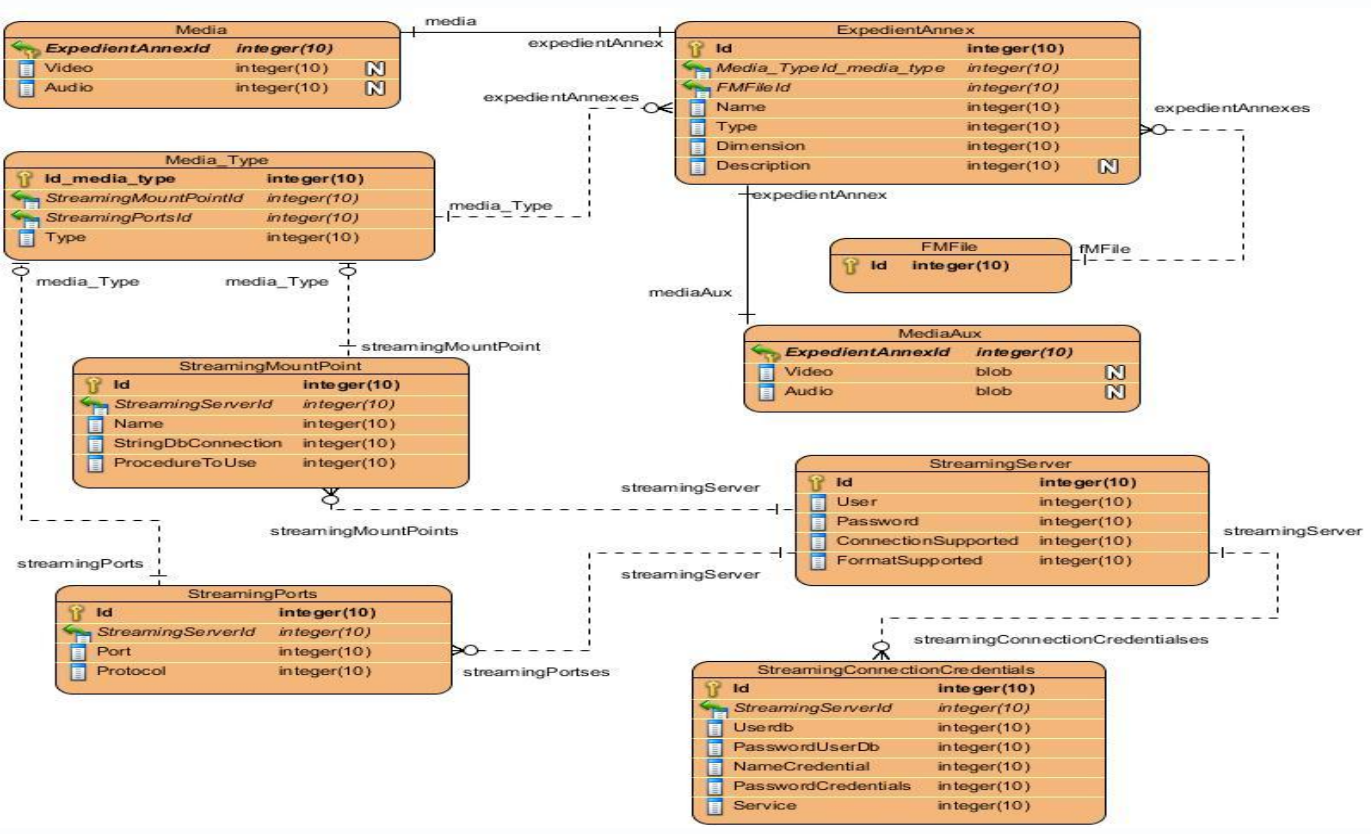

**3.4.2. Modelo físico de datos.**

**Figura 12: Modelo físico de datos.**

La descripción de los atributos de los modelos lógico y físico de datos puede ser consultada en el Anexo

[2.](#page-75-0)

# **3.5. Conclusiones.**

En este capítulo se abordó la arquitectura a utilizar en el Módulo de streaming para archivos multimedia del sistema SIAI, además del estilo arquitectónico a utilizarse y los diferentes patrones de diseño que se emplearán en la aplicación, con el objetivo de obtener una mayor capacidad de funcionamiento de la aplicación. Los diagramas de paquetes y de clases del diseño presentados evidencian los componentes de la aplicación, así como la relación existente entre estos y la dependencia que existe entre ellos. De manera final se presentaron los modelos lógicos y físicos de la aplicación, los cuales denotan la forma de organización de la información en la BD SIAI y la relación existente entre los diferentes objetos que contienen la misma.

# **CAPÍTULO 4: IMPLEMENTACIÓN Y PRUEBAS**

# **4.1. Introducción.**

En el presente capítulo se muestra el modelo de implementación obtenido del modelo de diseño realizado anteriormente. De manera similar, se describe el desarrollo del módulo en términos de componentes, los cuales son representados mediante diagramas que permiten identificar la relación existente entre cada uno de ellos. Al culminar la implementación del sistema, se realizarán las pruebas para la verificación del correcto funcionamiento del software, quedando plasmados en este capítulo los resultados obtenidos después de aplicadas dichas pruebas.

# **4.2. Diagrama de componentes.**

Según (Jacobson, y otros, 2000), *"un componente es el empaquetamiento físico de los elementos de un modelo, como son las clases en el modelo de diseño. Algunos de los estereotipos estándares son Ejecutable: Es un programa que puede ser ejecutado en un nodo; Archivo: Es un fichero que contiene código fuente o datos; Librería: Es una librería estática o dinámica; Tabla: Es una tabla de base de datos; Documento: Es un documento."* A continuación se muestra el diagrama general de componentes del sistema y el diagrama de componentes del caso de uso crítico "Gestionar archivos multimedia":

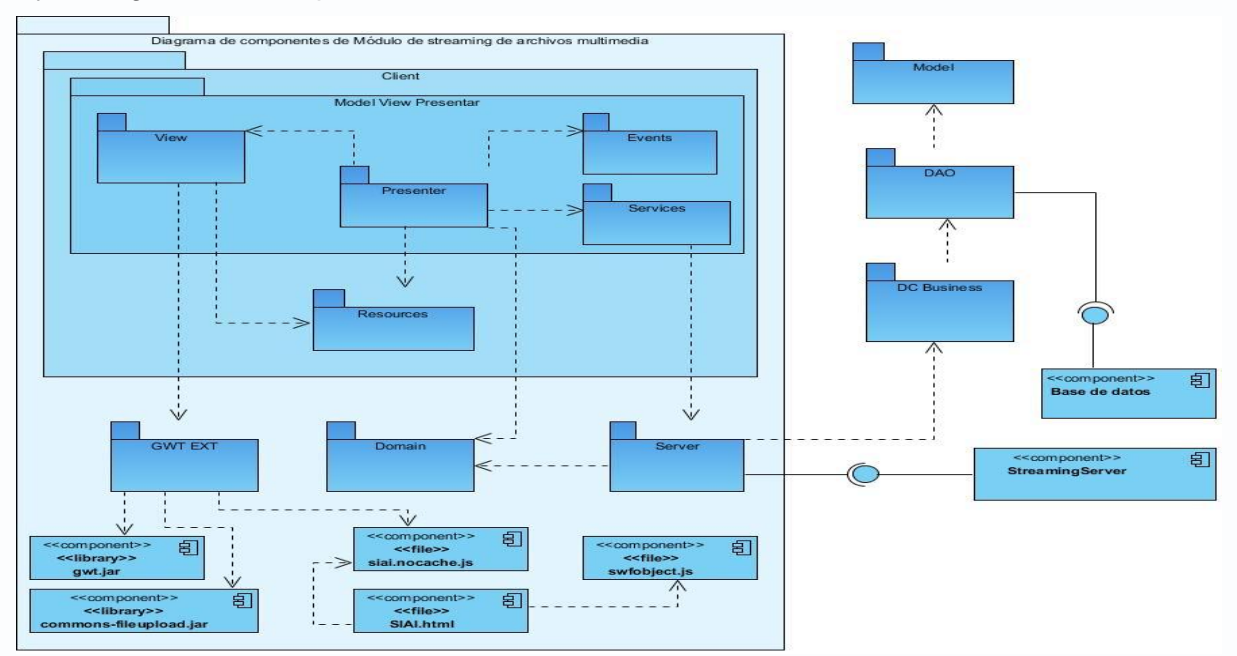

**Figura 13: Diagrama general de componentes.**

# *Capítulo 4: "Implementación y pruebas"*

*"Módulo de streaming para archivos multimedia del SIAI"*

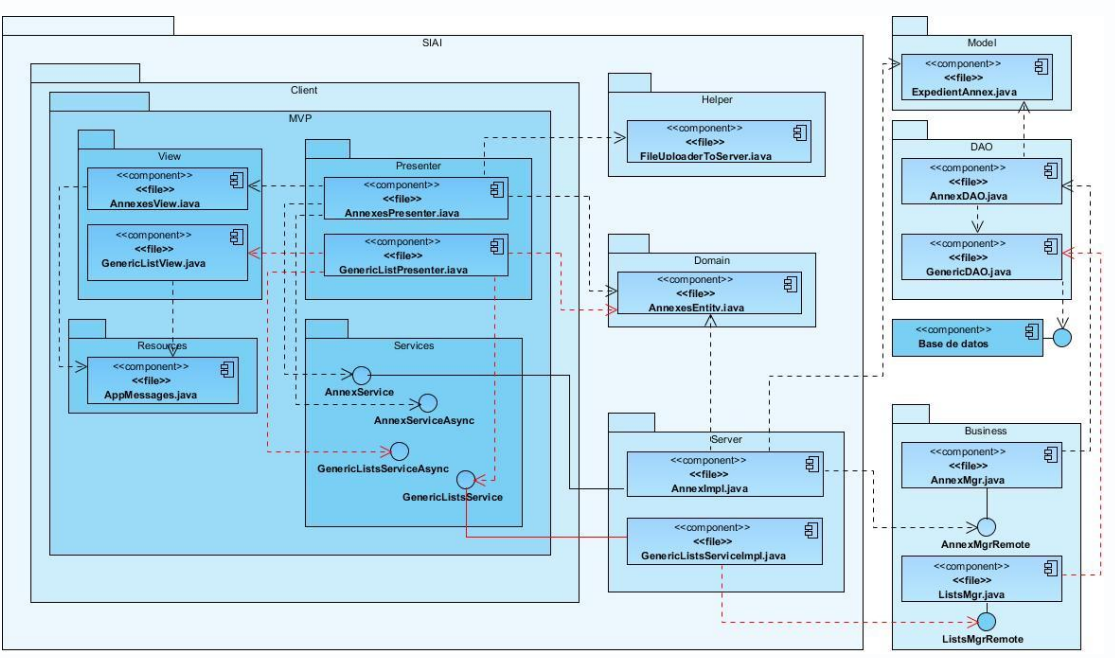

**Figura 14: Diagrama de componentes del CU Gestionar archivos multimedia.**

Para un mejor análisis de los componentes de la solución, ver [Anexo 3.](#page-77-0)

# **4.3. Diagrama de despliegue.**

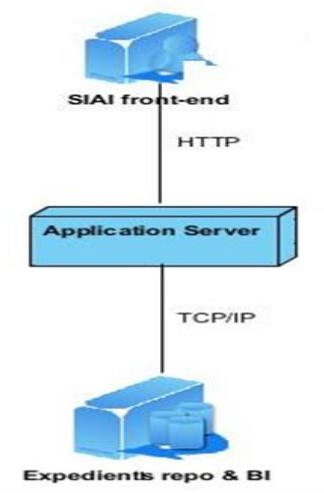

**Figura 15: Diagrama de despliegue.**

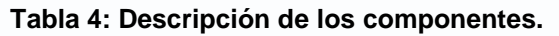

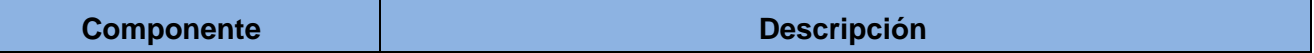

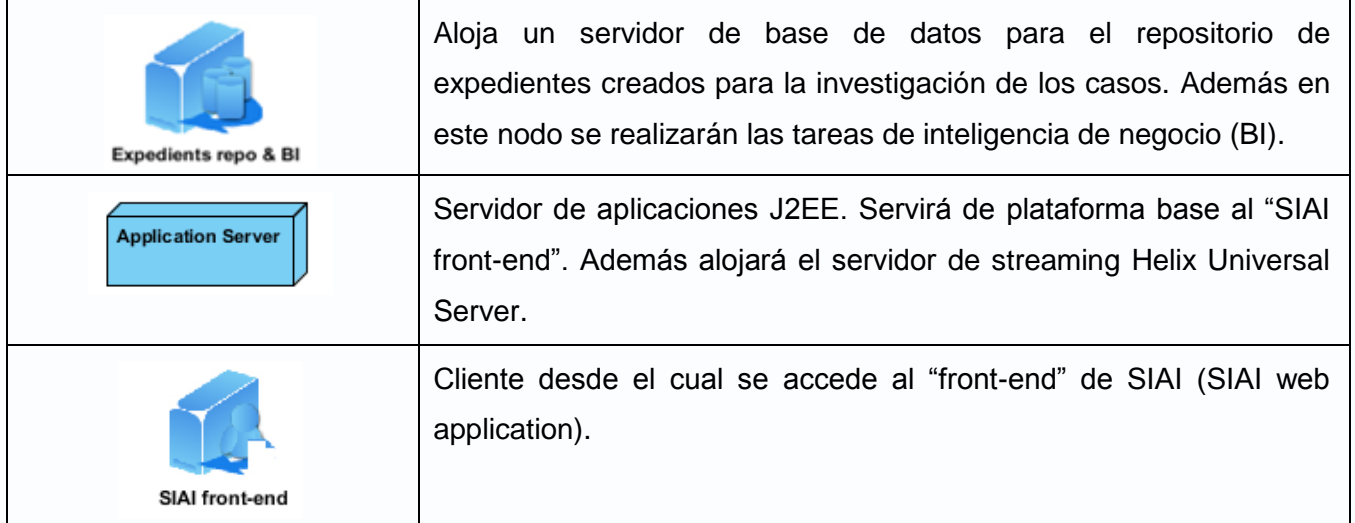

# **4.4. Pruebas.**

Durante el desarrollo de software, *"la realización de evaluaciones al objeto en construcción constituye un elemento fundamental para la obtención de un producto con alto nivel de calidad."* (Juristo, y otros, 2005) Constituye un proceso de ejecución de un programa con el objetivo de descubrir errores y tiene éxito si se descubre un error no detectado hasta el momento, el cual es corregido posteriormente dando la posibilidad de realizar una nueva prueba.

En el proceso de evaluación se realizan verificaciones y validaciones. Específicamente para la realización de verificaciones, se utilizan disímiles técnicas que se pueden agrupar en dos grandes grupos, las Técnicas de Evaluación Estáticas y las Técnicas de Evaluación Dinámicas.

#### **4.4.1. Técnicas de Evaluación Estáticas.**

*"Buscan faltas sobre el sistema en reposo. Esto es, estudian los distintos modelos que componen el sistema software buscando posibles faltas en los mismos. Así pues, estas técnicas se pueden aplicar, tanto a requisitos como a modelos de análisis, diseño y código."* (Juristo, y otros, 2005) Estas técnicas de evaluaciones estáticas se les conocen como revisiones, de las cuales se realizaron las siguientes en aras de detectar errores:

 $\checkmark$  Revisiones formales: Se realizan revisiones a los artefactos generados en el desarrollo del producto por parte de los profesores del proyecto, los que hacen uso de la lectura para detectar defectos.

 $\checkmark$  Revisiones informales: Constituyen diferentes opiniones generadas por el desarrollador y los profesores del proyecto en relación al desarrollo del producto.

## **4.4.2. Técnicas de Evaluación Dinámicas.**

*"Generan entradas al sistema con el objetivo de detectar fallos, al ejecutar dicho sistema sobre esas entradas. Esto es, se pone el sistema a funcionar buscando posibles incongruencias entre la salida esperada y la salida real."* (Juristo, y otros, 2005) La aplicación de estas técnicas también se conoce como pruebas de software y se aplica sobre código desarrollado. Estas pruebas de software se pueden agrupar en:

- $\checkmark$  Técnicas de cajas blancas o estructurales: Se basan en un minucioso examen de los detalles procedimentales del código a evaluar, por lo que es necesario conocer la lógica del programa.
- $\checkmark$  Técnicas de cajas negras o funcionales: Realizan pruebas sobre la interfaz del programa a probar, entendiendo por interfaz las entradas y salidas de dicho programa. No es necesario conocer la lógica del programa, únicamente la funcionalidad que debe realizar.

En la realización de las pruebas al Módulo de streaming se hizo uso de pruebas de caja blanca y de caja negra. En el diseño de las pruebas de caja blanca se utilizó el criterio de Cobertura de Caminos para comprobar el funcionamiento de una secuencia de sentencias desde la entrada del programa hasta su salida. Para el diseño de las pruebas de caja negra, se hizo uso del criterio Particiones de Equivalencia, con el cual se evaluarán las funcionalidades del sistema dada la entrada de valores correctos e incorrectos. En la Figura 16 se estructura la estrategia de pruebas a aplicar:

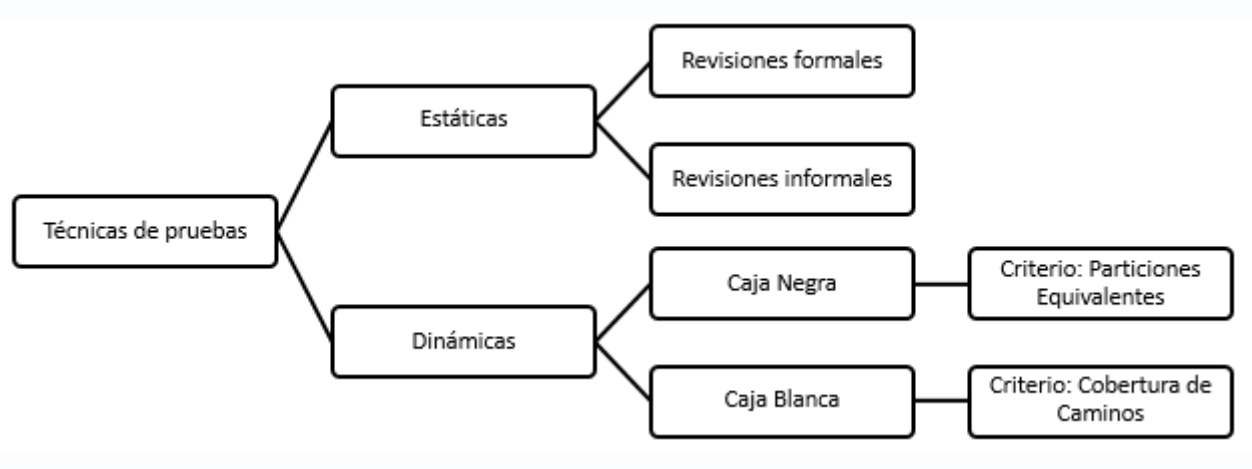

**Figura 16: Técnicas de pruebas.**

#### **4.4.3. Pruebas de Unidad.**

Con el objetivo de comprobar el funcionamiento del módulo codificado, se le realizaron al mismo las pruebas de unidad, utilizando el método de caja blanca para el seguimiento de cada funcionalidad implementada y el método de caja negra para obtener respuestas en base a información introducida mediante la interfaz del sistema. Se realizaron un total de 8 iteraciones en las que se detectaron un total de 174 errores, siendo estos resueltos en su totalidad. En la siguiente tabla se recoge una relación de las iteraciones realizadas:

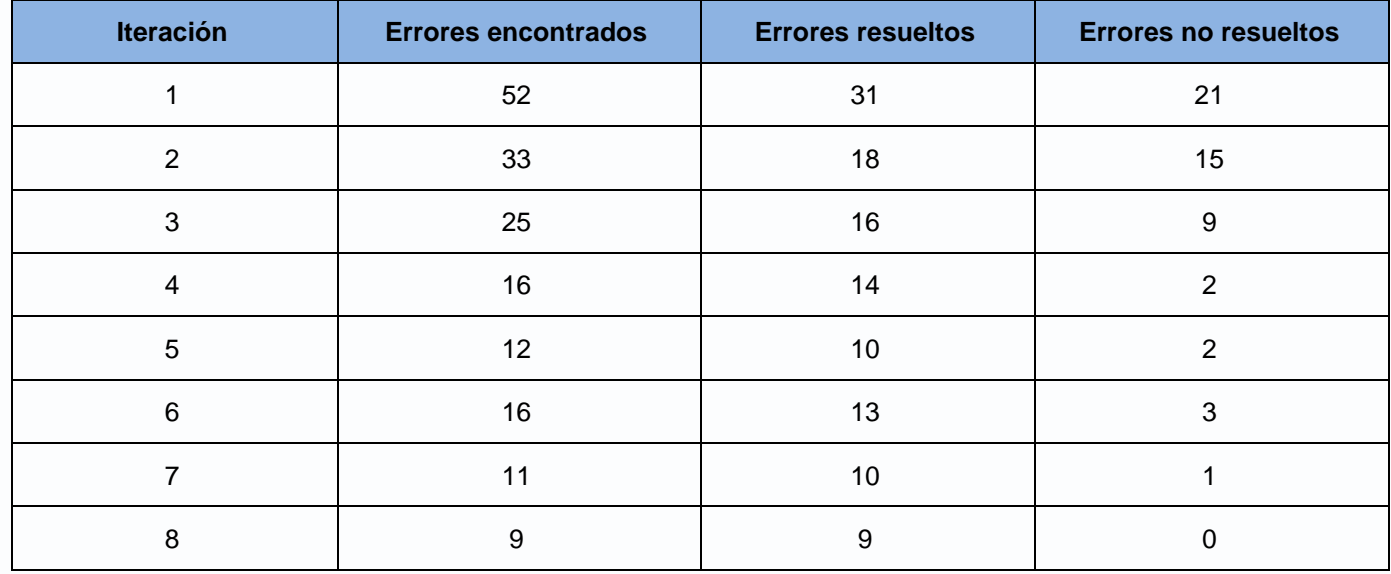

#### **Tabla 5: Iteraciones de pruebas de unidad.**

#### **4.4.4. Pruebas de Integración.**

Culminada la realización de las pruebas de unidad, se hace necesario aplicar pruebas de integración al sistema con el objetivo de comprobar la correcta ejecución de todas las funcionalidades implementadas. Se integraron todas las funcionalidades del sistema y se realizaron las pruebas de integración para comprobar si el resultado de las funciones en conjunto era el esperado. El resultado obtenido de estas pruebas fue satisfactorio ya que no arrojaron errores.

#### **4.4.5. Pruebas del Sistema.**

Con el objetivo de verificar la correcta integración de los componentes del sistema y la correcta ejecución de las funcionalidades, se realizaron las pruebas del sistema. Estas pruebas enfocaron principalmente a la comprobación del cumplimiento de los requisitos funcionales establecidos y los casos de pruebas

utilizados fueron generados haciendo uso de las técnicas de caja negra. Estas pruebas fueron llevadas a cabo por un profesor integrante del proyecto SIAI.

## **4.4.6. Entorno de pruebas.**

Las pruebas de software realizadas se llevaron a cabo en un entorno de pruebas con las siguientes características:

#### **Tabla 6: Entorno de pruebas.**

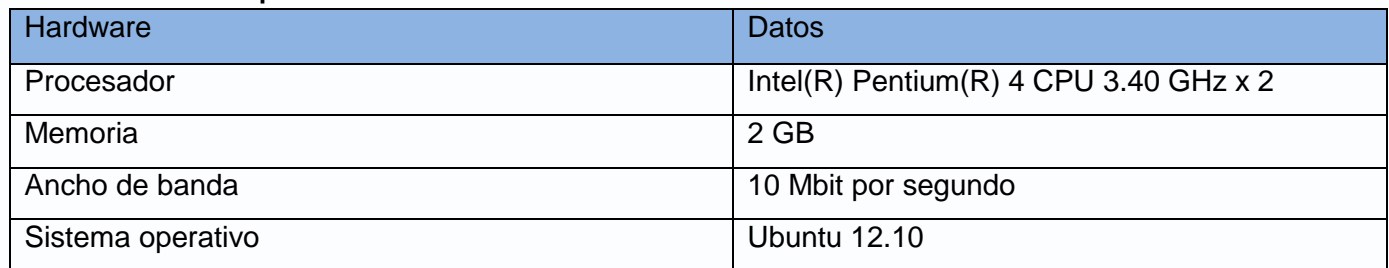

# **4.5. Conclusiones.**

En este capítulo llevó a cabo una representación desde el punto de vista de implementación, representándose la estructura general de los componentes del sistema y la relación que existe entre ellos. Mediante la realización del diagrama de despliegue se describió la distribución del sistema en nodos.

Similarmente, se presentó una descripción de las estrategias y técnicas de pruebas seleccionadas para verificar el correcto funcionamiento de la solución. Mediante las pruebas realizadas se hizo posible, en base a sus resultados, identificar y corregir problemas en las funcionalidades de la aplicación

# **CONCLUSIONES**

El presente trabajo de diploma concluye con el cumplimiento del objetivo general propuesto, obteniéndose un módulo capaz de la realización de streaming de archivos multimedia (audio y video) desde una instancia de base de datos Oracle, además de permitir la gestión de dichos archivos y la configuración de los parámetros necesarios para la realización del streaming. De manera general, de la investigación realizada se obtuvieron los siguientes resultados:

- $\checkmark$  Se realizó un estudio comparativo de sistemas encargados de realizar streaming de audio y/o video, obteniéndose un servidor de streaming que satisface las necesidades del cliente y que permite recuperar la información de la base de datos y proveer la misma a los usuarios.
- $\checkmark$  Se realizó un estudio de los métodos de inserción y recuperación de archivos multimedia en BD Oracle, lo que permitió la selección de un método eficiente para la realización de dichas operaciones, aumentando de esta forma la velocidad de funcionamiento del sistema.
- $\checkmark$  Se seleccionaron las herramientas y métodos para el desarrollo de la aplicación, con las cuales se elaboraron los diversos diagramas y modelos que recogen la estructura lógica de los componentes utilizados en el módulo que se desarrolló.
- $\checkmark$  Se definieron los requisitos funcionales y no funcionales del sistema de streaming de archivos multimedia, a los cuales se le dieron cumplimiento para garantizar la elaboración de una aplicación que responda los requerimientos del usuario.
- $\checkmark$  Se sentaron las bases para una centralización de la información multimedia, aumentando la capacidad de acceso a la misma desde diversas estaciones de trabajo y evitando que se encuentre replicado este contenido en dispositivos de almacenamiento físicos.
- $\checkmark$  Se desarrolló una aplicación web que permite gestionar y reproducir los archivos multimedia, lo que contribuyó a aumentar la seguridad y capacidad de gestión de estos archivos, además de que contribuirá a una mejora en el rendimiento y tiempo de análisis empleado por los especialistas de ETECSA.
- $\checkmark$  Se realizaron las pruebas al sistema, lo que permitió la identificación de no conformidades existentes en la aplicación y su posterior corrección.

# **RECOMENDACIONES**

- Incluir funcionalidades que permiten una completa administración del servidor Helix Universal Server enfocadas a la gestión de las vías de distribución del contenido multimedia.
- $\checkmark$  Extender el uso de la realización de streaming directamente desde la BD a otras entidades que hagan uso de contenido multimedia con el objetivo de lograr una mejor gestión y centralización de la información.
- $\checkmark$  Implementar las funcionalidades que permitan la inserción de los objetos binarios de manera paralela, evitando de esta manera que el usuario deba esperar hasta completar la operación.

# **REFERENCIAS BIBLIOGRÁFICAS**

**Alur, Deepak, Crupi, John y Malks, Dan. 2001.** *Core J2EE Patterns. Best Practices and Design Strategies.* s.l. : Pearson Education, 2001. 0130648841.

**Alvarez Romero, Eduardo y Pueyo, Daniel. 2005.** *Integration Definition For Funcion Modeling (IDEF0).*  2005.

**Apple Computer, Inc. 2002.** *QuickTime Streaming Server Darwin Streaming Server Administrator's Guide.* s.l. : AppleComputer. Inc., 2002.

**Ashmore, Derek C. 2004.** *The J2EE Architect's Handbook.* Lombard : DVT Press, 2004. 0972954899.

**Bass, L, Clements, P y Kazman, R. 1998.** *Software Architecture in practice.* s.l. : Addison-Wesley, 1998.

**BBC. 2013.** BBC. *BBC.* [En línea] BBC, 2013. [Citado el: 21 de Enero de 2013.] http://www.bbc.co.uk/guidelines/futuremedia/technical/previous\_versions/a\_v\_streaming.shtml.

**Castellanos, Ma., González, A. y Pabón, W. R. 2005.** Comparación entre SGBD bajo licenciamiento libre y comercial. Colombia : s.n., 2005.

**Chaganti, Prabhakar. 2007.** *Google Web Toolkit.* Birmingham : Packt, 2007. 978-1-847191-00-7.

**Couch, Justin y Steinberg, Daniel H. 2002.** *Java 2 Enterprise Edition Bible.* New York : Hungry Minds, Inc., 2002. 0-7645-0882-2.

**Date, C J. 2001.** *Introducción a los Sistemas de bases de datos. Séptima Edición.* México : Pearson Educación de México, 2001.

**Espinosa, J Koldobika, y otros. 2006.** *El Uso de la Tecnología Streaming Multimedia en la Educación Superior On-Line.* Bilbao : s.n., 2006.

**ETECSA. 2012.** Empresa de Telecomunicaciones de Cuba .S.A. [En línea] ETECSA, 2012. [Citado el: 23 de Noviembre de 2012.] http://www.etecsa.cu/.

**García, J y Alcalde, E. 1995.** *Introducción a la Teleinformática.* Madrid : Mcgraw Hill, 1995. pág. 305.

# *Referencias Bibliográficas*

*"Módulo de streaming para archivos multimedia del SIAI"*

**Internet Society.** Internet Society. [En línea] [Citado el: 2 de Febrero de 2013.] http://www.internetsociety.org/sites/default/files/Interconexiones%20de%20Internet.pdf.

**IVCI.** IVCI. *IVCI.* [En línea] IVCI. [Citado el: 27 de 10 de 2012.] http://www.ivci.com/streaming\_video\_applications.html.

**Jacobson, Ivar, Booch, Grady y Rumbaugh, James. 2000.** *El proceso unificado de desarrollo de software.* Madrid : Pearson Educación, 2000. pág. 464.

**Juristo, Natalia, Moreno, Ana y Vegas, Sira. 2005.** *Técnicas de Evaluación de Software.* 2005.

**Keith, Mike y Schincariol, Merrick. 2009.** *Pro JPA 2 Mastering the Java Persistence API.* New York : Appress, 2009. 978-1-4302-1956-9.

**LLorente, César de la Torre, y otros. 2010.** *Guía de Arquitectura N-Capas oriantada al Dominioncon .NET 4.0.* Madrid : Krasis Press, 2010. 978-84-936696-3-8.

**López Carrillo, Angel Fabricio. 2008.** *Características Generales de IPTV.* 2008.

**Marinescu, Floyd. 2002.** *EJB Design Patterns.* Toronto : John Wiley & Sonns, 2002. 0-471-20831-0.

**Morimoto, Rand, y otros. 2008.** *Windows Server 2008 Unleashed.* s.l. : Sams Publishing, 2008. 0-672- 32930-1.

**Oracle Corporation. 2001.** Oracle. *Oracle.* [En línea] Oracle Corporation, 2001. [Citado el: 19 de Noviembre de 2012.] http://www.oracle.com/technetwork/java/javaee/ejb/index.html.

**Pelski, Sue. 2010.** *Oracle Multimedia User's Guide, 11g Release 2 (11.2).* Redwood City : s.n., 2010.

**Pérez, Paloma Díaz, Catenazzi, Nadia y Aedo, Ignacio Cuevas. 1996.** *De la multimedia a la hipermedia.*  Madrid : Editorial Rama, 1996.

**Potel, Mike. 1996.** *MVP:Model - View - Presenter The Taligent Programming Model for C++ and Java.*  s.l. : Copyright Taligent, Inc., 1996.

**Quintero, Juan Pablo y Castro, Cristian Andrey. 2006.** Evaluación de servidores de streaming de video orientado a dispositivos móviles. Medellín : s.n., 2006.

**Ramakrishnan, Raghu y Gehrke, Johannes. 2000.** *Database Management Systems Second Edition.*  Boston : McGraw Hill, 2000.

**Rijo, Daniel. 2004.** *Fundamentos de Video Streaming.* Montevideo : Universidad de la República Montevideo, 2004.

**Rumbaugh, James, Jacobson, Ivar y Booch, Grady. 2002.** *El Lenguaje Unificado de Modelado. Manual de Referencia.* New York : Addison Wesley, 2002.

**Smeets, Bram, Boness, Uri y Bankras, Roald. 2008.** *Beginning Google Web Toolkit.* New York : Apress, 2008. 978-1-4302-1031-3.

**Universidad Nacional de Trujillo. 2009.** Bases de datos Multimedia. *Bases de datos Multimedia.* [En línea] 2009. [Citado el: 6 de Noviembre de 2012.] http://es.scribd.com/doc/14870298/Bases-de-Datos-Multimedia.

**Visconti, Marcello y Astudillo, Hernán.** *Fundamentos de Ingeniería de Software.* s.l. : Universidad Técnica Federico Santa María.

**Zeis, Chris, Ruel, Chris y Wessler, Michael. 2009.** *Oracle 11g for Dummies.* Indiana : Wiley Publishing, 2009. 978-0-470-27765-2.

**Zukowski, J. 2003.** *Programación Java 2 J2SE.* Madrid : Anaya Multimedia, 2003.

# **BIBLIOGRAFÍA**

**Aportolopoulus, John G, Tan, Wai-tian y Wee, Susie J. 202.** *Video streaming: Concepts, Algorithms, and Systems.* Palo Alto : Mobile and Media Systems Laboratory , 202.

**Bali, Michael. 2009.** *Drools JBoss Rules 5.0 Developer's Guide.* Birmingham : Packt Publishing, 2009. 978-1-847195-64-7.

**Borland Software Corporation.** *Desarrollo de aplicaciones J2EE.* Scotts Valley : Borland Software Corporation.

**Chandna, Geeta, Bansal, Mohit y Sehgal, Saru. 2012.** *Multimedia Streaming Technology in 4G Mobile Communication Systems.* s.l. : International Journal of Soft Computing and Engineering, 2012. 2231-2307.

**Cooper, Robert T y Collins, Charlie E. 2008.** *GWT in Practice.* Greenwich : Manning Plubications Co., 2008. 1-933988-29-0.

**Debes, Norbert. 2009.** *Secrets of the Oracle Database.* s.l. : Apress, 2009. 978-1-4302-1953-8.

**Friesen, Jeff. 2007.** *Beginning Java SE 6 Platform From Novice to Professional.* New York : Apress, 2007. 978-1-59059-830-6.

**Guros, Larry y Dunckley, Lynne. 2007.** *Oracle 10g Developing Media Rich Applications.* Burlington : Elsevier Digital Press, 2007. 978-1-55558-331-6.

**Iconus I.T. Solutions. 2004.** *Soluciones Linux.* 2004.

**JCraft, Inc. 2013.** JCraft. *JCraft.* [En línea] JCraft, Inc., 2013. [Citado el: 28 de Febrero de 2013.] http://www.jcraft.com/jsch/.

**McLaugblin, Brett. 2002.** *Building Java Enterprise Applications Volume I: Architecture.* s.l. : O'Reilly, 2002. 0-569-00123-1.

**Pérez Lamancha, Beatriz. 2007.** *Gestión de las Pruebas Funcionales.* Montevideo : Actas de Talleres de Ingeniería del Software y Bases de Datos, 2007. 1988-3455.
**Pressman, Roger S.** *Ingeniería de Software. Un enfoque práctico. Quinta Edición.* s.l. : McGraw Hill.

**RealNetwork, Inc. 2010.** *RealNetworks Quick Start Guide.* Seattle : RealNetwork, Inc., 2010.

**RealNetworks, Inc. 2007.** *Helix Server Administration Guide.* Seattle : RealNetworks, Inc., 2007.

**Sanderson, Dan. 2010.** *Programming Google App Engine.* Sebastopol : O'Reilly Media, Inc., 2010. 978-0- 596-52272-8.

**Saravanan, V y Chandrasekar, C. 2012.** *QoS- Continuos Live Media Streaming in Mobile Environment using VBR and Edge Network.* s.l. : International Journal of Computer Applications, 2012. 0975 – 8887.

**Shaout, Adnan, y otros. 2012.** *Dynamic Video Content Streaming.* s.l. : International Journal of Computer Applications, 2012.

**Streaming Media. 2012.** streaming media.com. *streaming media.com.* [En línea] Streaming Media, 2012. [Citado el: 10 de 12 de 2012.] http://www.streamingmedia.com.

**Venegas, Mauricio, Yánez, Aquiles y González, Agustín J.** *Transmisión de video de alta calidad a través de redes IP utilizando herramientas de código abierto.* Valparaíso : Departamento de Electrónica, Universidad Técnica Federico Santa María.

## **ANEXOS**

**Anexo 1: Diagramas de clases.**

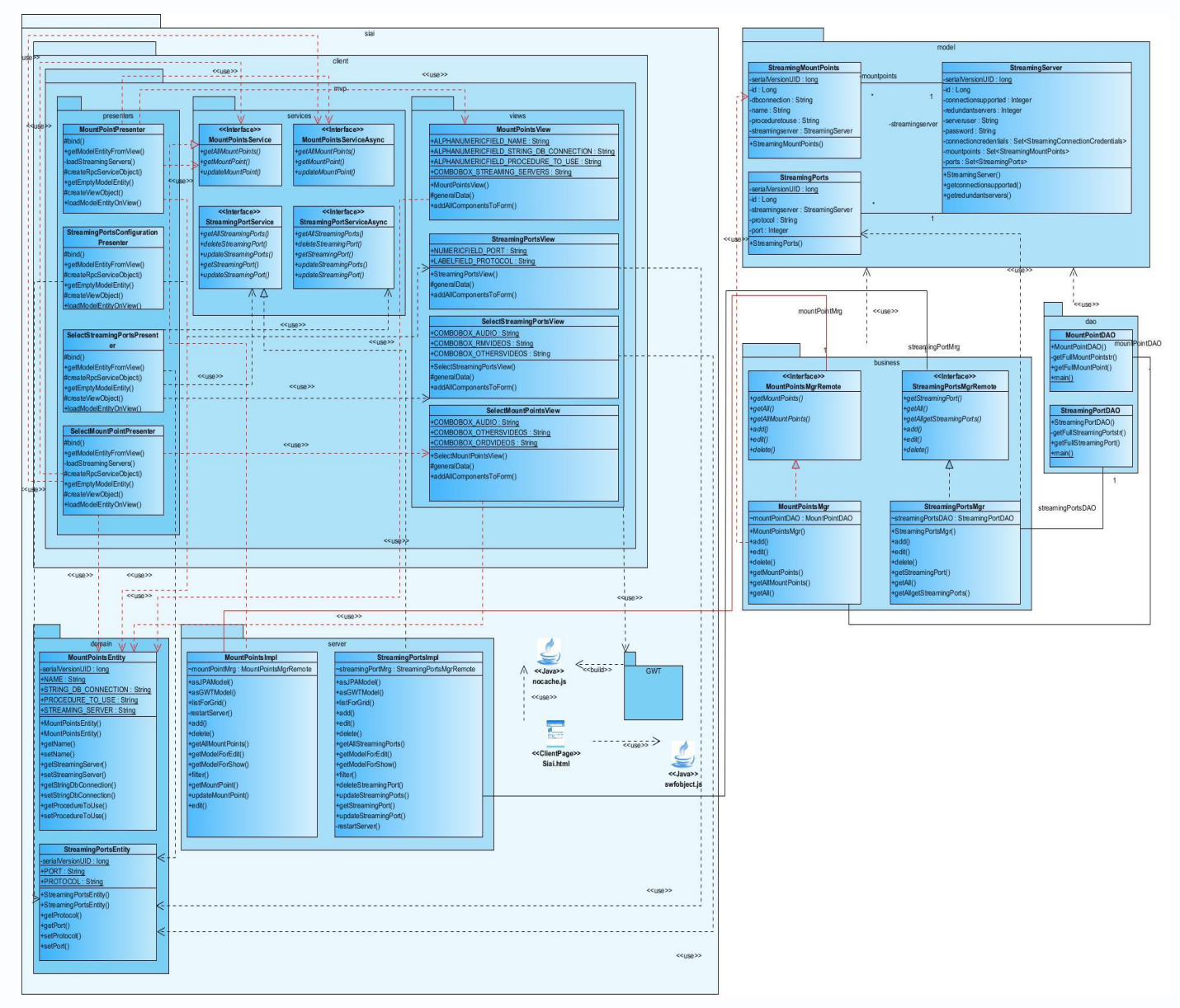

**Figura 17: Diagrama de clases del CU Configurar parámetros de streaming.**

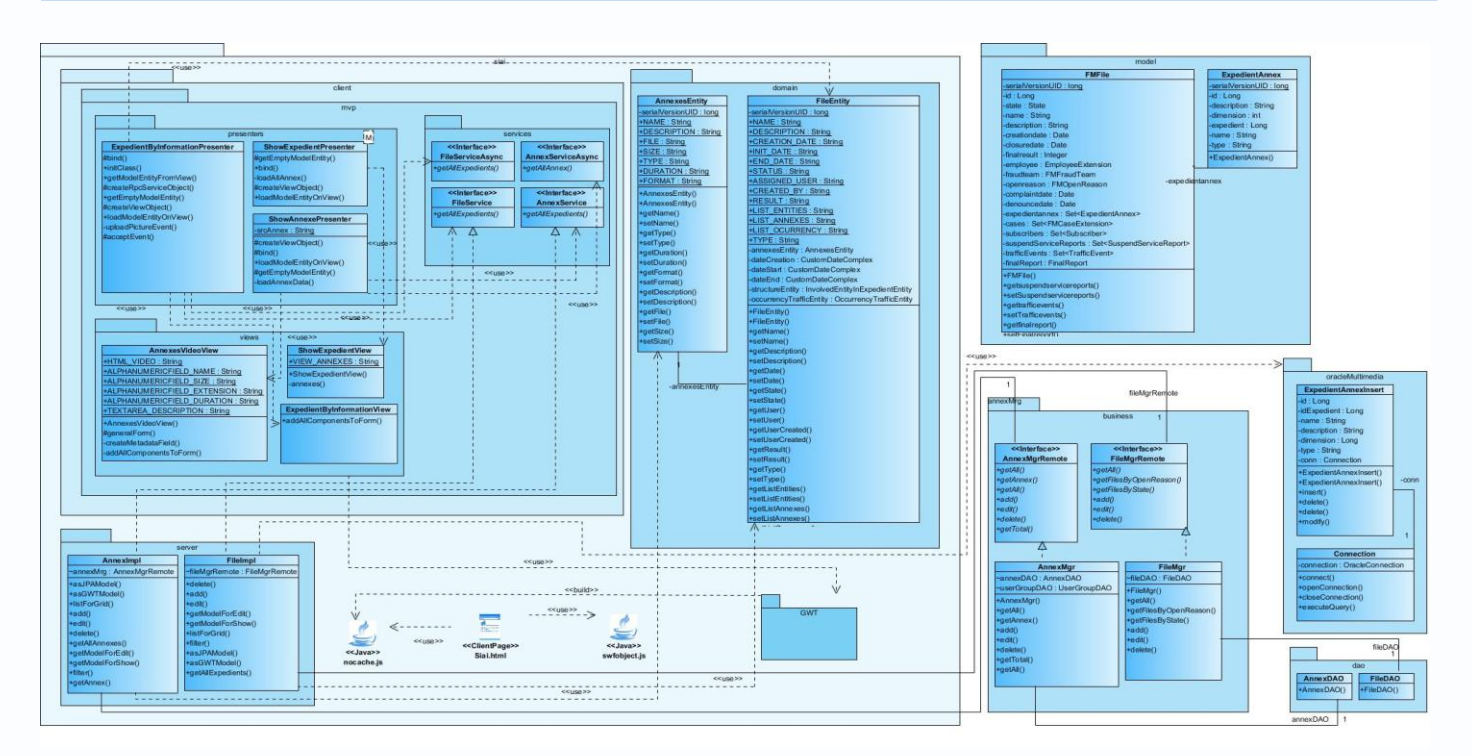

**Figura 18: Diagrama de clases del CU Reproducir archivo multimedia.**

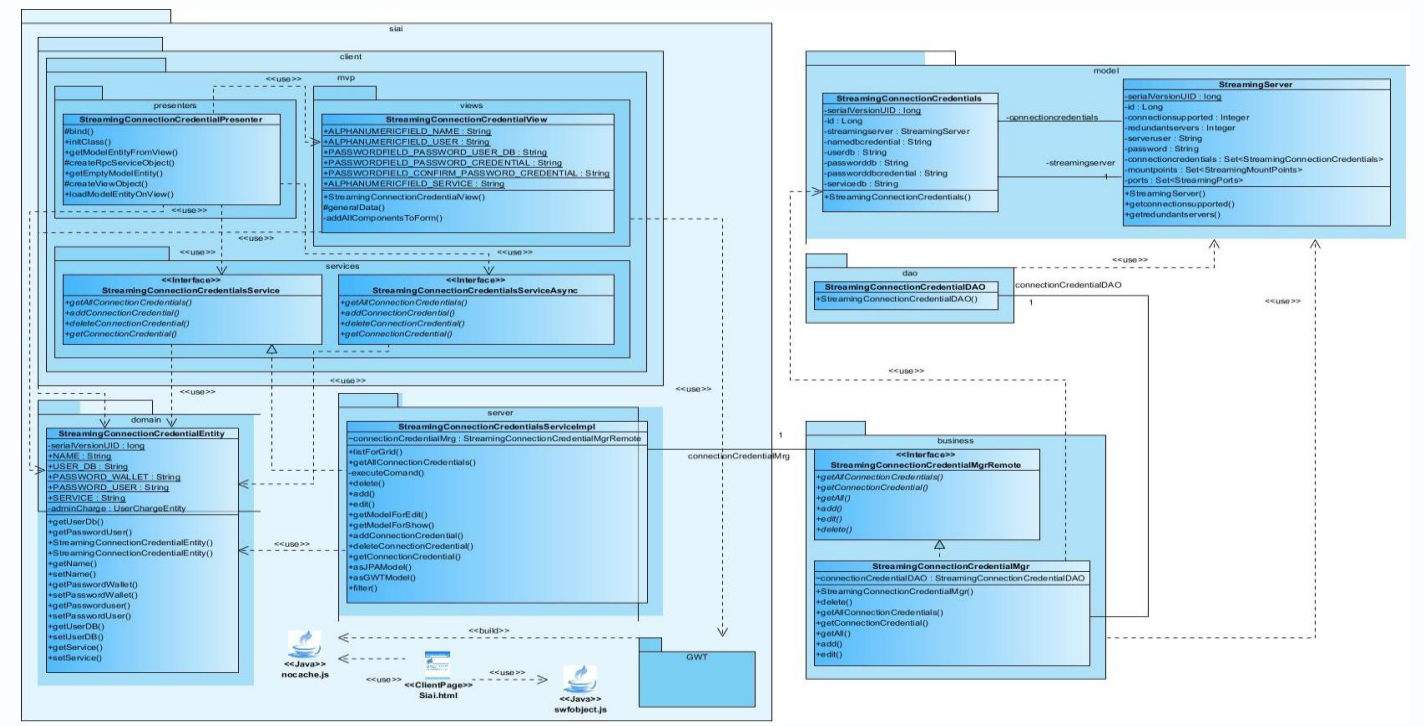

**Figura 19: Diagrama de clases CU Gestionar credenciales de conexión.**

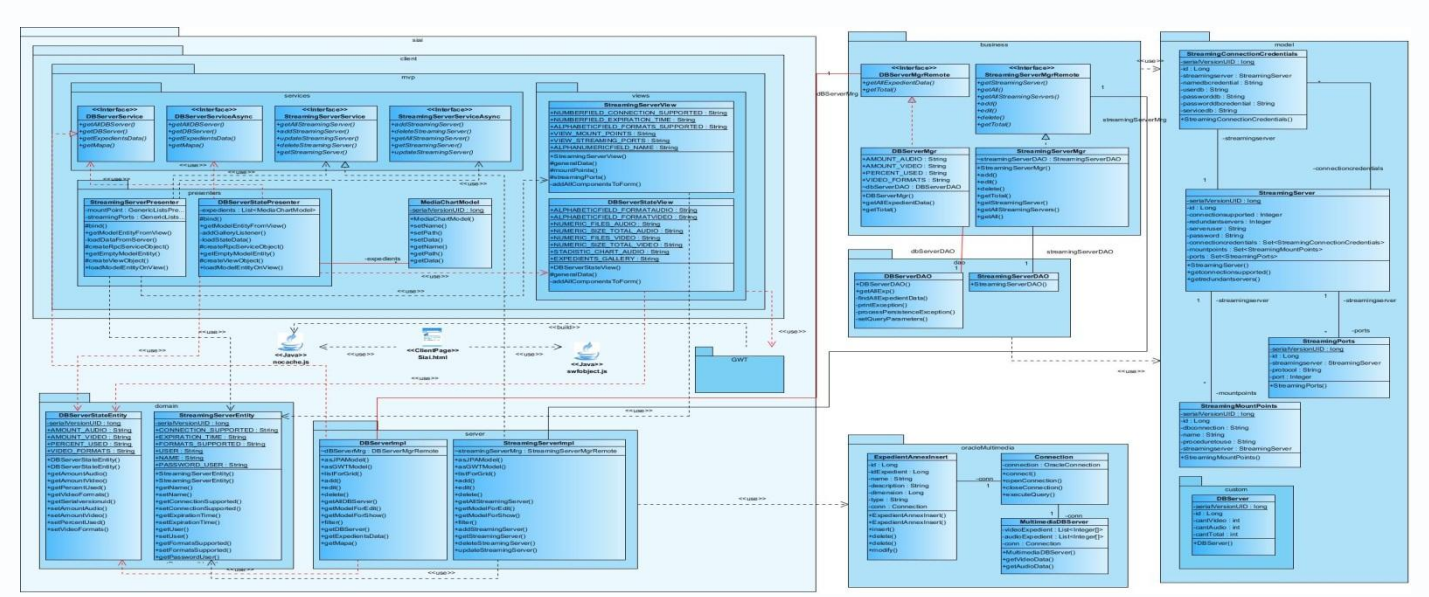

**Figura 20: Diagrama de clases CU Mostrar estado de servidores.**

### **Anexo 2: Modelos de datos.**

#### **Tabla 7: Descripción de los campos del modelo de datos.**

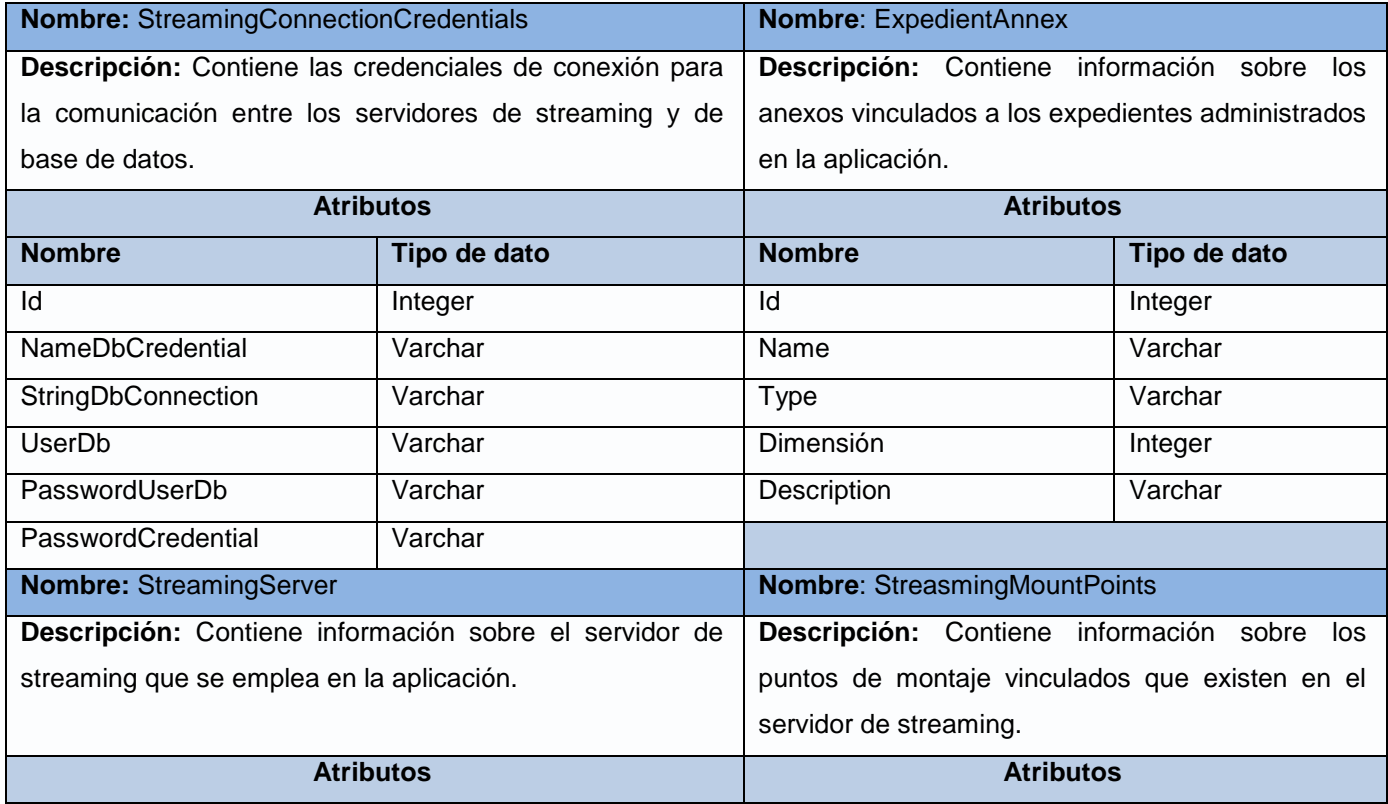

*Anexos*

*"Módulo de streaming para archivos multimedia del SIAI"*

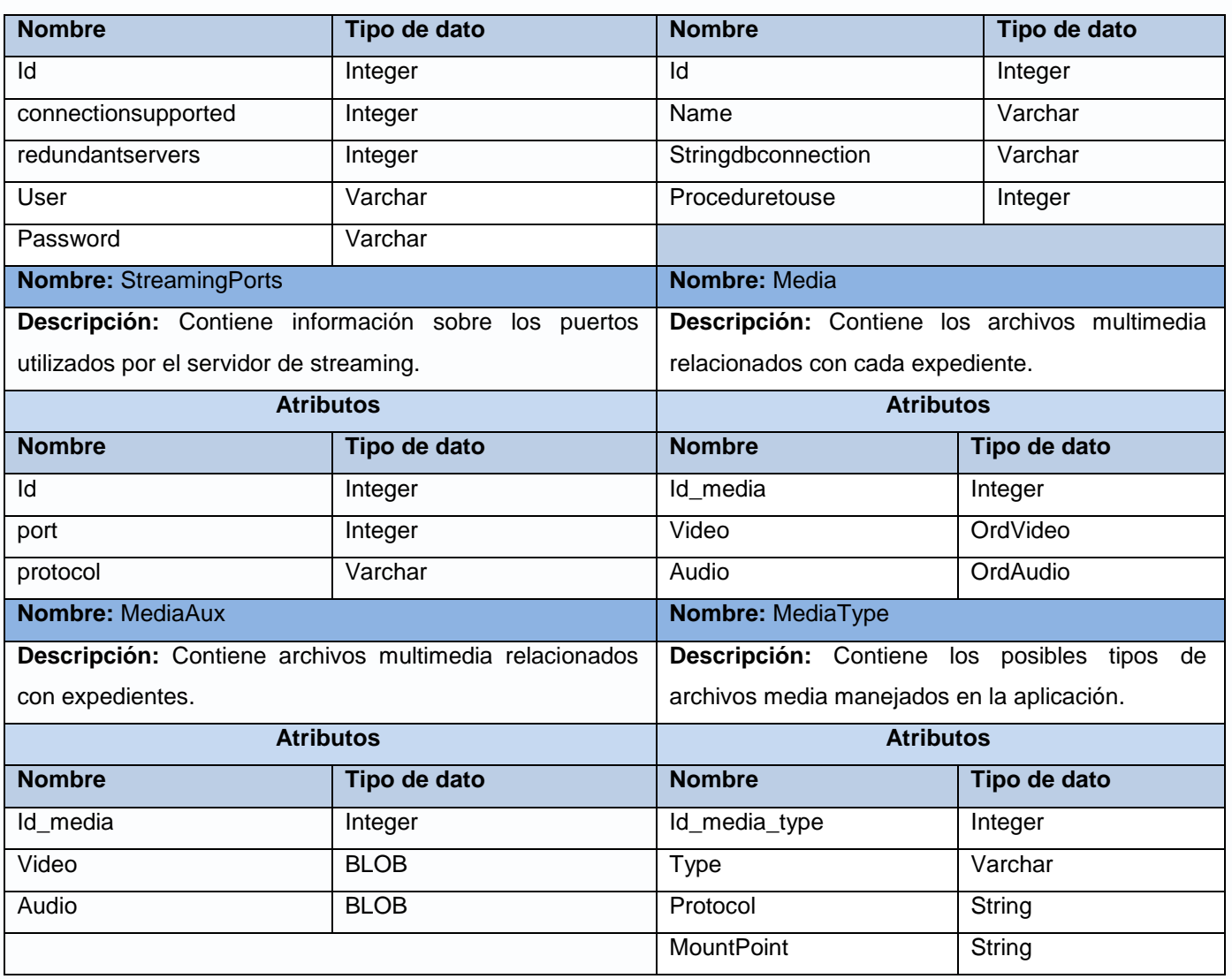

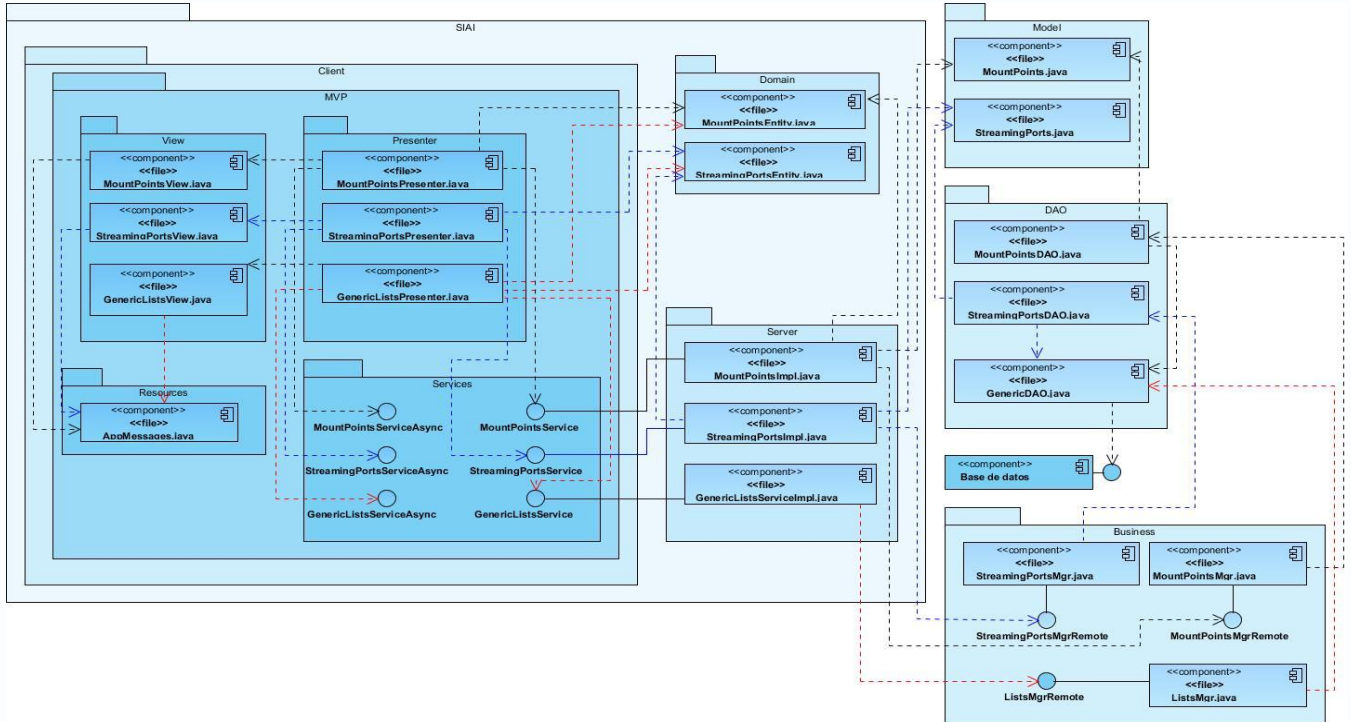

### **Anexo 3: Componentes**

**Figura 21: Diagrama de componentes CU Configurar parámetros de streaming.**

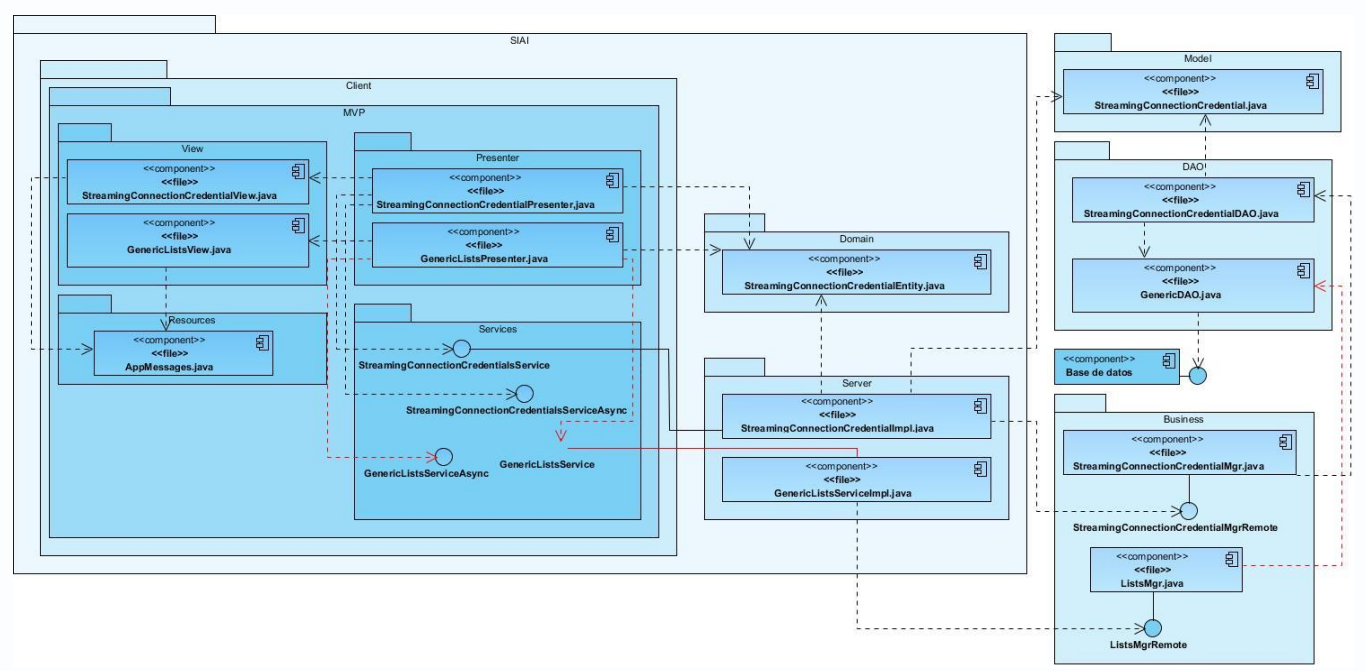

**Figura 22: Diagrama de componentes CU Gestionar credenciales de conexión.**

*Anexos "Módulo de streaming para archivos multimedia del SIAI"*

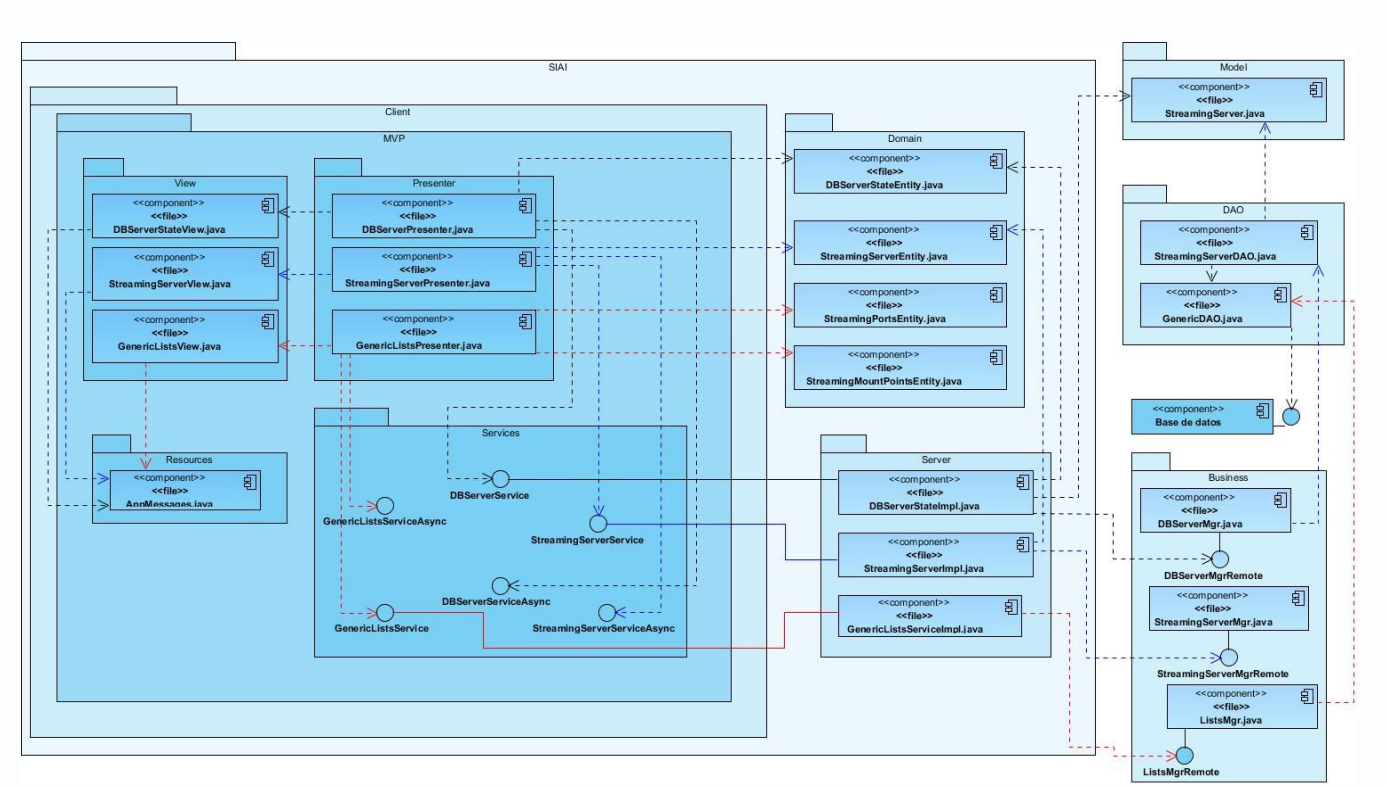

**Figura 23: Diagrama de componentes CU Mostrar estado de servidores.**

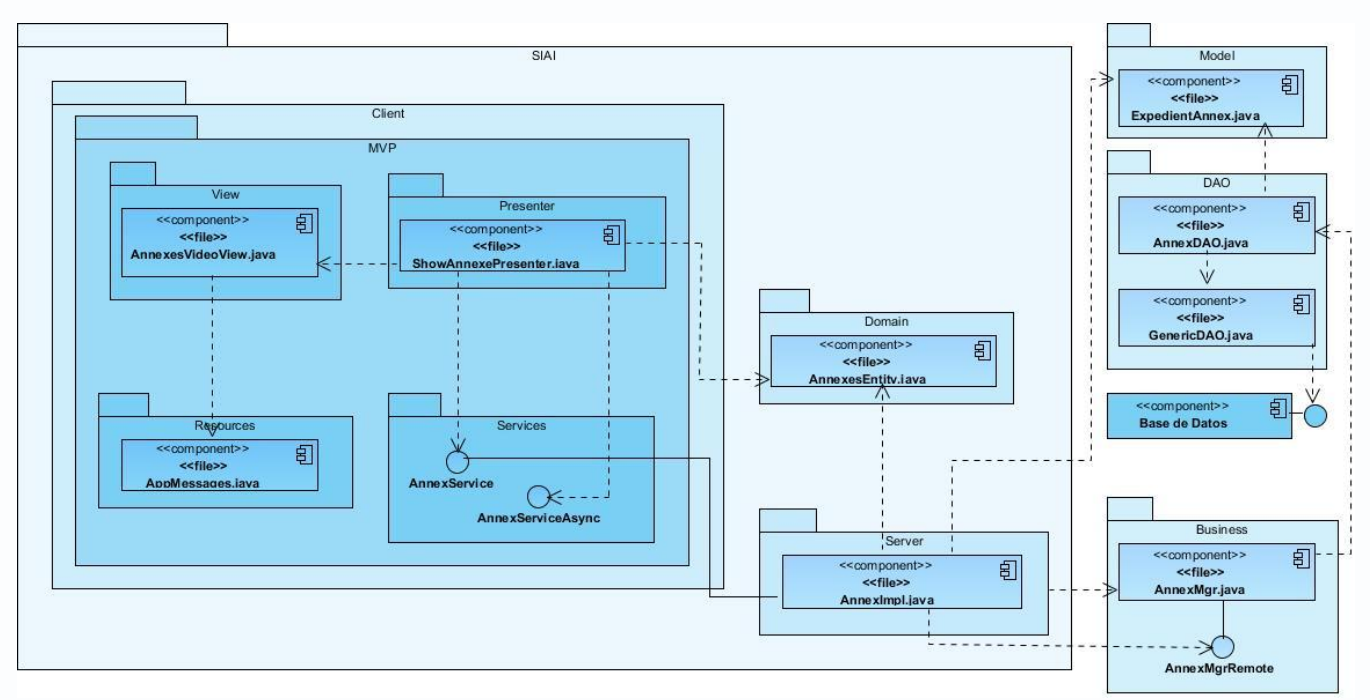

**Figura 24: Diagrama de componentes CU Visualizar archivo multimedia.**

# **GLOSARIO DE TÉRMINOS**

**Ancho de banda**: Medida de datos y recursos de comunicación disponibles o consumida expresados en bit/segundo o múltiplos de él.

**Bits**: Dígito del sistema binario.

**Decodificar**: Aplicar las reglas adecuadas a un mensaje que ha sido emitido en un sistema de signos determinados para entenderlo.

**Difusión**: Forma de transmisión de información donde un nodo emisor envía información a una multitud de nodos receptores de manera simultánea, sin necesidad de reproducir la misma transmisión nodo por nodo.

**Gigahercio (GHz)**: Frecuencia en la que se emite una señal de reloj que regula un ciclo en un circuito integrado.

**Integridad**: Mantener con exactitud la información como fue generada, sin ser manipulada o alterada por personas no autorizadas en el momento que así lo requieran.

**J2EE**: Plataforma de programación para desarrollar y ejecutar software de aplicaciones en el lenguaje de aplicación Java.

**J2SE**: Colección de APIs del lenguaje de programación Java útiles para muchos programas de la plataforma Java.

**Metadatos**: Consisten en datos que describen a otros datos. Su concepto es análogo al uso de índices para encontrar objetos en lugar de datos.

**Multimedia**: Objeto o sistema que utiliza múltiples medios de expresión físicos y digitales para representar o comunicar información.

**Multiplexado**: Combinación de dos o más canales de información en un solo medio de transmisión.

**Plugins**: Aplicación que se relaciona con otra para aportarle una nueva y específica función.

**POJO**: Objetos planos viejos de Java. Se refiere al uso de clases simples que no dependan de un marco de trabajo en especial.

**Protocolos de transporte**: Protocolos encargados de proporcionar un transporte de datos confiable y económico desde un origen hacia un destino a través de la red.

**Protocolos de sesión**: Protocolos encargados de mantener y controlar el enlace establecido entre dos computadoras que están transmitiendo datos.

**Transcodificar**: Conversión directa de un códec a otro. Puede ser con o sin pérdida de calidad, en dependencia del códec utilizado.